## UNIVERSIDAD NACIONAL DE SAN CRISTÓBAL DE HUAMANGA

Facultad de Ingenieria de Minas, Geología y Civil

Escuela de Formación Profesional de Ingeniería de Sistemas

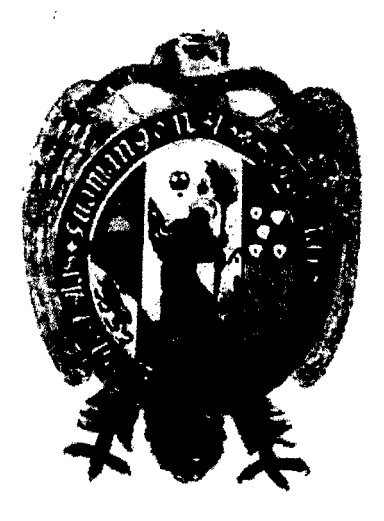

# **"APLICACIÓN WEB PARA BRINDAR INFORMACIÓN SOBRE LOS RECURSOS HUMANOS QUE APOYA LA OFERTA Y DEMANDA DE EMPLEO, EN LA REGIÓN AYACUCHO, 2014"**

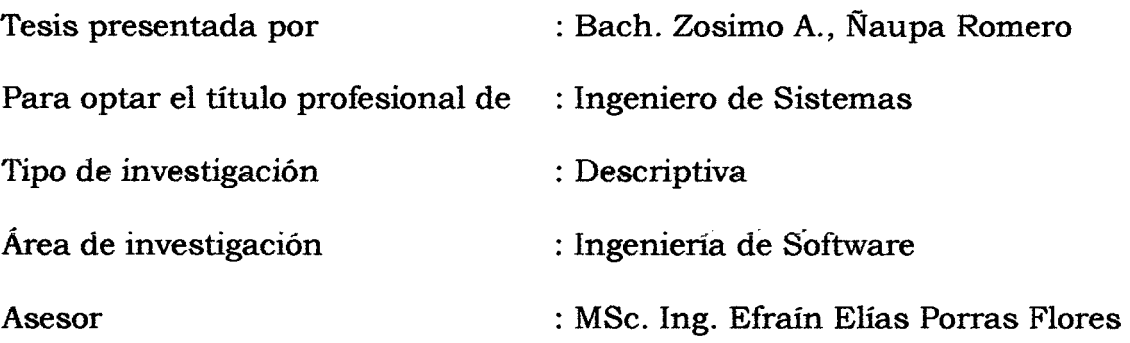

Ayacucho, Noviembre del 2014

"APLICACIÓN WEB PARA BRINDAR INFORMACIÓN SOBRE LOS RECURSOS HUMANOS QUE APOYA LA OFERTA Y DEMANDA DE EMPLEO, EN LA REGIÓN AYACUCHO, 2014".

RECOMENDADO : 03 DE DICIEMBRE DEL 2014

APROBADO : 19 DE DICIEMBRE DEL 2014

MSc. Ing. CARLOS A. PRADO PRADO PRESIDENTE

Dav ÑO GAMARRA Ing. JUAI **MIEM** RO

MSc. Ing. EFRAIN E. PORRAS FLORES **MHEMBRO** 

Ing. FLORO **GUERRA SECRETARIO DOCENTE** 

Según el acuerdo constatado en el Acta, levantada el 19 de diciembre del 2014, en la Sustentación de Tesis presentado por el Bachiller en Ingeniería de Sistemas Sr. Zosímo Antonio ÑAUPA ROMERO, con la Tesis Titulado "APLICACIÓN WEB PARA BRINDAR INFORMACIÓN SOBRE LOS RECURSOS HUMANOS QUE APOYA LA OFERTA Y DEMANDA DE EMPLEO, EN LA REGIÓN AYACUCHO, 2014", fue calificado con la nota de CATORCE (14) por lo que se da la respectiva APROBACIÓN.

RECOMENDADO : 03 DE DICIEMBRE DEL 2014

APROBADO : 19 DE DICIEMBRE DEL 2014

MSc. Ing. GARLOS A. PRADO PRADO PRESIDENTE

EÑO GAMARRA  $Ing.$ EMBRO

MSc. Ing. EFRAIN E. PORRAS FLORES MIEMBRO

UERRA Ing. FLOROT **SECRETARIO DOCENTE** 

## **DEDICATORIA**

A Dios, mis padres Víctor y Santona y a mis hermanos, quienes han sido la guía y el camino para poder llegar a este punto de mi carrera, que con su ejemplo, dedicación y palabras de aliento nunca bajaron los brazos para que yo tampoco lo haga aún cuando todo se complicaba. Los amo.

 $\bullet$ 

## **AGRADECIMIENTO**

A la prestigiosa Universidad Nacional de San Cristóbal de Huamanga, A mis profesores de la escuela de Formación Profesional de Ingeniería de Sistemas, a quienes les debo gran parte de mis conocimientos, gracias por prepararnos para un futuro competitivo no solo como los mejores profesionales sino también como mejores personas; a la Familia Lizana Ochoa por su apoyo incondicional y a mis amigos y compañeros que me acompañaron durante toda mi vida académica.

## **CONTENIDO**

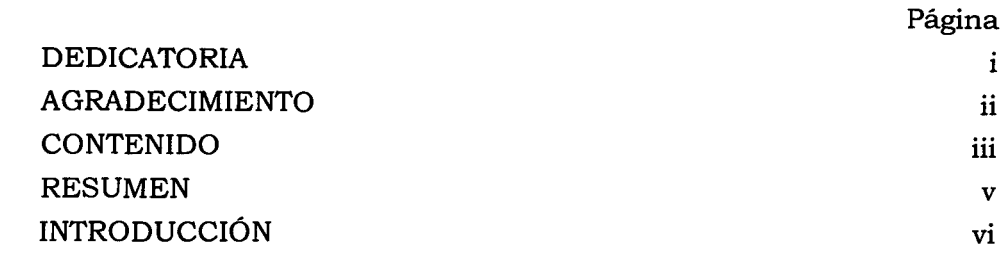

## **CAPÍTULO 1**

## **PLANTEAMIENTO DE LA INVESTIGACIÓN**

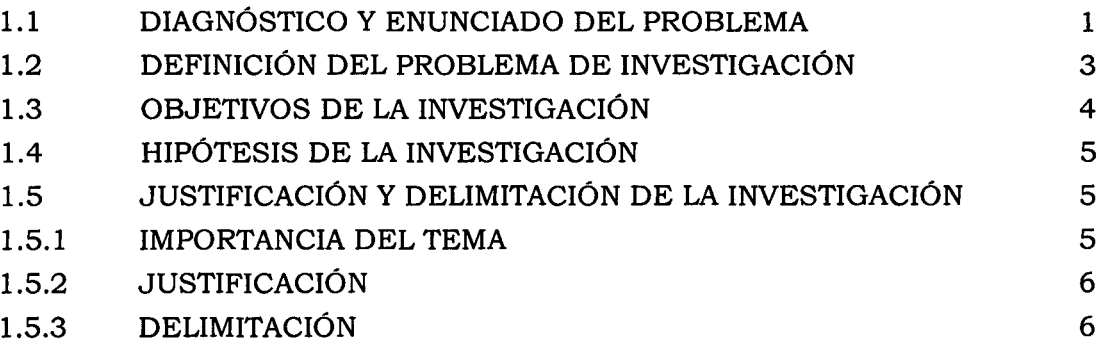

### **CAPITULO 11**

## **REVISIÓN DE LITERATURA**

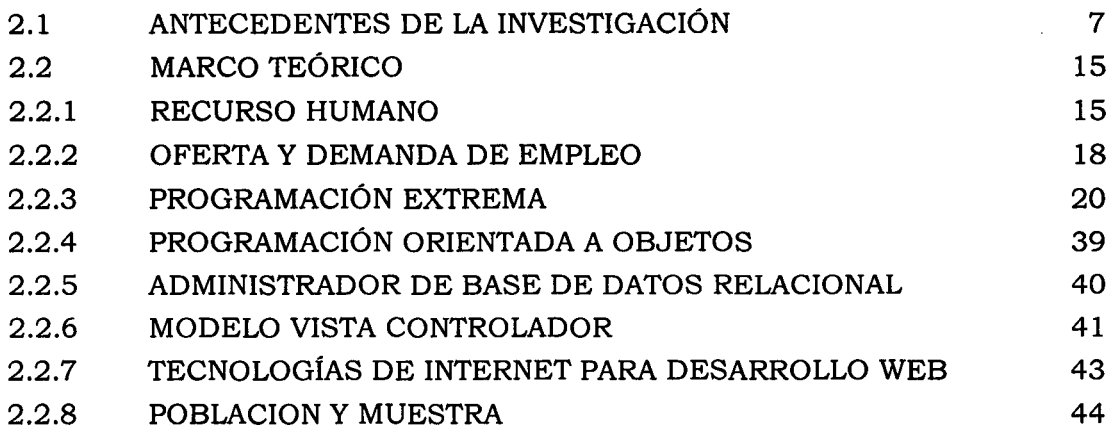

## **CAPITULO 111**

## **METODOLOGÍA DE LA INVESTIGACIÓN**

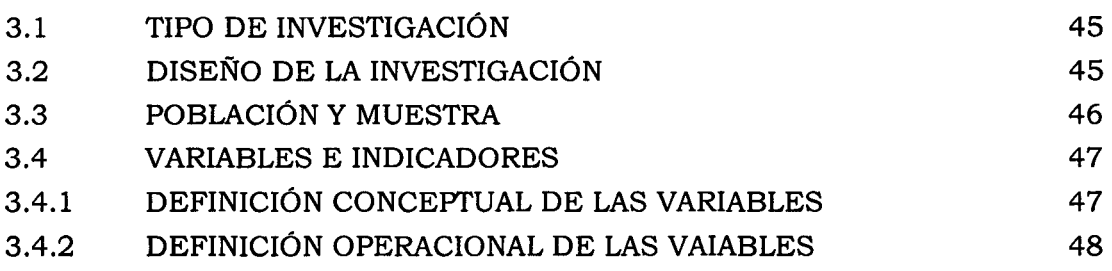

iii

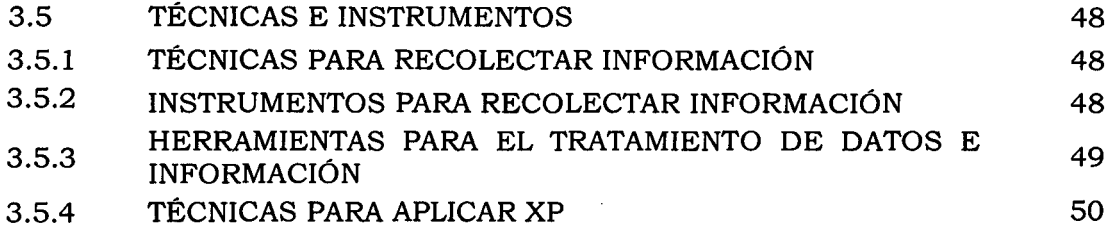

### **CAPITULO** IV

## **RESULTADOS DE LA INVESTIGACIÓN**

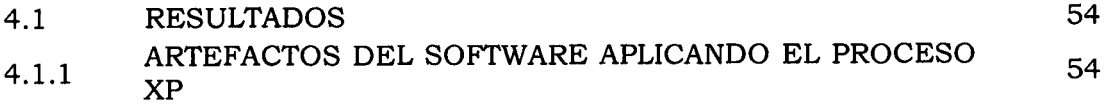

### **CAPITULO V**

#### **CONCLUSIONES Y RECOMENDACIONES**

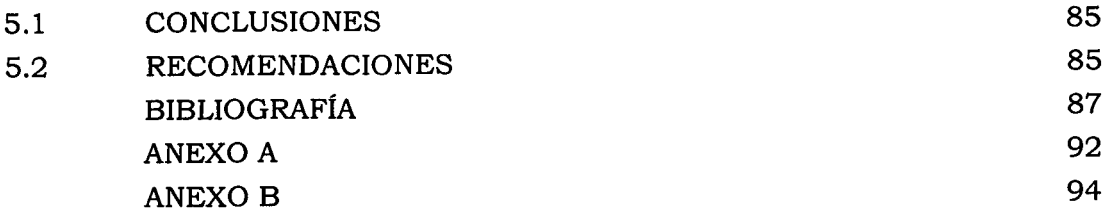

 $\hat{\boldsymbol{\epsilon}}$ 

à,

#### **RESUMEN**

Las instituciones privadas, públicas y otros independientes que buscan personas para contratar su servicio mayormente lo hacen a través de la de publicación de afiches en las calles, lugares donde la mayoría de las personas van a buscar trabajo, algunos publican la necesidad de personal en las avenidas, jirones, pasajes, etc. Son a estos lugares donde la gente no va a buscar empleo, mayormente se van al centro de cualquier provincia; muchas veces los ofertantes de empleo están buscando empleo, sin embargo en algún lugar de la provincia u otras provincias se está requiriendo de su servicio, de igual manera esto sucede con los demandantes de empleo están buscando personal sabiendo que hay muchas personas que están disponibles para ocupar el puesto de trabajo solicitado. Y porqué se da este tipo de problema?, Porqué los ofertantes y demandante de empleo no pueden contactarse de una manera más eficiente?. Sabiendo que este tipo de problema se puede solucionar de una manera más eficiente con el apoyo de las tecnologías de información y comunicación, ya que en la actualidad todos, estamos interactuando con las tecnologías de información. Actualmente no se cuenta con el apoyo de las tecnologías para poder brindar una información adecuada para los ofertantes y demandantes de empleo en la Región Ayacucho. El objetivo principal de la investigación es desarrollar una aplicación web para brindar información de Recursos Humanos que apoya la oferta y demanda de empleo, en la Región Ayacucho, mediante la metodología XP, un administrador de base de datos libre, un lenguaje de programación orientada a objetos y, las tecnologías de intemet. La investigación es de tipo aplicada, de nivel descriptivo, y los métodos de investigación son el análisis, síntesis, y la metodología XP. Esperamos contar con una aplicación web que podrá servir a los ofertantes y brindar información de los Recursos Humanos a las instituciones que demandan empleo en la Región Ayacucho.

#### PALABRAS CLAVE

Recursos Humanos, Conocimiento, Experiencia laboral, Competencia personal, Formación académica, Oferta y Demanda de empleo, Metodología XP.

## **INTRODUCCIÓN**

Según Bedoya (2003) concluye que con la globalización de los negocios, el desarrollo tecnológico, el fuerte impacto de cambio y el intenso movimiento por la calidad y productividad, surge una elocuente constatación en la mayoría de las organizaciones: la gran diferencia, la principal ventaja competitiva de las empresas deviene de las personas que en ella trabajan. Son las personas quienes mantienen y conservan el statu quo y son ellas y solamente ellas quienes generan y fortalecen la innovación y el futuro que vendrá a ser.

El tema de investigación a desarrollar fue elegido viendo la problemática que se ve en nuestra sociedad que es la Región Ayacucho, de no contar con un apoyo de las tecnologías de información para brindar información de recursos humanos para la oferta y demanda de empleo, de manera que las empresas privadas, públicas e independientes no estén pegando afiches, volantes, en las avenidas, jirones, pasajes, etc. publicando en el periódico, la radio y televisión para encontrar la persona adecuada para el puesto de trabajo que desean cubrir. Esta aplicación Web estará orientada brindar información de recursos humanos para la oferta y demanda de empleo en la Región Ayacucho. Este servicio va ser de beneficio para los ofertantes y demandantes de empleo de nuestra Región de Ayacucho.

El problema principal de la investigación es; ¿Qué información brindar sobre los recursos humanos para la oferta y demanda de empleo, en la Región Ayacucho, 2014?, y su posible solución sería si desarrollamos una aplicación web que permite brindar información necesaria sobre los recursos humanos entonces mejoramos la oferta y demanda de empleo en la Región Ayacucho, 2014.

Los objetivos específicos son; Explorar, planificar e iterar la necesidad de información sobre el conocimiento para la oferta y demanda de empleo, con la finalidad de captar y brindar información sobre cursos, talleres y seminarios. Explorar, planificar e iterar la necesidad de información sobre la experiencia laboral para la oferta y demanda de empleo, con la finalidad de captar y brindar información sobre los precedentes laborales de la persona. Explorar, planificar e iterar la necesidad de información sobre la competencia personal para la oferta y demanda de empleo, con la finalidad de captar y brindar información sobre las habilidades, aptitudes, actitudes y valores que la persona posee. Explorar, planificar e iterar la necesidad de información sobre la formación académica para la oferta y demanda de empleo, con la finalidad de captar y brindar información sobre los logros académicos.

 $\mathcal{A}^{\mathcal{A}}$ 

## **CAPÍTULO 1**

## **PLANTEAMIENTO DE LA INVESTIGACIÓN**

### **1.1 DIAGNOSTICO Y ENUNCIADO DEL PROBLEMA**

Según las proyecciones poblacionales del INEI al 2014, Ayacucho albergaba una población de 681,149 habitantes, lo que representa el 2.2% de la población nacional (DGP/ Oficina de Gestión de la Información y Estadística, 2014).

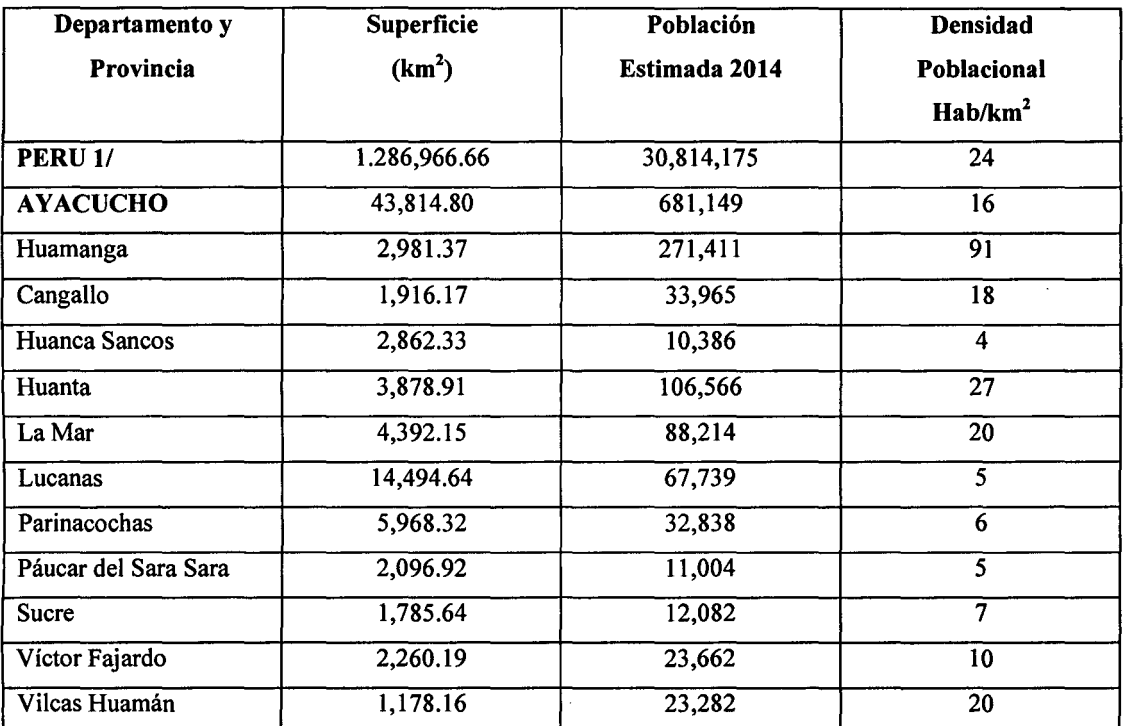

Tabla N<sup>o</sup> 1.1: Ayacucho superficie, población y densidad poblacional (DGP, 2014).

La dinámica de la economía está influenciada básicamente por el comportamiento de las actividades, agropecuaria, construcción, servicios gubernamentales, comercio y otros servicios.

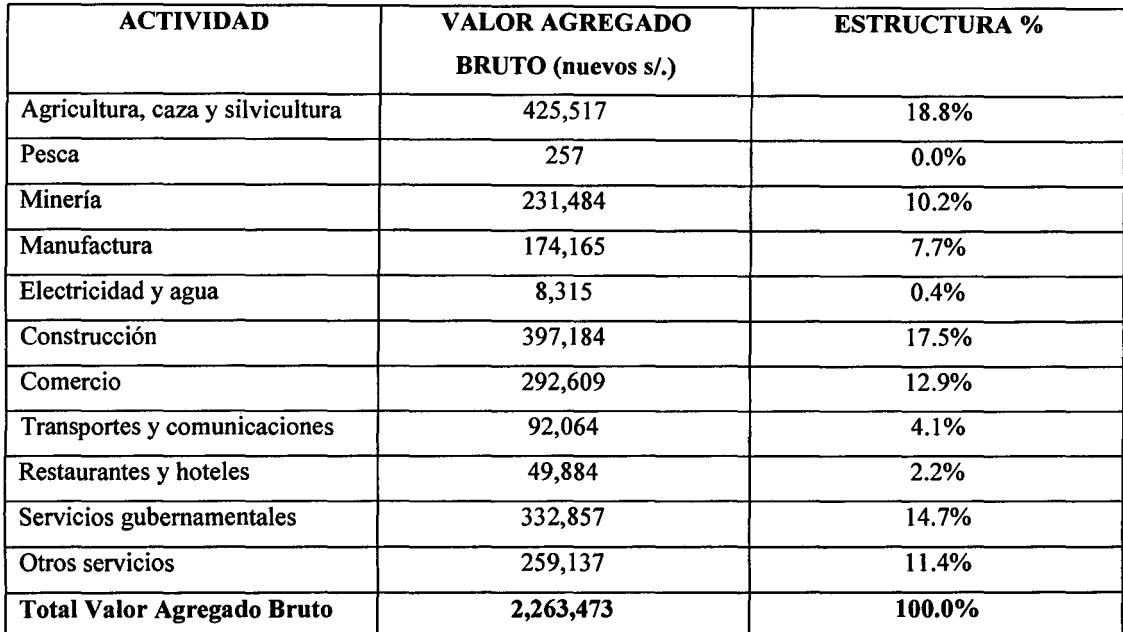

Figura  $N^{\circ}$  1.2: Valor agregado bruto 2012E- Valores a precios constantes 1994(miles de nuevos soles) (DGP, 2014)

La Población Económicamente Activa (PEA) asalariada privada, está compuesta por todos los empleados y obreros del sector privado, quienes perciben una remuneración monetaria por el trabajo que realizan. Para el año 2012, este grupo de trabajadores representó casi el 20% del total de la PEA ocupada de la Región Ayacucho. El 81.2 % de hombres de la PEA asalariada privada tienen solo educación básica (hasta secundaria), en tanto que el 18.8% ha concluido la educación superior. La PEA asalariada privada femenina presenta una leve preponderancia con educación superior concluida (18.3%), en tanto el restante (81.7%) tiene solo educación básica. Los grupos ocupacionales en porcentajes: trabajadores en actividades extractivas (54.2%), vendedor (13.4%), profesional, técnico, gerente, administrador, funcionario y empleado de oficina (13%), artesano, operario, obrero y jornalero (8.1%), trabajador de servicios y del hogar (7.6%), conductor (3.7%).

En la región Ayacucho, los jóvenes (15 a 29 años) inician con la dificil tarea de llegar a integrarse al mercado laboral, razón por la cual su tasa de actividad e ingresos laborales son menores respecto a los adultos (30 a 59 años). En el caso de los adultos, registran mayor participación e ingreso laboral. Finalmente, al llegar a la etapa de adulto mayor (60 a más años) las personas empiezan a retirarse del mercado laboral y a jubilarse, motivo por el cual desciende la tasa de actividad (OSEL-AYACUCHO, 2013).

La titular de la cartera de Trabajo, dio a conocer según datos de la INEI 2004 al 2011 que la tasa de desempleo en la Región Ayacucho es de 2.4% (8 mil 255) y de los jóvenes es de 5.3% (6 mil 101); es decir cerca del 73.9% de los desempleados en Ayacucho son Jóvenes, informó Ministra de Trabajo y Promoción del Empleo (Laos, 2013).

Según cifras del INEI, solo el 22.7% de la población joven entre los 14 y 24 años cuenta con una ocupación laboral temporal. Mientras que la población económicamente activa desempleada a nivel de la región de Ayacucho es de 12 mil personas. Esta situación, es realmente preocupante, ya que Ayacucho es una de las regiones con alto porcentaje de cuota joven, pero aún no existen políticas claras en materia laboral (Correo Ayacucho, 2013).

Los grupos ocupacionales con mayor demanda para cubrir un puesto de trabajo son múltiples según los requerimientos de personal realizados por los empresarios, entre los cuales destacan profesionales, técnicos, y ocupaciones afines, seguido de trabajadores de los servicios, vendedores y empleados de oficina (OSEL, 2013).

Actualmente en la Región Ayacucho no se cuenta con una aplicación web netamente al servicio de la región, existen muchas otras aplicaciones web de bolsas de trabajo, que prestan servicio a nivel nacional. Por ese motivo surgió la necesidad de crear un servicio de bolsa de trabajo que netamente sirva a nuestra región de Ayacucho, enfocado sobre todo a todas las personas Uóvenes, adultos y adulto mayor) de ambos sexos que buscan la inserción laboral a algún mercado de trabajo; también a las Empresas grandes, Pymes, Mypes, Servicios y otros particulares que se encuentran buscando personal para poder contratarlo acorde al perfil de la persona que está buscando para ocupar el puesto de trabajo.

#### **1.2 DEFINICIÓN DEL PROBLEMA DE INVESTIGACIÓN**

#### **PROBLEMA PRINCIPAL**

¿Qué información brindar sobre los recursos humanos para la oferta y demanda de empleo, en la Región Ayacucho, 2014?

#### **PROBLEMAS SECUNDARIOS**

- a. ¿Qué información del conocimiento es necesaria para la oferta y demanda de empleo?
- b. ¿Qué información de la experiencia es necesaria para la oferta y demanda de empleo?
- c. ¿Qué información de la competencia personal es necesaria para la oferta y demanda de empleo?
- d. ¿Qué información de la formación académica es necesaria para la oferta y demanda de empleo?

#### **1.3 OBJETIVOS DE LA INVESTIGACIÓN**

#### **OBJETIVO GENERAL**

Desarrollar una aplicación web para brindar información sobre los recursos humanos para la oferta y demanda de empleo, en la Región Ayacucho, 2014. Mediante la metodologia de desarrollo ágil XP, un administrador de base de datos open source, basado en un lenguaje de programación orientada a objetos y las tecnologias de internet; con el propósito de mejorar los procesos de toma de decisiones sobre la oferta y demanda de empleo, con el fin de brindar información a los agentes económicos y sociales involucrados en la dinámica laboral como; como las personas naturales y juridicas.

#### **OBJETIVOS ESPECÍFICOS**

- a. Explorar, planificar e iterar la necesidad de información sobre el conocimiento para la oferta y demanda de empleo, con la finalidad de captar y brindar información sobre cursos y talleres.
- b. Explorar, planificar e iterar la necesidad de información sobre la experiencia laboral para la oferta y demanda de empleo, con la finalidad de captar y brindar información sobre los precedentes laborales de la persona.
- c. Explorar, planificar e iterar la necesidad de información sobre la competencia personal para la oferta y demanda de empleo, con la

finalidad de brindar información sobre las habilidades, destrezas, aptitudes, actitudes y valores que la persona posee.

d. Explorar, planificar e iterar la necesidad de información sobre la formación académica para la oferta y demanda de empleo, con la finalidad de brindar información sobre los logros académicos que obtuvo la persona.

#### **1.4 HIPÓTESIS DE LA INVESTIGACIÓN**

Si desarrollamos una aplicación web que permite brindar información necesaria sobre los recursos humanos entonces mejoramos la oferta y demanda de empleo en la Región Ayacucho, 2014.

## **1.5 JUSTIFICACIÓN Y DELIMITACIÓN DE LA INVESTIGACIÓN 1.5.1 IMPORTANCIA DEL TEMA**

### **IMPORTANCIA TÉCNICA**

La aplicación web que se va desarrollar se puede adecuar en cualquier espacio geográfico, debido a que en el mundo actual toda información se maneja a través del internet. Es por esto, que todos los días miles de personas buscan soluciones a múltiples problemas de su vida por medio de la red, encontrando solución por medio de distintas aplicaciones Web.

Aquella persona ya sea estudiante, investigador y docente que deseen acceder y profundizar en el tema de la investigación le será de mucha ayuda para ellos como fuente de información y antecedente de investigaciones posteriores, relacionados al tema de la investigación desarrollada.

#### **IMPORTANCIA SOCIAL**

La presente investigación que va desarrollarse va a ser de mucha importancia y de gran ayuda para todas las personas, empresas privadas, públicas, institutos y otros que buscan personal competente y competitivo para ocupar un puesto laboral dentro de su organización y las personas que buscan trabajo constantemente y a veces frustrados por no encontrar un empleo están desempleados.

#### **IMPORTANCIA ECONOMICA**

Hacer volantes, poner avisos en el periódico, publicidad en la radio y televisión sobre la oferta y demanda de empleo tiene un costo considerable; pero difundir la información sobre la oferta y demanda del empleo en la web tiene un costo muy bajo y hasta es gratis.

#### **1.5.2 JUSTIFICACIÓN**

La carencia de automatización de los procesos que permite captar y brindar la información necesaria sobre los recursos humanos, que satisface la oferta y demanda de empleo en la Región Ayacucho, hace que el proceso de selección y reclutamiento sea dificil y costoso para todas las organizaciones públicas y privadas que están en la Región Ayacucho. Otro de los motivos de la investigación es la poca implantación de tecnologías de información por parte de los profesionales que tiene dominio sobre el tema; para la mejor obtención de información de los recursos humanos para satisfacer el mercado laboral. La implementación de esta aplicación web podrá ser de beneficio, tanto para las personas que ofertan empleo, como para las organizaciones que demandan empleo, y podrá aplicarse en cualquier espacio geográfico. Otro de los motivos de la investigación sobre el desarrollo de la aplicación web es que servirá de mucha ayuda para aquellas personas que van hacer la investigación sobre el tema.

#### **1.5.3 DELIMITACIÓN**

La investigación se realizó en la Región Ayacucho, con información del año 2014.

# **CAPÍTULO 11 REVISIÓN DE LITERATURA**

#### **2.1 ANTECEDENTES DE LA INVESTIGACIÓN**

Según SOVIO- DRTPE (2009), concluye que la demanda laboral debe entenderse en relación con su respectiva oferta laboral. Es decir, si bien pueden existir carreras y ocupaciones con demanda laboral, estas a su vez, pueden contar con una oferta que resulte tan o más alta que la propia demanda, con lo cual no resulta una carrera u ocupación con mejores probabilidades para la inserción en el mercado de trabajo. Las ocupaciones que generan mayor volumen de demanda personal en el mercado laboral son de nivel técnico- operativo.

Según Saccatoma (2011), concluye que la selección por competencia medirá las capacidades de hacer bien algo en ciertas condiciones combinando habilidades, destrezas, conocimientos, aptitudes, valores y estar preparado para asumir responsabilidades diferentes para el que fue contratado inicialmente.

Según Ganga, Vera y Araya (2009), concluyen que cuando se observa lo que está ocurriendo en las organizaciones, se puede percibir que muchos puestos de trabajo se están convirtiendo en autónomos y descentralizados, esto significa que las mega-organizaciones piramidales, con una gran cantidad de niveles jerárquicos y procesos intrincados, están dando paso a organizaciones más simples y achatadas, es decir, desaparecen ciertos niveles jerárquicos, delegándose en cada persona, múltiples competencias y consecuentemente, muchas responsabilidades. Esto le reporta al trabajador la obligación de aplicar un acervo de habilidades, experiencias, conocimientos y actitudes; pero también investigar, estudiar y capacitarse, con el propósito de obtener información relevante para poder desempeñarse apropiadamente y a posteriori, tomar las decisiones más apropiadas y pertinentes. También se puede destacar la obsolescencia de las actividades únicas y rutinarias. Hoy se requiere desarrollar polifuncionalidad y multivalencia, lo cual implica grandes

retos para las personas, quienes necesariamente deben "subirse al tren" de la formación continua, en diversas áreas del conocimiento. Es por ello que gestionar el conocimiento y las competencias laborales, constituye per se, un imperativo estratégico para las empresas y para todas aquellas que se encuentran inmersas en el ámbito laboral.

Según Bedoya (2003), concluye que la función de RRHH están viviendo la angustia de una transformación radical. Dicho en pocas palabras, se está volviendo esencial para el logro de ventajas competitivas tanto como son los recursos financieros, tecnológicos y de otro tipo con que cuentan las organizaciones. En esta nueva concepción, la función de RRHH tiene la oportunidad de participar como agente de cambio en la formulación de estrategias que permitan el mejor funcionamiento de la empresa competitiva en el desarrollo de la misma. La gestión de personas. En esta nueva concepción, las personas dejan de ser simples recursos (humanos) organizacionales para ser abordadas como seres dotados de inteligencia, personalidad, conocimientos, habilidades, destrezas, aspiraciones y percepciones singulares.

Según Rosales (2012), recomienda que en cuanto a la planificación de recursos humanos; es necesario tener en cuenta la participación de todos los gerentes de la empresa, para que en base al plan estratégico o planeamiento a mediano plazo, que tenga la empresa, se proyecten los recursos humanos necesarios y las necesidades de la empresa. Los formatos de descripción de puesto, es necesario estandarizarlos, para que reflejen las verdaderas necesidades de la empresa, sin ambigüedades. Las descripciones del puesto deben de ser escritas en términos claros y específicos.

#### 2.2 **MARCO TEÓRICO**

#### **2.2.1 RECURSO HUMANO**

Son las personas que ingresan, permanecen y participan en la organización, sea cual sea su nivel jerárquico o su tarea. Los recursos humanos se distribuyen por niveles: nivel institucional de la organización (dirección), nivel intermedio (gerencia y asesoría) y nivel operacional (técnicos, empleados y obreros, junto con los supervisores de primera línea). Constituyen el único recurso vivo y dinámico de la organización, además de

ser el que decide cómo operar los demás recursos que son de por sí inertes y estáticos. Además, conforman un tipo de recurso dotado de una vocación encaminada al crecimiento y al desarrollo. Las personas aportan a las organizaciones sus habilidades, conocimientos, actitudes, conducta, percepciones, etcétera. (Chiavenato, 2002).

Werther y Keith (2000) mencionan que la Administración de Recursos Humanos consiste en la planeación, organización, desarrollo y coordinación, así como también control de técnicas, capaces de promover el desempeño eficiente del personal, a la vez que la organización representa el medio que permite a las personas que colaboran en ella alcanzar los objetivos individuales relacionados directa o indirectamente con el trabajo.

Recurso Humano considerado como una pieza clave en el desarrollo de las empresas ya que permite la realización de las metas de estas elevando su papel a una posición estratégica.

#### **A. CONOCIMIENTO**

El conocimiento son hechos o información adquiridos por una persona a través de la experiencia o la educación, la comprensión teórica o práctica de un asunto referente a la realidad. Por ello se puede recurrir a cursos, talleres, seminarios, postgrados e incluso a la autoformación aprovechando las herramientas que entregan las nuevas tecnologías. Eso hará que el profesional se mantenga actualizado sobre lo último en su campo y de paso conserve las puertas abiertas a mejores opciones laborales. (UniversiaChile, 2012).

El conocimiento es la mezcla de experiencia acumulada, de valores, información contextual y discernimiento que tiene una persona y que le proporciona una estructura para evaluar e incorporar nuevas experiencias e información en el campo laboral (Chiavenato, 2007, p. 408).

#### **B. EXPERIENCIA**

El concepto de experiencia laboral hace referencia al conjunto de conocimientos y aptitudes que un individuo o grupo de personas ha adquirido a partir de realizar alguna actividad profesional en un transcurso de tiempo determinado. La experiencia es considerada entonces como un elemento muy importante en lo que se refiere a la preparación profesional y en un mejor desempeño laboral en general. Comúnmente, la experiencia laboral se mide a partir de los años que una persona ha dedicado a alguna actividad específica, aunque también abarca los tipos y diversidad de trabajo que ella haya realizado. (www.ejemplode.com, 2013).

Según Luna (2009), dice que sobre la base de Meyer y Schwager (2007), podríamos definir una experiencia laboral como la respuesta interna y subjetiva de los trabajadores ante cualquier contacto directo o indirecto con alguna práctica, política o procedimientos de gestión de personas. El contacto directo usualmente es iniciado por la unidad responsable de las decisiones sobre selección, remuneraciones, entrenamiento y otras. También incluye las interacciones de las personas con ejecutivos y supervisores que, a través del ejercicio de su cargo, dan instrucciones, comunican, reconocen, disciplinan y realizan una amplia gama de conductas que tienen un impacto en lo que las personas piensan sobre su trabajo y la organización.

Lo más común es redactar la experiencia en orden cronológico inverso, es decir en primer lugar ponemos nuestra experiencia más reciente y al último se encuentra nuestro primer empleo. Cada ex empleo se compone del nombre del puesto, la empresa, el periodo que trabajamos allí, la descripción de nuestras actividades y los logros que obtuvimos.

#### **C. COMPETENCIA PERSONAL**

Competencia Laboral es la capacidad de una persona para desempeñar las actividades que componen una función laboral, según los estándares y calidad esperados por la industria. Incluye los conocimientos, habilidades y actitudes requeridas. Las competencias que se requieren para desempeñar una determinada actividad de trabajo se identifican en base al método del Análisis Funcional, que consiste en descomponer el propósito principal de una actividad en funciones claves y su bfunciones, hasta llegar a definir unidades y elementos de competencias, realizables por un individuo. (Diaz, s.f.).

Es la capacidad de definir prioridades en la realización de tareas, estableciendo los planes de acción necesarios para alcanzar los objetivos fijados, mediante la utilización óptima del tiempo y de todos los medios y recursos; definir las metas intermedias y las contingencias que puedan presentarse; estableciendo las oportunas medidas de control y seguimiento. (Universidad de Salamanca, 2013).

La competencia laboral es la construcción social de aprendizajes significativos y útiles para el desempeño productivo en una situación real de trabajo que se obtiene no sólo a través de la instrucción, sino también - y en gran medidamediante el aprendizaje por experiencia en situaciones concretas de trabajo. Competencia laboral es el sistema de conocimientos, habilidades, actitudes, aptitudes, capacidades, valores, motivos que posee un individuo para la ejecución eficiente de su actividad laboral con un resultado positivo en tiempo y calidad (Cejas, 2005).

#### **D. FORMACIÓN ACADÉMICA**

La educación es una inversión que influye en las oportunidades de éxito económico y social de las personas. Más concretamente, la educación tiene un efecto positivo en las elecciones individuales con relación al mercado laboral, aportando un mayor flujo de información que permite adoptar decisiones más eficientes. (Vila y Carrasco, 2002).

La educación puede ser institucionalizada y ejercida de modo organizado y sistemático, como en las escuelas y las iglesias, lo cual obedece a un plan preestablecido, pero también se puede desarrollar de modo difuso, desorganizado y asistemático, como en el hogar y en los grupos sociales a los que pertenece el individuo, sin obedecer a ningún plan preestablecido. (Chiavenato, 2007, p. 385).

En la Formación académica se debe especificar los estudios que se ha realizado, indicando las fechas, el centro, y el lugar en el que los has realizado. Normalmente, éste será el segundo apartado de tu currículum, justamente por detrás de los datos personales, a no ser que tengas ya muchos años de experiencia profesional y te interese resaltar más este aspecto.

#### **2.2.2 OFERTA Y DEMANDA DE EMPLEO**

Según (Chiavenato, 2007). El mercado de trabajo funciona en términos de la oferta y la demanda, es decir, disponibilidad de empleos y demanda de empleos respectivamente.

#### **A. DEMANDA DE EMPLEO**

La demanda en el mercado de trabajo representa la cantidad de trabajadores que las empresas o empleadores están dispuestas a contratar. Las empresas necesitan trabajadores para poder desempeñar su actividad y obtener el máximo beneficio a través de la venta de los bienes y servicios que producen. Para ello demandan fuerza de trabajo en el mercado y estarán dispuestas a contratar trabajadores siempre que los ingresos que consigan por su labor sean mayores que el salario que les tiene que pagar. Por tanto, si el salario es muy alto, sólo se contratará a unos pocos, siguiendo el principio de que el ingreso marginal de los trabajadores es decreciente en función del número de trabajadores contratados (se contratarían los más necesarios para el funcionamiento de la empresa) y de que en el caso de salarios sean muy altos habrá menos empresas dispuestas a operar en el mercado por cuestión de rentabilidad (Wikipedia.org, 2014).

La demanda de trabajo puede definirse como el conjunto de decisiones que los empresarios deben tomar en relación a sus trabajadores, esto es, la contratación, los salarios y las compensaciones, los ascensos y el entrenamiento. Desde un punto de vista más general (o macro si se quiere), la teoría de la demanda de trabajo tendría como objetivo identificar los principios que explican la cantidad de trabajadores que demandan las firmas, el tipo de trabajadores que éstas requieren y los salarios que ellas están dispuestas a pagar a estos trabajadores. (Isaza y Mesa, 2004)

#### **B. OFERTA DE EMPLEO**

La oferta de trabajo representa la parte de los trabajadores en el mercado de trabajo Cada individuo ofrece al mercado una cantidad de trabajo, la cual está determinada por la distribución diaria de su tiempo (el que es fijo) entre las actividades que realiza dentro del mercado de trabajo (trabajo) y las actividades que realiza fuera del mismo (ocio). El trabajo también es definido como el empleo en el cual se recibe remuneración, mientras que el ocio incluye todas las actividades realizadas por los individuos y por las que no reciben remuneración alguna (Yamirka, 2006).

Gallego, (2004), una investigación de las fuentes de la oferta y la demanda de trabajo en la historia del pensamiento económico, también menciona que la demanda de asalariados se incrementa necesariamente con el aumento del ingreso y del capital de cada país, y sin ello no puede aumentar. El aumento del ingreso y del capital es el incremento de la riqueza nacional. Luego, la demanda de aquellos que viven de los salarios se incrementará con el aumento de la riqueza nacional, no pudiendo hacerlo de otro modo.

#### **2.2.3 PROGRAMACIÓN EXTREMA**

La programación extrema es una metodología de desarrollo ligera (o ágil) basada en una serie de valores y de prácticas de buenas maneras que persigue el objetivo de aumentar la productividad a la hora de desarrollar programas. Este modelo de programación se basa en una serie de metodologías de desarrollo de software en la que se da prioridad a los trabajos que dan un resultado directo y que reducen la burocracia que hay alrededor de la programación (Jeffries et. al., 2000)

Según Beck y Fowler (2000) "Programación extrema es una metodología ágil, eficiente y de bajo riesgo, flexible, predecible, científico, y una manera divertida de desarrollar software. La metodología XP es una disciplina de desarrollo de software".

#### **A. VALORES EN XP**

Según Beck ( 1999) la programación extrema se basa en cuatro valores, que deben estar presentes en el equipo de desarrollo para que el proyecto tenga éxito, siendo los siguientes:

#### **COMUNICACIÓN**

Muchos de los problemas que existen en proyectos de software, se deben a ' problemas de comunicación entre las personas. La comunicación permanente es fundamental en XP, dado que los artefactos son pocos, el diálogo frontal, cara a cara, entre desarrolladores, administrador y el cliente es el medio básico de comunicación. Una buena comunicación se debe mantener durante todo el proyecto. (Beck, 1999).

En los métodos tradicionales de desarrollo de software, la comunicación de los

requerimientos a los desarrolladores se realiza a través de la documentación, por ejemplo las Especificaciones de Diseño en el Rational Unified Process (RUP). XP rompe con este esquema, la comunicación se realiza por medio de transferencia de conocimientos en reuniones frecuentes cara a cara entre usuarios y desarrolladores, lo que le da a ambos una visión compartida del sistema. (Ricardo, 2012)

#### **SIMPLICIDAD**

El proceso XP, es una metodología ágil, que apuesta por la sencillez, en su máxima expresión. Sencillez en diseño, en código, en los procesos, etc. La sencillez es fundamental para que todos entiendan el código y, se trata de mejorar mediante re-codificaciones continuas. (Beck, 1999).

En XP se comienza desarrollando las soluciones más sencillas necesarias para solucionar los problemas (requerimientos) que se están viendo en ese momento, añadiendo funcionalidad extra más tarde, en la medida en que se obtiene más información de los requerimientos. La diferencia respecto a esquemas tradicionales es que se enfoca en las necesidades de hoy en lugar de las necesidades de mañana, la semana que viene o el mes que viene. (Ricardo, 2012).

#### **RETROALIMENTACIÓN**

La retroalimentación debe practicarse en forma permanente. El cliente debe brindar retroalimentación de las historias de usuario desarrolladas, a fin de considerar sus comentarios para la siguiente iteración, y para entender, cada vez más, sus necesidades. Los resultados de las pruebas unitarias, son también una retroalimentación permanente que tienen los desarrolladores acerca de la calidad de la aplicación. (Beck, 1999).

Bajo este esquema, las fallas de sistema se pueden comunicar fácilmente, pues existen pruebas unitarias que demuestran que el sistema fallará si es puesto en producción. Asimismo, un cliente puede probar el sistema periódicamente, contrastando el funcionamiento con sus requerimientos funcionales o "Historias de usuario". (Ricardo, 2012)

#### **CORAJE**

Cuando se encuentran problemas serios en el diseño, o en cualquier fase del ciclo de XP, se debe tener el coraje suficiente para encontrar la solución, sin importar que tan dificil sea. Si es necesario cambiar completamente parte del código, hay que hacerlo, sin importar cuánto tiempo se ha invertido en desarrollar el código a cambiar. (Beck, 1999).

Establece: Diremos la verdad en nuestros avances y estimados, no documentaremos excusas para el fracaso, pues planificamos para tener éxito. No tendremos miedo a nada pues sabemos que nadie trabaja solo. Nos adaptaremos a los cambios cuando sea que estos ocurran. (Ricardo, 2012).

#### **RESPETO**

Según Kent (1999), el respeto se manifiesta de varias formas. Los miembros del equipo se respetan los unos a otros, porque los programadores no pueden realizar cambios que hacen que las pruebas existentes fallen o que demore el trabajo de sus compañeros. Los miembros respetan su trabajo porque siempre están luchando por la alta calidad en el producto y buscando el diseño óptimo o más eficiente para la solución a través de la refactorización del código. Los miembros del equipo respetan el trabajo del resto no haciendo menos a otros, una mejor autoestima en el equipo eleva su ritmo de producción.

El valor del respeto en XP establece: "Todos en el equipo dan y reciben el respeto que merecen como integrantes del equipo y los aportes de cada integrante son valorados valorados por todos. Todos contribuyen, así sea simplemente con entusiasmo. Los desarrolladores respetan la experticia de los clientes y viceversa. La Gerencia respeta el derecho del equipo de asumir responsabilidad y tener autoridad sobre su trabajo". (Ricardo, 2012).

#### **B. ROLES DE LOS INTEGRANTES DE XP**

#### **ROL DEL CLIENTE**

Según Jeffries, et al. (2001) el cliente elige lo que va a entregar, decide qué hacer primero y qué aplazar y, define las pruebas para demostrar que el sistema hace lo que necesita. El equipo será más eficaz si el cliente permanece en el lugar y esté presente con el equipo. El cliente, tiene la responsabilidad fundamental de elegir las historias de elementos más valiosos, de más alto

valor comercial. Finalmente, especifica las pruebas que muestran si las historias se han desarrollado correctamente, las pruebas de aceptación, ya está construido por los programadores, por un testeador independiente, o por los clientes mismos.

Escribe las historias de usuario y las pruebas funcionales para validar su implementación. Asigna la prioridad a las historias de usuario y decide cuáles se implementan en cada iteración centrándose en aportar el mayor valor de negocio. (Kent, 2004).

#### **ROL DEL PROGRAMADOR**

Los programadores analizan, diseñan, prueban el programa, e integran el sistema. Los programadores estiman la dificultad de todas las historias y, realizan el seguimiento del ritmo al que pueden ofrecer las historias para el cliente (Jeffries et al., 2001).

Desarrolladores trabajan con el cliente para entender sus historias. De una historia, los desarrolladores decidan su aplicación. Los desarrolladores luego estiman la cantidad de trabajo que cada historia tendrá, en base a las decisiones de implementación y su experiencia en el proyecto hasta el momento. Estas estimaciones ayudan al cliente para programar la obra más valiosa para la próxima iteración, respondiendo a la pregunta de cuánto tiempo. (O'REILLY, s.f.).

#### **ROL DEL ENCARGADO DE PRUEBAS (TESTER)**

Es quien ejecuta las pruebas y luego informa los resultados al equipo, además ayuda al cliente a escribir las pruebas funcionales (...). Es alguien que tiene que ejecutar todas las pruebas de forma regular (si no puede hacer funcionar su unidad y pruebas de funcionamiento en conjunto), resultados de prueba de difusión, y para asegurarse de qué herramientas de prueba funciona bien (Kent, 2004).

El encargado de pruebas ayuda al cliente a escribir las pruebas funcionales. Ejecuta las pruebas regularmente, difunde los resultados en el equipo y es responsable de las herramientas de soporte para pruebas (Batalla et al., 2006)

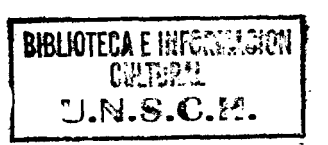

16

#### **ROL DEL ENCARGADO DE SEGUIMIENTO (TRACKER)**

Realiza el seguimiento del progreso de cada iteración y proporciona la realimentación al equipo de trabajo (...). Mantiene un registro de los resultados de las pruebas funcionales. (Kent, 2004).

El tracker realiza el seguimiento de la programación. XP tracker de unos pocos indicadores. El más importante es la velocidad del equipo, que es la relación de momento ideal estimado para las tareas al tiempo real dedicado implementarlas. Otros datos importantes pueden incluir cualquier cambio en la velocidad, la cantidad de horas extras trabajadas, y la proporción de pasar las pruebas de pruebas fallidas. (O'REILLY, s.f.).

#### **ROL DEL ENTRENADOR (COACH)**

Es el responsable del proceso global. Debe proveer guías al equipo de forma que se apliquen las prácticas XP y se siga el proceso correctamente. (Kent, 2004).

El coach guía a su equipo a comprender XP y el software desarrollo. A veces se enseña directamente. A veces enrolla las mangas y se enseña haciendo. Se puede sugerir cambios en cómo se implementa una práctica, ofrecen ideas a resolver un problema técnico de espinas, o servir de intermediario entre el equipo y la gestión de otros. (O'REILLY, s.f.).

#### **ROL DEL CONSULTOR**

Es un miembro externo del equipo, quien posee conocimiento en algún tema necesario para el proyecto. (Kent, 2004).

Es un miembro externo del equipo con un conocimiento específico en algún tema necesario para el proyecto. Guía al equipo para resolver un problema específico. (Batalla et al., 2006).

#### **ROL DEL ADMINISTRADOR**

El administrador hace que el cliente y los desarrolladores estén juntos y los ayuda a participar en el funcionamiento correcto del equipo. Cuando se trata del proceso de planificación, diseño, pruebas, codificación, liberación, los administradores no realizan ninguna de estas cosas directamente. El

administrador promoverá las cosas por hacer, coordinar las tareas, e informará los resultados. Como administrador, promoverá una sesión rápida, antes de la liberación de la planificación. Si hay conflictos en la programación, debe ponerse de acuerdo con los miembros del equipo y encontrar una fecha adecuada para la culminación de la historia. Si es necesario, fijar otra cita cuando existe conflicto (Jeffries et al., 2001).

Es el dueño del equipo y sus problemas. Persona experta en tecnología y labores de gestión, su labor esencial es de coordinación. Es la imagen del equipo al exterior. Elige los miembros que conformaran el plantel, obtiene los recursos necesarios y maneja los problemas que se generan. Agenda reuniones (planes de iteración, agenda de compromisos, etc), verifica que se realicen de manera adecuada y registra lo referente a las mismas.

No le dice al grupo lo que tiene que hacer (el Cliente y el plan de iteración lo hacen), cuando hacerlo (la agenda de compromisos lo hace), ni verifica el avance de las tareas (Tracker). (Batalla et al., 2006)

#### **C. CICLO DE VIDA DE UN PROYECTO XP**

El ciclo de vida ideal de la programación extrema, consiste de seis fases, como presentamos a continuación (Beck y Fowler, 2000).

#### **FASE I: EXPLORACIÓN**

En esta fase, los clientes plantean a grandes rasgos las historias de usuario, que son de interés para la primera entrega del producto. Al mismo tiempo el equipo de desarrollo se familiariza con las herramientas, tecnologías y prácticas que se utilizarán en el proyecto. Se prueba la tecnología y se exploran las posibilidades de la arquitectura del sistema construyendo un prototipo. La fase de exploración toma de pocas semanas a pocos meses, dependiendo del tamaño y familiaridad que tengan los programadores con la tecnología. (Beck y Fowler, 2000).

Es la fase en la que se define el alcance general del proyecto. En esta fase, el cliente define lo que necesita mediante la redacción de sencillas "historias de usuarios". Los programadores estiman los tiempos de desarrollo en base a esta información. Debe quedar claro que las estimaciones realizadas en esta fase son primarias (ya que estarán basadas en datos de muy alto nivel), y

podrían variar cuando se analicen más en detalle en cada iteración. (Joskowicz, 2008).

#### **FASE 11: PLANIFICACIÓN DE LA ENTREGA**

En esta fase el cliente establece la prioridad de cada historia de usuario y, los programadores realizan una estimación del esfuerzo necesario para desarrollar cada una de la historias de usuario. Se toman acuerdos sobre el contenido de la primera iteración (entrega) y se determina un cronograma con el cliente. Una entrega debería obtenerse en no más de tres meses. Esta fase dura pocos días.

Las estimaciones de esfuerzo asociado a la implementación de las historias de usuario, la fijan los programadores utilizando como medida el punto. Un punto, equivale a una semana ideal de programación, las historias generalmente valen de 1 a 3 puntos. Por otra parte, el equipo de desarrollo mantiene un registro de la "velocidad" de desarrollo, establecida en puntos por iteración, basándose en la suma de puntos correspondientes a las historias de usuario que fueron terminadas en la última iteración. La planificación se puede realizar basándose en el tiempo o el alcance. La velocidad del proyecto es utilizada para establecer cuántas historias de usuario se pueden implementar antes de una fecha determinada o cuánto tiempo tomará implementar un conjunto de historias. Al planificar por tiempo, se multiplica el número de iteraciones por la velocidad del proyecto, determinándose cuántos puntos se pueden completar. Al planificar según alcance del sistema, se divide la suma de puntos de las historias de usuario seleccionadas entre la velocidad del proyecto, obteniendo el número de iteraciones necesarias para su implementación. (Beck y Fowler, 2000).

La planificación es una fase corta, en la que el cliente, los gerentes y el grupo de desarrolladores acuerdan el orden en que deberán implementarse las historias de usuario, y, asociadas a éstas, las entregas. Típicamente esta fase consiste en una o varias reuniones grupales de planificación. El resultado de esta fase es un Plan de Entregas, o "Release Plan", como se detallará en la sección "Reglas y Practicas". (Joskowicz, 2008).

#### **FASE 111: ITERACIONES**

Esta fase incluye varias iteraciones sobre el sistema en construcción antes de

ser entregado. El plan de entrega está compuesto por iteraciones de no más de tres semanas. En la primera iteración se puede intentar establecer una arquitectura del sistema que pueda ser utilizada durante el resto del proyecto. Esto se logra escogiendo las historias que fuercen la creación de esta arquitectura. Sin embargo, esto no siempre es posible ya que el cliente es quien decide qué historias se implementarán en cada iteración (para maximizar el valor de negocio). Al final de la última iteración el sistema estará listo para entrar en producción. Beck y Fowler, 2000).

Esta es la fase principal en el ciclo de desarrollo de XP. Las funcionalidades son desarrolladas en esta fase, generando al final de cada una un entregable funcional que implementa las historias de usuario asignadas a la iteración. Como las historias de usuario no tienen suficiente detalle como para permitir su análisis y desarrollo, al principio de cada iteración se realizan las tareas necesarias de análisis, recabando con el cliente todos los datos que sean necesarios. (Joskowicz, 2008)

#### **FASE IV: PRODUCCION**

La fase de producción requiere de pruebas adicionales y revisiones de rendimiento antes que el sistema sea instalado en el entorno del cliente. Al mismo tiempo, se deben tomar decisiones sobre la inclusión de nuevas características a la versión actual, debido a cambios durante esta fase.

Es posible que se rebaje el tiempo que toma cada iteración, de tres a una semana. Las ideas que han sido propuestas y las sugerencias son documentadas para su posterior implementación (durante la fase de mantenimiento). (Beck y Fowler, 2000).

Si bien al final de cada iteración se entregan módulos funcionales y sin errores, puede ser deseable por parte del cliente no poner el sistema en producción hasta tanto no se tenga la funcionalidad completa. En esta fase no se realizan más desarrollos funcionales, pero pueden ser necesarias tareas de ajuste ("fine tuning"). (Joskowicz, 2008).

#### **FASE V: MANTENIMIENTO**

Mientras la primera versión se encuentra en producción, el proyecto XP debe mantener el sistema en funcionamiento al mismo tiempo que desarrolla nuevas iteraciones. Para realizar esto se requiere de tareas de soporte para el cliente. De esta forma, la velocidad de desarrollo puede bajar después de la puesta del sistema en producción. La fase de mantenimiento puede requerir nuevo personal dentro del equipo y. cambios en su estructura. (Beck y Fowler, 2000).

Mientras la primera versión se encuentra en producción, el proyecto XP debe mantener el sistema en funcionamiento al mismo tiempo que desarrolla nuevas iteraciones. Para realizar esto se requiere de tareas de soporte para el cliente. De esta forma, la velocidad de desarrollo puede bajar después de la puesta del sistema en producción. La fase de mantenimiento puede requerir nuevo personal dentro del equipo y cambios en su estructura. (Letelier y Penadés, 2006).

#### **FASE VI: MUERTE DEL PROYECTO**

Es cuando el cliente no tiene más historias para ser incluidas en el sistema. Esto requiere que se satisfagan las necesidades del cliente en otros aspectos como rendimiento y confiabilidad del sistema. Se genera la documentación final del sistema y no se realizan más cambios en la arquitectura. La muerte del proyecto también ocurre cuando el sistema no genera los beneficios esperados por el cliente o cuando no hay presupuesto para mantenerlo. (Beck y Fowler, 2000).

Es cuando el cliente no tiene más historias para ser incluidas en el sistema. Esto requiere que se satisfagan las necesidades del cliente en otros aspectos como rendimiento y confiabilidad del sistema. Se genera la documentación final del sistema y no se realizan más cambios en la arquitectura. La muerte del proyecto también ocurre cuando el sistema no genera los beneficios esperados por el cliente o cuando no hay presupuesto para mantenerlo. (Letelier y Penadés, 2006).

#### **D. REGLAS BÁSICAS DE XP**

El proceso programación extrema, tiene un conjunto importante de reglas y prácticas, agrupadas según (Beck, 1999) y (Jeffries et al., 2001), siendo; reglas y prácticas para la planificación, reglas y prácticas para el diseño, reglas y prácticas para el desarrollo, reglas y prácticas para las pruebas.

#### **a) PLANIFICACIÓN**

El proceso XP plantea la planificación mediante el diálogo continuo entre los integrantes del proyecto que son; cliente, programadores, coordinadores y administrador. El proyecto comienza recopilando "historias de usuarios", que sustituyen a los tradicionales "casos de uso". Una vez obtenidas las "historias de usuarios", los programadores evalúan rápidamente el tiempo de desarrollo de cada una. Si alguna de las historias presenta "riesgos" que no permiten establecer con certeza la complejidad del desarrollo, se realizan pequeños programas de prueba ("spikes"), para reducir estos riesgos. Una vez realizadas estas estimaciones, se organiza una reunión de planificación, con los actores del proyecto (cliente, desarrolladores, administrador), a efectos de establecer un plan o cronograma de entregas ("Release Plan") en los que todos estén de acuerdo. Una vez acordado este cronograma, comienza una fase de iteraciones, en dónde en cada una de ellas se desarrolla, prueba e instala algunas "historias de usuarios". (Jeffries et al., 2001).

La metodología XP plantea la planificación como un dialogo continuo entre las partes involucradas en el proyecto, incluyendo al cliente, a los programadores y a los coordinadores o gerentes. El proyecto comienza recopilando "Historias de usuarios", las que sustituyen a los tradicionales "casos de uso". Una vez obtenidas las "historias de usuarios", los programadores evalúan rápidamente el tiempo de desarrollo de cada una. (Joskowicz, 2008).

#### **HISTORIA DE USUARIOS**

Según Jeffries, et al. (2001) los clientes tienen derecho a obtener el máximo valor posible de cada momento de programación. Los programadores tienen derecho a saber lo que se necesita. Estos dos derechos se reúnen en la historia de usuario. Cada historia del usuario es una breve descripción del comportamiento del sistema, desde el punto de vista del usuario del sistema. En XP, el sistema está totalmente especificado a través de historias. El análisis de las historias del usuario es el medio de comunicación entre el cliente y el programador.

Las "Historias de usuarios" ("User stories") sustituyen a los documentos de especificación funcional, y a los "casos de uso". Estas "historias" son escritas por el cliente, en su propio lenguaje, como descripciones cortas de lo que el sistema debe realizar. La diferencia más importante entre estas historias y los tradicionales documentos de especificación funcional se encuentra en el nivel de detalle requerido. Las historias de usuario deben tener el detalle mínimo como para que los programadores puedan realizar una estimación poco riesgosa del tiempo que llevará su desarrollo. Cuando llegue el momento de la implementación, los desarrolladores dialogarán directamente con el cliente para obtener todos los detalles necesarios. (Joskowicz, 2008).

#### **PLAN DE ENTREGAS ("RELEASE PLAN")**

Según Jeffries, et al. (2001), el cronograma de entregas establece qué historias de usuario serán agrupadas para conformar una entrega y, el orden de las mismas. Este cronograma será el resultado de un acuerdo entre todos los actores del proyecto (cliente, desarrolladores, administradores, etc.). En el proceso XP se denomina a esta reunión "Juego de planeamiento" ("Planninggame"), pero puede denominarse de una forma apropiada al tipo de empresa y cliente (Por ejemplo, Reunión de planeamiento, "Planningmeeting" o "Planningworkshop"). El cliente ordenará y agrupará según sus necesidades las historias de usuario.

El cronograma de entregas establece qué historias de usuario serán agrupadas para conformar una entrega, y el orden de las mismas. Este cronograma será el resultado de una reunión entre todos los actores del proyecto (cliente, desarrolladores, gerentes, etc.). XP denomina a esta reunión "Juego de planeamiento" ("Planning game"), pero puede denominarse de la manera que sea más apropiada al tipo de empresa y cliente (por ejemplo, Reunión de planeamiento, "Planning meeting" o "Planning workshop") (Joskowicz, 2008).

#### **PLAN DE ITERACIONES ("ITERATION PLAN")**

Según Jeffries, et al. (2001), las historias de usuarios seleccionadas para cada entrega son desarrolladas y probadas en un ciclo de iteración, de acuerdo al orden preestablecido. Al comienzo de cada ciclo, se realiza una reunión de planificación de la iteración, cada historia de usuario se traduce en tareas específicas de programación.

Asimismo, para cada historia de usuario se establecen las pruebas de aceptación. Estas pruebas se realizan al final del ciclo en el que se desarrollan, pero también al final de cada uno de los ciclos siguientes, para verificar que subsiguientes iteraciones no han afectado a las anteriores. (Joskowicz, 2008).

#### **REUNIONES DIARIAS DE SEGUIMIENTO ("STAND-UP MEETING")**

Según Jeffries, et al. (2001), el objetivo de tener reuniones diarias es mantener la comunicación entre el equipo y, compartir problemas y soluciones. En la mayoría de estas reuniones, gran parte de los participantes solo escuchan, sin tener mucho que aportar. Para no quitar tiempo innecesario al equipo, se sugiere realizar estas reuniones en círculo y de pie.

El objetivo de tener reuniones diarias es mantener la comunicación entre el equipo, y compartir problemas y soluciones. En la mayoría de estas reuniones, gran parte de los participantes simplemente escuchan, sin tener mucho que aportar. Para no quitar tiempo innecesario del equipo, se sugiere realizar estas reuniones en círculo y de pie. (Joskowicz, 2008.)

#### **b) DISE:RO**

La metodología XP hace especial énfasis en los diseños simples y claros. Los conceptos más importantes de diseño en esta metodología son los siguientes:

#### **SIMPLICIDAD**

Un diseño simple se implementa más rápidamente que uno complejo. Por ello XP propone implementar el diseño más simple posible que funcione, se sugiere que nunca debe adelantar la implementación de funcionalidades que no correspondan a la iteración en la que se esté trabajando (Jeffries et al., 2001).

El sistema se diseña con la máxima simplicidad posible (YAGNY - "No vas a necesitarlo"), Se plasma el diseño en tarjetas CRC (Clase - Responsabilidad -Colaboración), no se implementan características que no son necesarias, con esta técnica, las clases descubiertas durante el análisis pueden ser filtradas para determinar qué clases son realmente necesarias para el sistema. (Anaya,

2007).

#### **SOLUCIONES "SPIKE"**

Al ocurrir problemas técnicos, o cuando es complejo estimar el tiempo para implementar una historia de usuario, pueden utilizarse pequeños programas de prueba (llamados "spike"), para explorar diferentes soluciones. Estos programas solo sirven para probar o evaluar una solución y, son descartados luego de su evaluación. (Jeffries et al., 2001).

Cuando aparecen problemas técnicos, o cuando es dificil de estimar el tiempo para implementar una historia de usuario, pueden utilizarse pequeños programas de prueba (llamados "spike"1), para explorar diferentes soluciones. Estos programas son únicamente para probar o evaluar una solución, y suelen ser desechados luego de su evaluación. (Joskowicz, 2008).

#### **RECODIFICACIÓN**

La recodificación ("refactoring"), consiste en escribir nuevamente parte del código de un programa, sin cambiar su funcionalidad, a efectos de hacerlo más simple, concreto y/o entendible. Muchas veces, al terminar de escribir un código de programa, pensamos que, si lo hacemos de nuevo, lo haríamos de forma diferente, más clara y eficientemente. Sin embargo, como "funciona", rara vez es reescrito. (Jeffries et al., 2001).

Las metodologías de XP sugieren recodificar cada vez que sea necesario. Si bien, puede parecer una pérdida de tiempo innecesaria en el plazo inmediato, los resultados de ésta práctica tienen sus frutos en las siguientes iteraciones, cuando sea necesario ampliar o cambiar la funcionalidad. La filosofía que se persigue es, como ya se mencionó, tratar de mantener el código más simple posible que implemente la funcionalidad deseada. (Joskowicz, 2008).

### **e) DESARROLLO DEL CODIGO**

#### **DISPONIBILIDAD DEL CLIENTE**

Uno de los requerimientos de XP es tener al cliente disponible durante todo el proyecto, no solo como apoyo a los desarrolladores, sino formando parte del grupo, el cliente involucrado es fundamental para desarrollar un proyecto con

el proceso XP. Al inicio del proyecto, el cliente debe escribir las historias de usuarios. Las historias en este momento son cortas y de "alto nivel", no tienen los detalles necesarios para realizar el desarrollo del código. (Jeffries et al., 2001).

Si bien esto parece demandar del cliente recursos por un tiempo prolongado, debe tenerse en cuenta que en otras metodologías este tiempo es insumido por el cliente en realizar los documentos detallados de especificación. Adicionalmente, al estar el cliente en todo el proceso, puede prevenir a tiempo de situaciones no deseables, o de funcionamientos que no eran los que en realidad se deseaban. En otras metodologías, estas situaciones son detectadas en forma muy tardía del ciclo de desarrollo, y su corrección puede llegar a ser muy complicada. (Joskowicz, 2008).

#### **PROGRAMACIÓN PROGRAMMING") GUIADA POR LAS PRUEBAS ("TEST-DRIVEN**

En las metodologías tradicionales, la fase de pruebas, incluyendo la definición de las pruebas, es realizada al final del proyecto, al final del desarrollo de cada módulo. El proceso XP propone un modelo inverso, lo primero que se escribe son los test que el sistema debe pasar, luego el desarrollo debe ser el mínimo necesario para pasar las pruebas previamente definidas. (Jeffries et al., 2001).

Las pruebas a los que se refieren esta práctica, son las pruebas unitarias, realizados por los desarrolladores. La definición de estos test al comienzo, condiciona o "dirige" el desarrollo. (Joskowicz, 2008).

#### **PROGRAMACIÓN EN PARES**

XP propone codificar en pares de programadores, ambos trabajando juntos en una misma computadora, ésta práctica aparentemente duplica el tiempo asignado al proyecto, y por ende, los costos en recursos humanos, al trabajar en pares se minimizan los errores y se logran mejores diseños, compensando la inversión en horas. (Joskowicz, 2008).

Toda la producción de código debe realizarse con trabajo en parejas de programadores. Según Cockburn y Williams en un estudio realizado para identificar los costos y beneficios de la programación en parejas [4), las
principales ventajas de introducir este estilo de programación son: muchos errores son detectados conforme son introducidos en el código (inspecciones de código continuas), por consiguiente la tasa de errores del producto final es más baja, los diseños son mejores y el tamaño del código menor (continua discusión de ideas de los programadores), los problemas de programación se resuelven más rápido, se posibilita la transferencia de conocimientos de programación entre los miembros del equipo, varias personas entienden las diferentes partes sistema, los programadores conversan mejorando así el flujo de información y la dinámica del equipo, y finalmente, los programadores disfrutan más su trabajo. Dichos beneficios se consiguen después de varios meses de practicar la programación en parejas. En los estudios realizados por Cockburn y Williams este lapso de tiempo varia de 3 a 4 meses. (Letelier y Penadés, 2006).

#### **INTEGRACIÓN PERMANENTE**

Todos los desarrolladores necesitan trabajar siempre con la "última versión", realizar cambios o mejoras sobre versiones antiguas originan graves problemas y, retrasan al proyecto, por eso XP promueve publicar lo antes posible las nuevas versiones, aunque no sean las últimas, siempre que estén libres de errores. Idealmente, todos los días deben existir nuevas versiones publicadas, para evitar errores, solo una pareja de desarrolladores puede integrar su código a la vez. (Joskowicz, 2008).

Cada pieza de código es integrada en el sistema una vez que esté lista. Así, el sistema puede llegar a ser integrado y construido varias veces en un mismo día. Todas las pruebas son ejecutadas y tienen que ser aprobadas para que el nuevo código sea incorporado definitivamente. La integración continua a menudo reduce la fragmentación de los esfuerzos de los desarrolladores por falta de comunicación sobre lo que puede ser reutilizado o compartido. Martín Fowler en [7] afirma que el desarrollo de un proceso disciplinado y automatizado es esencial para un proyecto controlado, el equipo de desarrollo está más preparado para modificar el código cuando sea necesario, debido a la confianza en la identificación y corrección de los errores· de integración. (Letelier y Penadés, 2006).

#### **PROPIEDAD COLECTIVA DEL CÓDIGO**

En un proyecto XP, todo el equipo puede contribuir con nuevas ideas para aplicar a cualquier parte del proyecto, cualquier pareja de programadores puede cambiar el código que sea necesario para corregir problemas, agregar funciones o re codificar. En otras metodologías, este concepto parece extraño, muchas veces se asume que, si hay algo de propiedad colectiva, la responsabilidad también es colectiva y que "todos sean responsables", muchas veces significa que "nadie es responsable". (Joskowicz, 2008).

Cualquier programador puede cambiar cualquier parte del código en cualquier momento. Esta práctica motiva a todos a contribuir con nuevas ideas en todos los segmentos del sistema, evitando a la vez que algún programador sea imprescindible para realizar cambios en alguna porción de código. (Letelier y Penadés, 2006).

## **SEMANA DE 40 HORAS**

Lo importante no es si se trabajan, 35, 40 o 42 horas por semana, el concepto de esta práctica, es planificar el trabajo para mantener un ritmo constante y razonable, sin sobrecargar al equipo. Cuando un proyecto se retrasa, trabajar tiempo extra puede ser más perjudicial que beneficioso, el trabajo extra desmotiva inmediatamente al grupo e impacta en la calidad del producto. (Joskowicz, 2008).

Se debe trabajar un máximo de 40 horas por semana. No se trabajan horas extras en dos semanas seguidas. Si esto ocurre, probablemente está ocurriendo un problema que debe corregirse. El trabajo extra desmotiva al equipo. Los proyectos que requieren trabajo extra para intentar cumplir con los plazos suelen al final ser entregados con retraso. En lugar de esto se puede realizar el juego de la planificación para cambiar el ámbito del proyecto o la fecha de entrega. (Letelier y Penadés, 2006).

# **d) PRUEBAS**

#### **PRUEBAS UNITARIAS**

Todos los módulos deben pasar las pruebas unitarias, antes de ser liberados o publicados, las pruebas unitarias deben ser definidas antes de realizar el código ("Test-drivenprogramming''). (Joskowicz, 2008).

La producción de código está dirigida por las pruebas unitarias. Las pruebas unitarias son establecidas antes de escribir el código y son ejecutadas constantemente ante cada modificación del sistema. Los clientes escriben las pruebas funcionales para cada historia de usuario que deba validarse. En este contexto de desarrollo evolutivo y de énfasis en pruebas constantes, la automatización para apoyar esta actividad es crucial. (Letelier y Penadés, 2006)

# **DETECCIÓN Y CORRECCIÓN DE ERRORES**

Cuando se encuentra un error ("bug"), éste debe ser corregido inmediatamente y, se deben tener precauciones para que errores similares no vuelvan a ocurrir. Asimismo, se generan nuevas pruebas para verificar que el error haya sido resuelto. (Joskowicz, 2008).

## **PRUEBAS DE ACEPTACIÓN**

Según Jeffries, et al. (2001), con las pruebas de aceptación, antes que cometer el error de captura, más pronto podemos hacer que el programa funcione. El cliente es responsable de proporcionar esas pruebas de aceptación como parte de cada iteración. Si puede conseguir que los programadores hagan la mitad de cada iteración, el proyecto avanzara más rápido. Las pruebas de aceptación deben ser automatizados: insistir en ella como su derecho.

Las pruebas de aceptación son consideradas como "pruebas de caja negra" ("Black box system tests"). Los clientes son responsables de verificar que los resultados de éstas pruebas sean correctos. Asimismo, en caso de que fallen varias pruebas, deben indicar el orden de prioridad de resolución. Una historia de usuario no se puede considerar terminada hasta tanto pase correctamente todas las pruebas de aceptación. Dado que la responsabilidad es grupal, es recomendable publicar los resultados de las pruebas de aceptación, de manera que todo el equipo esté al tanto de esta información. (Joskowicz, 2008).

#### **E. ARTEFACTOS XP**

#### **HISTORIAS DE USUARIO**

Según Jeffries, et al. (2001), representan una breve descripción del

comportamiento del sistema, emplea terminología del cliente sin lenguaje técnico, se realiza una por cada característica principal del sistema, se emplean para hacer estimaciones de tiempo y para el plan de entregas, reemplazan un gran documento de requisitos y presiden la creación de las pruebas de aceptación.

Representan una breve descripción del comportamiento del sistema, emplea terminología del cliente sin lenguaje técnico, se realiza una por cada característica principal del sistema, se emplean para hacer estimaciones de tiempo y para el plan de lanzamientos, reemplazan un gran documento de requisitos y presiden la creación de las pruebas de aceptación. (Anaya, 2007).

### **TAREAS DE INGENIERÍA**

·Según Jeffries, et al. (2001), las tareas de ingeniería son otro artefacto de la metodología XP, en este caso, se utilizó el modelo propuesto por Letelier y otros. Las tareas de ingeniería se establecieron, indicando por cada una de las iteraciones la forma en que se desarrollaría la aplicación.

Las task card se usan para describir las tareas que se realizan sobre el proyecto. Las tareas pueden ser: desarrollo, corrección, mejora, etc. Estas tareas tienen relación con una historia de usuario; se especifica la fecha de inicio y fin de la tarea, se nombra al programador responsable de cumplirla y describimos que se tratara de hacer en la tarea. (wikispace.com, 2014).

# **PRUEBAS DE ACEPTACIÓN**

La Prueba de Aceptación es una prueba formal conducida para determinar si un sistema satisface los criterios de aceptación y permite al cliente determinar si acepta o no el sistema, (Kent, 2002).

La prueba de aceptación permite confirmar que la historia ha sido implementada correctamente. (Anaya, 2006).

### **TARJETAS CRC**

Según Jeffries, et al. (2001), en esta etapa se busca describir las responsabilidades que tiene que cumplir cada clase y las colaboraciones entre ellas para poder cumplir con las historias de usuario. A medida que se van

30

obteniendo las responsabilidades y las colaboraciones se anotan en la tarieta CRC. Los campos a completar corresponden al nombre del proyecto en el cuál se está trabajando, la fecha en la cual se realiza la sesión de diseño y los datos respectivos a la tarjeta CRC.

Estas tarjetas se dividen en tres secciones que contienen la información del nombre de la clase, sus responsabilidades y sus colaboradores. En ellas se expresa el diseño del sistema, la sencillez de esta tarjeta hace que del diseño una tarea fácil. (wikispace.com, 2014).

# **PRUEBAS UNITARIAS**

Según Jeffries, et al. (2001), utilizan las pruebas unitarias y de aceptación como principales herramientas para dar soporte a los enfoques de pruebas. Ambas se aplican de forma implícita en el proceso de desarrollo, es decir, cada nueva parte del código se escribe y se integra con el sistema completo, por lo tanto, no es necesario escribir pruebas específicas de integración sino que éstas se encuentran incorporadas en el resto de pruebas que se han desarrollado. Por lo tanto, para poder dar soporte a estos enfoques de pruebas es necesario disponer de una mínima infraestructura que permita automatizar la ejecución del elevado número de pruebas que se diseñan y la toma de medidas que permitan conocer el nivel de calidad que está alcanzando el desarrollo. Esta infraestructura mínima recibe el nombre de entorno de integración continua. Estos entornos se caracterizan por la integración de múltiples herramientas que dan soporte al respaldo automatizado del código, su compilación, la ejecución de las pruebas, la toma de medidas de calidad, la generación de documentación y el despliegue de la aplicación.

# **PLAN DE ENTREGA**

Según Jeffries, et al. (2001), el plan de entregas es un documento que especifica exactamente que historias de usuario serán implementadas en cada entrega del sistema y sus prioridades, de modo que también permita conocer con exactitud qué historias de usuario serán implementadas en la próxima liberación. Debe ser negociado y elaborado en forma conjunta entre el cliente y el equipo desarrollador durante las reuniones de planificación de entregas, la idea es hacer entregas frecuentes para obtener una mayor retroalimentación. A continuación se describen las principales actividades que se deben llevar a

cabo, y los documentos que deben ser completados tanto por el cliente como por el equipo desarrollador como una pieza fundamental de la reunión de planificación de entregas.

Una vez que la reunión de planificación ha concluido y han sido completados los documentos precedentes como actividades propias de la reunión, el documentador debe completar el plan que se presenta a continuación con la información correspondiente, éste debe ser debidamente aprobado tanto por el equipo desarrollador a cargo de su entrenador como por el cliente.

# **CÓDIGOS**

Según Jeffries, et al. (2001), dentro de la programación extrema (XP) el código es una propiedad colectiva compartida por todos los miembros del equipo de desarrollo. Según lo anterior, cualquier desarrollador puede cambiar cualquier línea de código, añadir funcionalidad, arreglar fallos o aplicar refactoring. Esta forma de trabajo debiera animar a todos los miembros del equipo de desarrollo a contribuir y aplicar refactoring con nuevas ideas en todos los apartados del sistema, con lo cual las personas dejarían de ser un cuello de botella en cuánto a la programación. El objetivo fundamental de esta forma de trabajo es reducir al mínimo las obstrucciones para distribuir e implementar rápidamente las tareas de programación.

# **2.2.4 PROGRAMACIÓN ORIENTADA A OBJETOS (POO)**

De acuerdo a Llovet Azpitarte et al., (2009) dado que la POO se basa en la idea natural de la existencia de un mundo lleno de objetos y que la resolución del problema se realiza en términos de objetos, un lenguaje se dice que está basado en objetos si soporta objetos como una característica fundamental del mismo. No debemos confundir que esté basado en objetos con que sea orientado a objetos: para que sea orientado a objetos al margen que esté basado en objetos, necesita tener clases y relaciones de herencia entre ellas. El elemento fundamental de la POO es, como su nombre indica, el objeto. Podemos definir un objeto como un conjunto complejo de datos y programas que poseen estructura y forman parte de una organización.

La programación orientada a objetos es una "filosofia", un modelo de programación, con su teoría y su metodología, que conviene conocer y estudiar antes de nada. Un lenguaje orientado a objetos es un lenguaje de programación que permite el diseño de aplicaciones orientadas a objetos. Dicho esto, lo normal es que toda persona que vaya a desarrollar aplicaciones orientadas a objetos aprenda primero la "filosofia" (o adquiera la forma de pensar) y después el lenguaje, porque "filosofia" sólo hay una y lenguajes muchos. La programación orientada a objetos es otra forma de descomponer problemas. Este nuevo método de descomposición es la descomposición en objetos; vamos a fijarnos no en lo que hay que hacer en el problema, sino en cuál es el escenario real del mismo, y vamos a intentar simular ese escenario en nuestro programa. Los objetos en programación se usan para modelar objetos o entidades del mundo real (el objeto hijo, madre, o farmacéutica, por ejemplo). Un objeto es, por tanto, la representación en un programa de un concepto, y contiene toda la información necesaria para abstraerlo: datos que describen sus atributos y operaciones que pueden realizarse sobre los mismos. La siguiente figura muestra una representación visual de un objeto Una clase es una plantilla que define las variables y los métodos que· son comunes para todos los objetos de un cierto tipo. El mecanismo de herencia permite definir nuevas clases partiendo de otras ya existentes. Las clases que derivan de otras heredan automáticamente todo su comportamiento, pero además pueden introducir características particulares propias que las diferencian. (Izquierdo, s.f.).

# **2.2.5 ADMINISTRADOR DE BASE DE DATOS RELACIONAL**

Un sistema gestor de bases de datos o SGBD (aunque se suele utilizar más a menudo las siglas DBMS procedentes del inglés, Data Base Management System) "es el software que permite a los usuarios procesar, describir, administrar y recuperar los datos almacenados en una base de datos. En estos Sistemas se proporciona un conjunto coordinado de programas, procedimientos y lenguajes que permiten a los distintos usuarios realizar sus tareas habituales con los datos, garantizando además la seguridad de los mismos" (Sánchez, 2007).

Una base de datos relacional es básicamente un conjunto de tablas, similares a las tablas de una hoja de cálculo, formadas por filas (registros) y columnas (campos). Los registros representan cada uno de los objetos descritos en la tabla y los campos los atributos (variables de cualquier tipo) de los objetos. En el modelo relacional de base de datos, las tablas comparten algún campo entre ellas. Estos campos compartidos van a servir para establecer relaciones entre las tablas que permitan consultas complejas (figura ??). En esta figura aparecen tres tablas con información municipal, en la primera aparecen los nombres de los municipios, en la segunda el porcentaje en cada municipio de los diferentes usos del suelo y en la tercera la población en cada municipio lo largo del siglo XX. Como campo común aparece ident, se trata de un identificador numérico, único para cada municipio. La idea básica de las bases de datos relacionales es la existencia de entidades (filas en una tabla) caracterizadas por atributos (columnas en la tabla). Cada tabla almacena entidades del mismo tipo y entre entidades de distinto tipo se establecen relaciones. Las tablas comparten algún campo entre ellas, estos campos compartidos van a servir para establecer relaciones entre las tablas. (www.um.es, s.f.).

Base de Datos es un conjunto exhaustivo no redundante de datos estructurados organizados independientemente de su utilización y su implementación en máquina accesible en tiempo real y compatible con usuarios concurrentes con necesidad de información diferente y no predicable en tiempo. Las bases de datos proporcionan la infraestructura requerida para los sistemas de apoyo a la toma de decisiones y para los sistemas de información estratégicos, ya que estos sistemas explotan la información contenida en las bases de datos de la organización para apoyar el proceso de toma de decisiones o para lograr ventajas competitivas. Por este motivo es importante conocer la forma en que están estructurados las bases de datos y su manejo. El término de bases de datos fue escuchado por primera vez en 1963, en un simposio celebrado en California-USA. Una base de datos se puede definir como un conjunto de información relacionada que se encuentra agrupada o estructurada. Desde el punto de vista del informático, la base de datos es un sistema formado por un conjunto de datos almacenados en discos que permiten el acceso directo a ellos y un conjunto de programas que manipulen ese conjunto de datos.

# **2.2.6 MODELO VISTA CONTROLADOR**

El modelo-vista-controlador (MVC) es un patrón de arquitectura de software que separa los datos y la lógica de negocio de una aplicación de la

interfaz de usuario y el módulo encargado de gestionar los eventos y las comunicaciones. Para ello MVC propone la construcción de tres componentes distintos que son el modelo, la vista y el controlador, es decir, por un lado define componentes para la representación de la información, y por otro lado para la interacción del usuario.! 2 Este patrón de arquitectura de software se basa en las ideas de reutilización de código y la separación de conceptos, caracteristicas que buscan facilitar la tarea de desarrollo de aplicaciones y su posterior mantenimiento. (Wikipedia.org, 2014).

De acuerdo a Cabellé (2005), el modelo vista controlador es un patrón de diseño de aplicaciones que permite conseguir un alto grado de modularidad en las aplicaciones, en general y muy especialmente en la interfaz de usuario. Esencialmente, usando este patrón se puede realizar una clara separación de la aplicación en tres partes independientes que colaboran y se comunican entre sí para realizar la tarea.

# **MODELO**

Todo relacionado con la extracción de datos, ya sea a un archivo, una base de datos, etc. (Cabellé, 2005).

Es la representación de la información con la cual el sistema opera, por lo tanto gestiona todos los accesos a dicha información, tanto consultas como actualizaciones, implementando también los privilegios de acceso que se hayan descrito en las especificaciones de la aplicación (lógica de negocio). Envía a la 'vista' aquella parte de la información que en cada momento se le solicita para que sea mostrada (típicamente a un usuario). Las peticiones de acceso o manipulación de información llegan al 'modelo' a través del "controlador". (Wikipedia.org, 2014).

# **VISTA**

La parte donde se interacciona con el usuario, se especifican cosas como posición de datos, y como se desplegaran. (Cabellé, 2005).

Presenta el 'modelo' (información y lógica de negocio) en un formato adecuado para interactuar (usualmente la interfaz de usuario) por tanto requiere de dicho 'modelo' la información que debe representar como salida.

(Wikipedia.org, 2014).

#### **CONTROLADOR**

Pone orden entre los dos anteriores decide cuando se hace una llamada de datos, y cuando se despliega algo. (Cabellé, 2005).

Responde a eventos (usualmente acciones del usuario) e invoca peticiones al 'modelo' cuando se hace alguna solicitud sobre la información (por ejemplo, editar un documento o un registro en una base de datos). También puede enviar comandos a su 'vista' asociada si se solicita un cambio en la forma en que se presenta de 'modelo' (por ejemplo, desplazamiento o scroll por un documento o por los diferentes registros de una base de datos), por tanto se podría decir que el 'controlador' hace de intermediario entre la 'vista' y el 'modelo' (véase Middleware). (Wikipedia.org, 2014).

# 2.2. **7 TECNOLOGÍAS DE INTERNET PARA EL DESARROLLO WEB**

El desarrollo de aplicaciones web involucra decisiones no triviales de diseño e implementación que inevitablemente influyen en todo el proceso de desarrollo, afectando la división de tareas. Los problemas involucrados, como el diseño del modelo del dominio y la construcción de la interfaz de usuario, tienen requerimientos disjuntos que deben ser tratados por separado. El alcance de la aplicación y el tipo de usuarios a los que estará dirigida son consideraciones tan importantes como las tecnologías elegidas para realizar la implementación. Así como las tecnologías pueden limitar la funcionalidad de la aplicación, decisiones de diseño equivocadas también pueden reducir su capacidad de extensión y reusabilidad. Es por ello que el uso de una metodología de diseño y de tecnologías que se adapten naturalmente a ésta, son de vital importancia para el desarrollo de aplicaciones complejas. Existen en la actualidad tecnologías ampliamente usadas para el desarrollo de aplicaciones web, pero muchas de ellas obligan al desarrollador a mezclar aspectos conceptuales y de presentación. (Silva y Mercerat, 2002).

Los avances en las comunicaciones y las nuevas tecnologías están acercando la información al usuario final, así como facilitando su procesamiento. Uno de los cambios más importantes, tiene que ver con el soporte y canal de transmisión de la información. Internet y las Tecnologías Web, han conseguido que el usuario esté familiarizado con información hipermedia, incluyendo texto, imágenes, audio y vídeo. Cualquier ordenador conectado a la red constituye una fuente fácil de entrada de información y de servicios. Este hecho hace que cada vez cobre más fuerza la idea de que nos encontramos inmersos en una "sociedad de la información". La Tecnología Web permite el desarrollo de aplicaciones distribuidas basadas en el modelo Cliente/Servidor. Las aplicaciones web suponen un importante cambio de enfoque con respecto al desarrollo de aplicaciones tradicionales. Su principal característica consiste en que la comunicación con el usuario se establece utilizando páginas web, que se pueden visualizar desde un navegador que se esté ejecutando en cualquier ordenador conectado a la red. Otra característica importante, consiste en que el código de la aplicación se puede ejecutar en el cliente, en el servidor o distribuirse entre ambos. Además debido al gran volumen de información que se maneja, las aplicaciones web suelen utilizar una Base de Datos, para organizar y facilitar el acceso a la información. (Cuesta, 1999).

# **2.2.8 POBLACION Y MUESTRA**

# **A. POBLACION**

La población es el conjunto de todos los elementos a los cuales se refiere la investigación. Se puede definir también como el conjunto de todas las unidades de muestreo. También se puede decir que la población es la totalidad de elementos o individuos que tienen ciertas características similares y sobre las cuales se desea hacer inferencia o bien, unidad de análisis. (Bernal, 2010).

Según Carrasco (2005) la población es el conjunto de todos los elementos (unidades de análisis) que pertenecen al ámbito espacial donde se desarrolla el trabajo de investigación.

# **B. POBLACION**

Según Bemal (2010) la muestra es la parte de la población que se selecciona, de la cual realmente se obtiene la información para el desarrollo del estudio y sobre la cual se efectuarán la medición y la observación de las variables objeto de estudio.

Según Carrasco (2005) la muestra es una parte o fragmento representativo de la población, cuyas características esenciales son las de ser objetiva y reflejo fiel de ella de tal manera que los resultados obtenidos en la muestra puedan generalizarse a todos los elementos que conforman dicha población.

$$
n=\frac{Z^2\sigma^2N}{e^2(N-1)+Z^2\sigma^2}
$$

Dónde:

n = el tamaño de la muestra.

N= tamaño de la población.

*a* = Desviación estándar de la población que, generalmente cuando no se tiene su valor, suele utilizarse un valor constante de 0,5.

Z = Valor obtenido mediante niveles de confianza. Es un valor constante que, si no se tiene su valor, se lo toma en relación al 95% de confianza equivale a 1,96 (como más usual) o en relación al 99% de confianza equivale 2,58, valor que queda a criterio del investigador.

e = Límite aceptable de error muestra! que, generalmente cuando no se tiene su valor, suele utilizarse un valor que varía entre el 1% (0,01) y 9% (0,09), valor que queda a criterio del encuestador.

# **CAPÍTULO 111 METODOLOGÍA DE LA INVESTIGACIÓN**

# **3.1 TIPO DE INVESTIGACIÓN**

Desarrollamos un producto software ''Aplicación web para brindar información de recursos humanos para la oferta y demanda de empleo en la Región Ayacucho, 2014", usando el proceso XP. Desde el punto de vista científico, la investigación descriptiva es uno de los tipos o procedimientos investigativos más populares y utilizados por los principiantes en la actividad investigativa. Los trabajos de grado, en los pregrados y en muchas de las maestrías, son estudios de carácter eminentemente descriptivo. En tales estudios se muestran, narran, reseñan o identifican hechos, situaciones, rasgos, características de un objeto de estudio, o se diseñan productos, modelos, prototipos, guías, etcétera, pero no se dan explicaciones o razones de las situaciones, los hechos, los fenómenos, etcétera (Bernal, 2010), por esta consideración el tipo de investigación es descriptiva.

# **3.2 DISEÑO DE LA INVESTIGACIÓN**

Los diseños de investigación transeccional recolectan datos en un solo momento, en un tiempo único. Su propósito es describir variables, y analizar su incidencia e interrelación en un momento dado. Por ejemplo, investigar el número de empleados, desempleados y subempleados en una ciudad en cierto momento. Los diseños transeccionales descriptivos tienen como objetivo indagar la incidencia y los valores en que se manifiesta una o más variables. El procedimiento consiste en medir en un grupo de personas u objetos una o generalmente más variables y proporcionar su descripción. Son, por lo tanto, estudios puramente descriptivos que cuando establecen hipótesis, estas son también descriptivas. (Hernández, et al., 2010).

En la investigación de diseño transversal descriptivo, tienen como objetivo indagar los valores en que se manifiestan una o más variables (dentro del enfoque cuantitativo) o proporcionar una visión de una comunidad, un fenómeno o una situación (describir, como su nombre lo indica, dentro del enfoque cualitativo) (Gómez, 2006).

Según los fundamentos teóricos planteados líneas arriba, la presente investigación es diseño transversal descriptivo. El logro de los objetivos, la respuesta a las preguntas y la demostración de la hipótesis se plantea a continuación.

# **3.3 POBLACIÓN Y MUESTRA**

**POBLACIÓN.-** La población está compuesta por todos los ofertantes y demandantes de empleo en la Región Ayacucho en el año 2014.

**MUESTRA.-** Se tomó una muestra del estrato de los ofertantes de empleo en la Región Ayacucho con el 95% de confianza y el 5% de error, asimismo se tomó una muestra con el 95% de confianza y 5% de error de los demandantes de empleo en la Región Ayacucho, 2014.

Según el subtítulo 2.2.8, se calcula la muestra, siendo:

**N1=** 333,703 ofertantes de empleo. Aplicando la fórmula tenemos la muestra para ofertantes **n** 1= 90 ofertantes de empleo.

N2 =7,915 demandantes de empleo. Aplicando la fórmula tenemos la muestra para demandantes

**n** 2= 89 demandantes de empleo

#### **3.4 VARIABLES E INDICADORES**

# **3.4.1 DEFINICIÓN CONCEPTUAL DE LAS VARIABLES**

#### **PRIMERA VARIABLE**

**RECURSO HUMANO.-** Se denomina recursos humanos a las personas con las que una organización (con o sin fines de lucro, y de cualquier tipo de asociación) cuenta para desarrollar y ejecutar de manera correcta las acciones, actividades, labores y tareas que deben realizarse y que han sido solicitadas a dichas personas.

#### **INDICADORES DE LA PRIMERA VARIABLE**

**CONOCIMIENTO.-** El conocimiento es un conjunto de información almacenada mediante la experiencia o el aprendizaje, por ejemplo una persona puede poseer conocimiento de dominio en alguna materia como: idiomas, computación, matemáticas, etc.

**EXPERIENCIA LABORAL.-** Comúnmente, la experiencia laboral se mide a partir de los años que una persona ha dedicado a alguna actividad específica, aunque también abarca los tipos y diversidad de trabajo que ella haya ' realizado.

**COMPETENCIA PERSONAL.-** Competencia hace referencia a las características de la personalidad, devenidas en comportamiento, que generan un desempeño exitoso en el puesto de trabajo.

**FORMACIÓN ACADÉMICA.-** La formación de una persona, por lo tanto, está vinculada a los estudios que cursó, al grado académico alcanzado y al aprendizaje que completó, ya sea a nivel formal o informal. Parte de esta educación suele ser obligatoria en muchos países y en general comprende los conocimientos necesarios para desenvolverse en la vida adulta, sea para trabajar como para afrontar la compra de una casa y el mantenimiento de la misma.

### **SEGUNDA VARIABLE**

**OFERTA Y DEMANDA DE EMPLEO.-** La demanda de trabajo está compuesta por las empresas o empleadores, que compran servicios. La oferta de trabajo se compone por los trabajadores, quienes venden su servicio. La interacción de ambas determina los salarios en el mercado laboral, aquél donde los individuos intercambian servicios.

# **3.4.2 DEFINICIÓN OPERACIONAL DE LAS VARIABLES**

# **PRIMERA VARIABLE**

X: Recurso humano

### **INDICADORES DE LA PRIMERA VARIABLE**

- Xl: Conocimiento
- X2: Experiencia laboral
- X3: Competencia personal

X4: Formación académica

#### **SEGUNDA VARIABLE**

Y: Oferta y demanda de empleo

# **3.5 TÉCNICAS E INSTRUMENTOS**

# **3.5.1 TÉCNICAS PARA RECOLECTAR INFORMACIÓN**

Se empleó la técnica de encuesta a la muestra de ofertantes y demandantes de empleo, asimismo; el análisis documental en relación a las variables y dimensiones de la investigación.

### **3.5.2 INSTRUMENTO PARA RECOLECTAR INFORMACIÓN**

Se levantó información usando el instrumento cuestionario para la encuesta a los ofertantes de empleo, que permite levantar información para dar respuesta a las preguntas, el logro de los objetivos y la demostración de la hipótesis, instrumento que se muestra en el anexo A.

Se levantó información usando el instrumento cuestionario para la encuesta a los demandantes de empleo, que permite levantar información para dar respuesta a las preguntas, el logro de los objetivos y la demostración de la hipótesis, instrumento que se muestra en el anexo B.

# **3.5.3 HERRAMIENTAS PARA EL TRATAMIENTO DE DATOS E INFORMACIÓN**

Las herramientas tecnológicas que se utiliza, son de acuerdo a las tecnologías para desarrollar la aplicación web, dichas tecnologías seleccionadas están según la tabla 3.1.

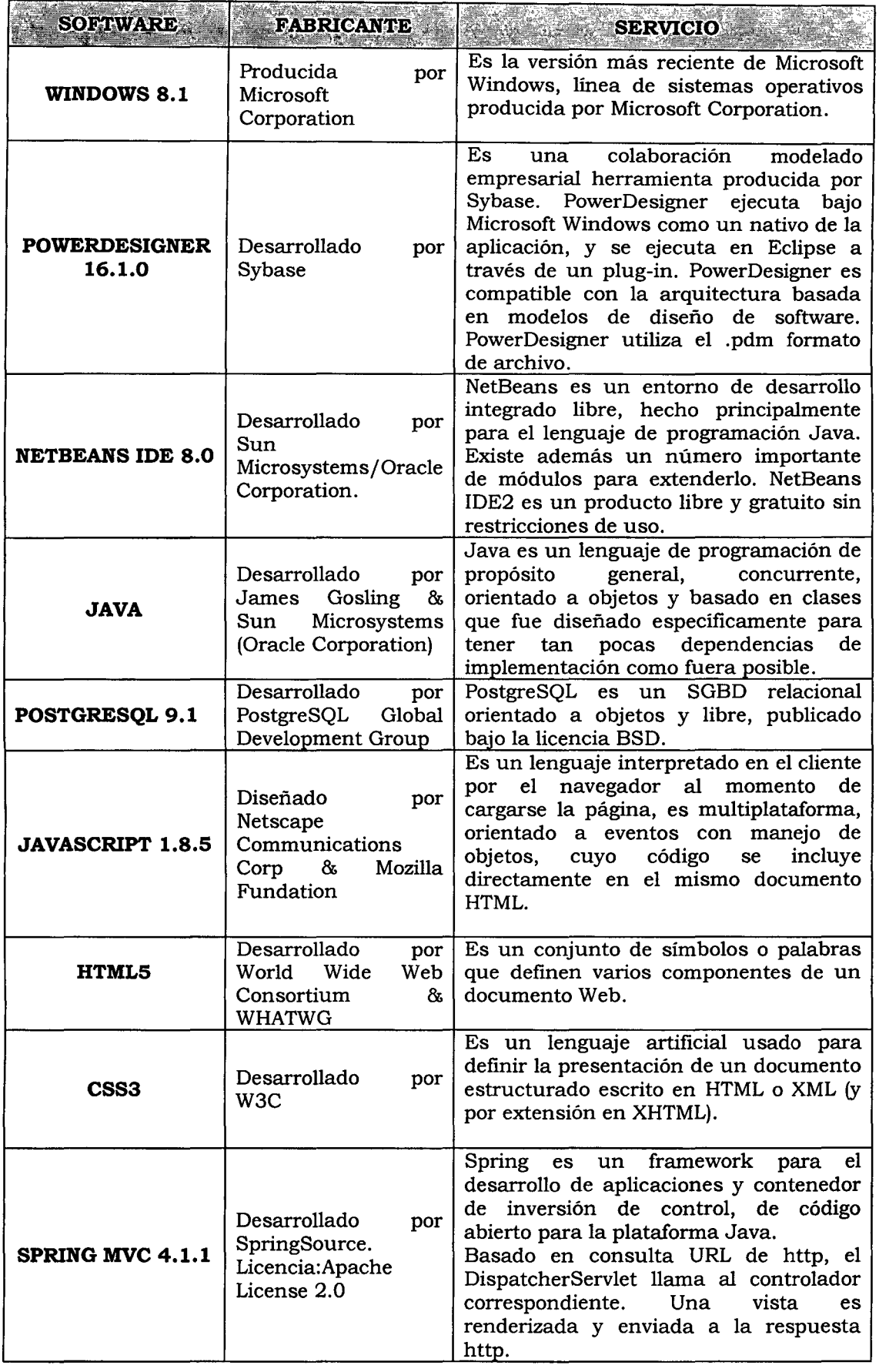

 $\sim 10^{-1}$ 

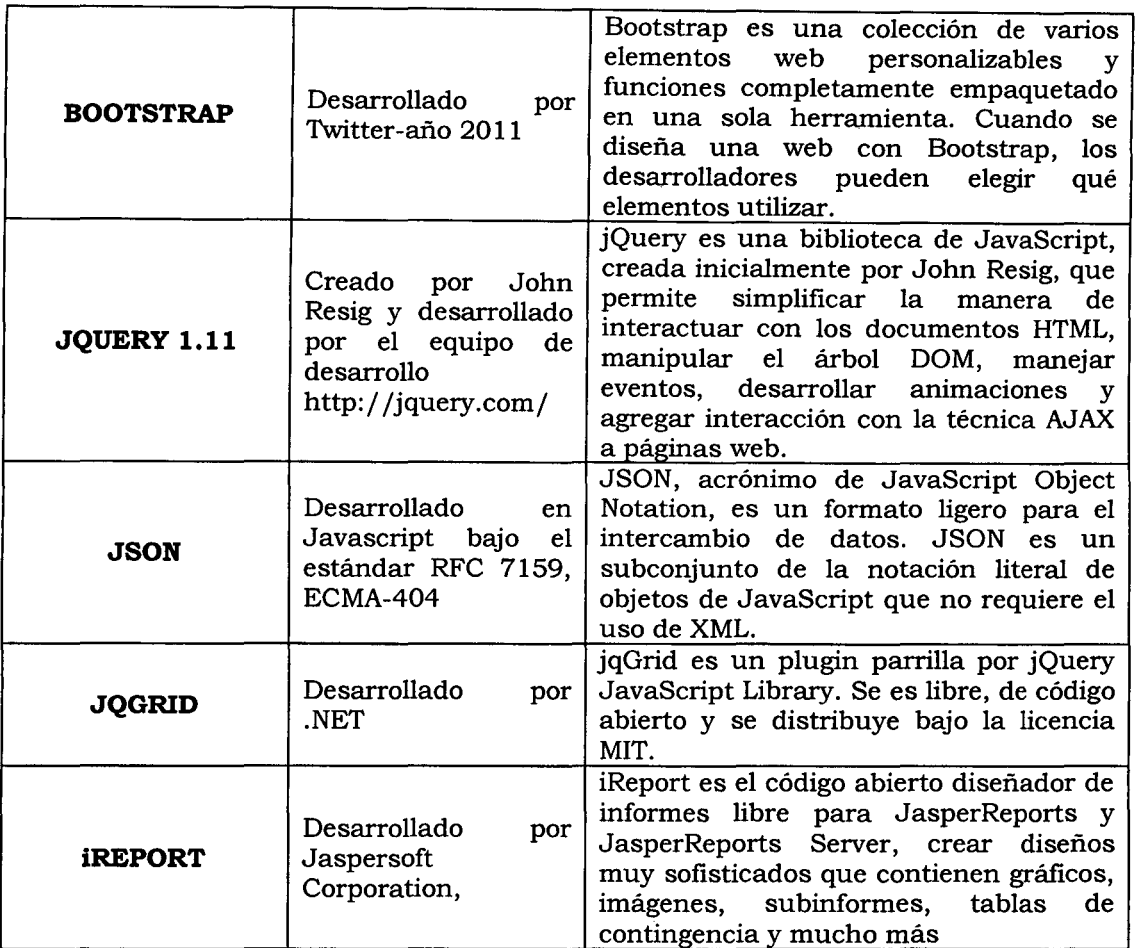

Tabla Nº 3.1: Herramientas tecnológicas para el tratamiento de datos.

# **3.5.4 TÉCNICA PARA APLICAR XP**

Revisado el marco teórico desarrollado en el capítulo 11, sección 2.2.3, formulamos el proceso, que considera las fases para desarrollar la aplicación web usando XP, como se muestra en las tablas 3.2 a 3.4.

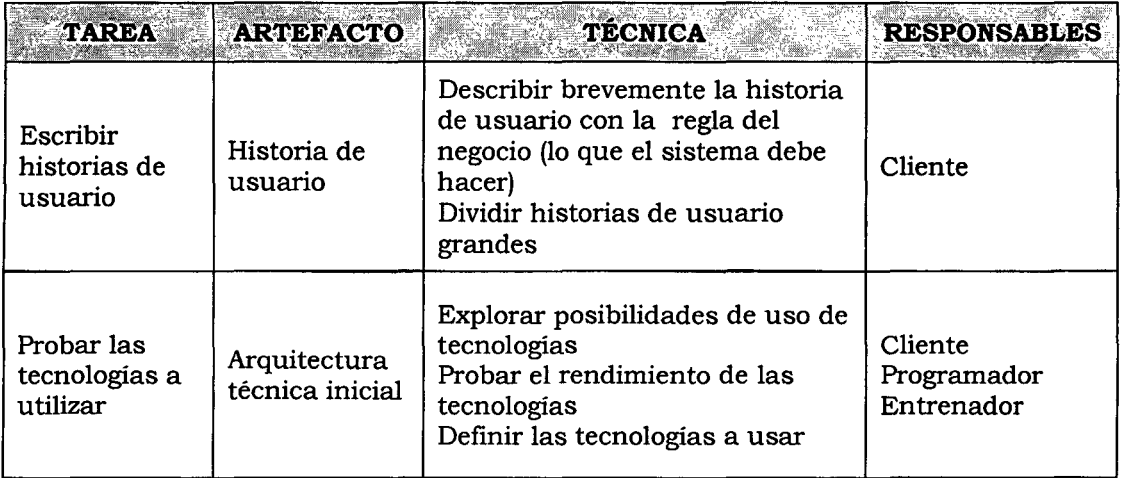

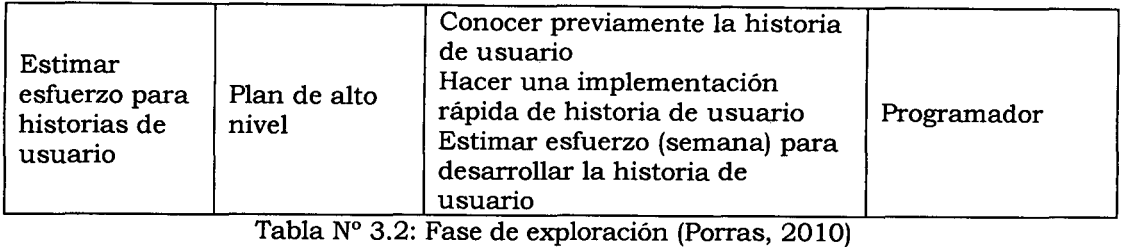

 $\sim 10^7$ 

 $\hat{\mathcal{A}}$ 

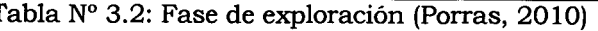

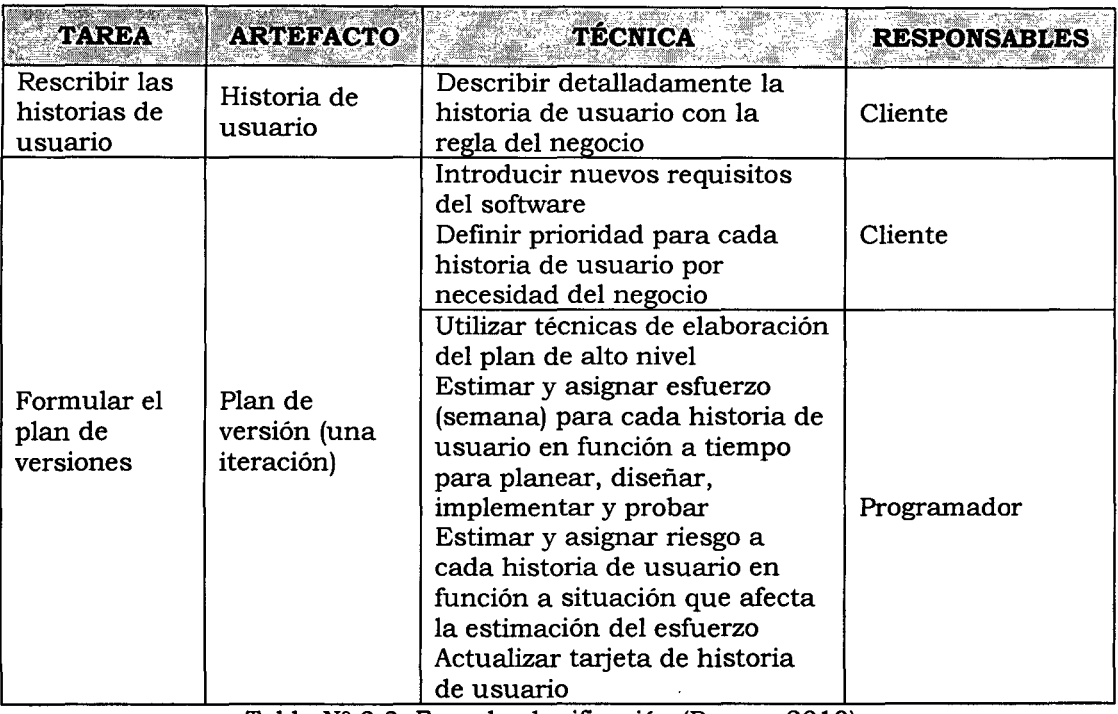

Tabla *W* 3.3: Fase de planificación (Porras, 2010)

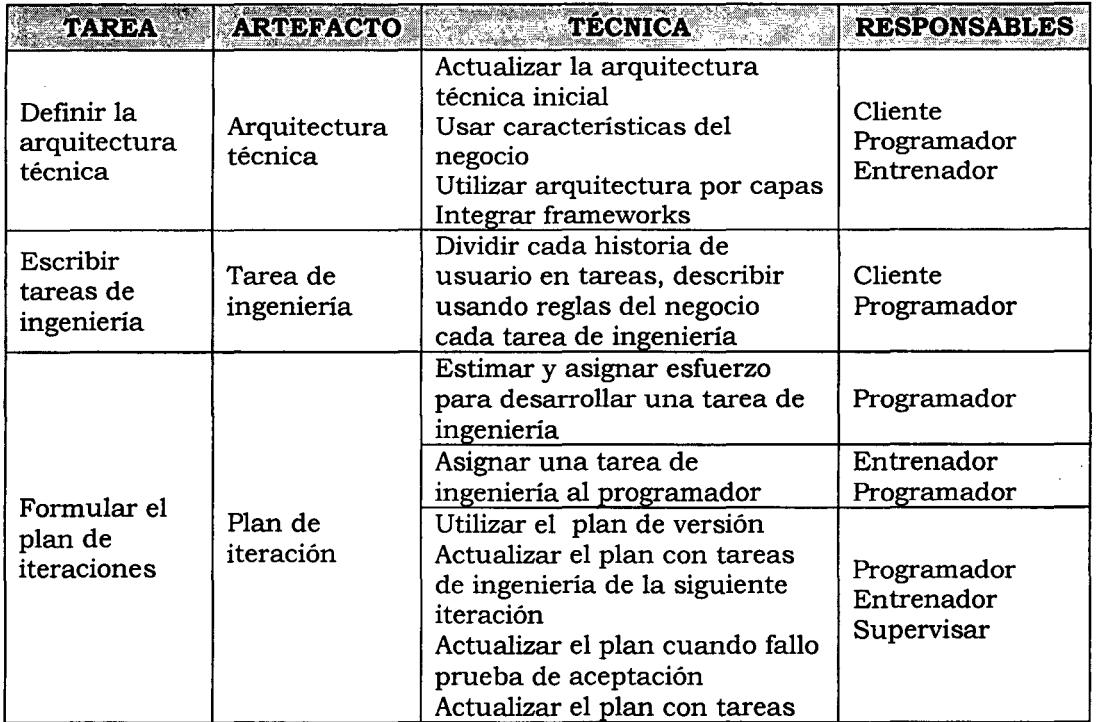

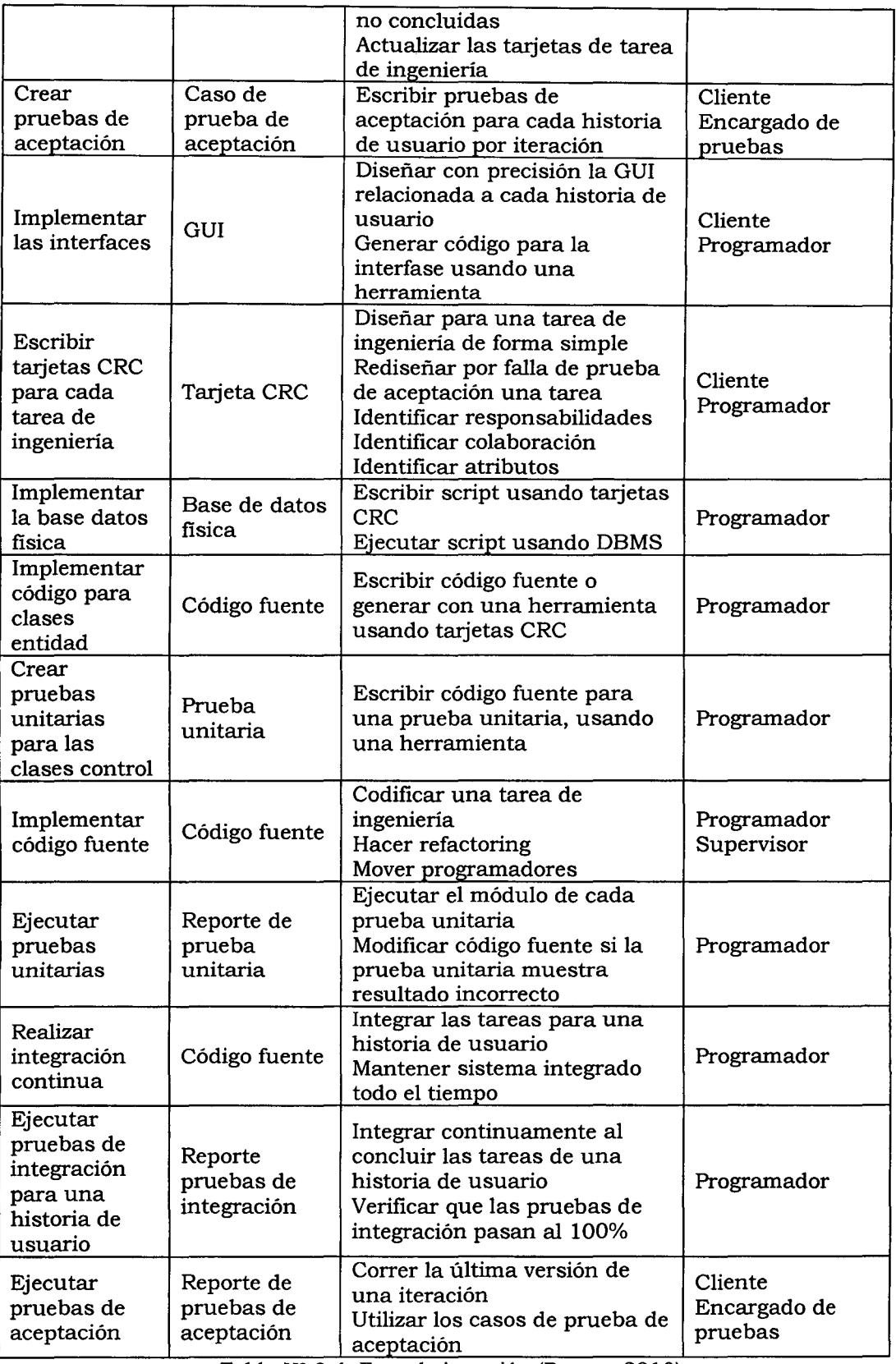

Tabla Nº 3.4: Fase de iteración (Porras, 2010)

# **CAPÍTULO IV**

# **ANÁLISIS Y RESULTADOS DE LA INVESTIGACIÓN**

# **4.1 RESULTADOS**

# **4.1.1 ARTEFACTOS DEL SOFTWARE APLICANDO EL PROCESO XP**

# **A. FASE: EXPLORACIÓN**

Según el procedimiento desarrollado en la tabla 3.2 descrito en el capítulo III y en la sección 2.2.3 del capítulo 11, para el proceso XP, fase de exploración. Obtenemos las historias de usuario con su descripción básica, arquitectura técnica inicial y el plan de alto nivel.

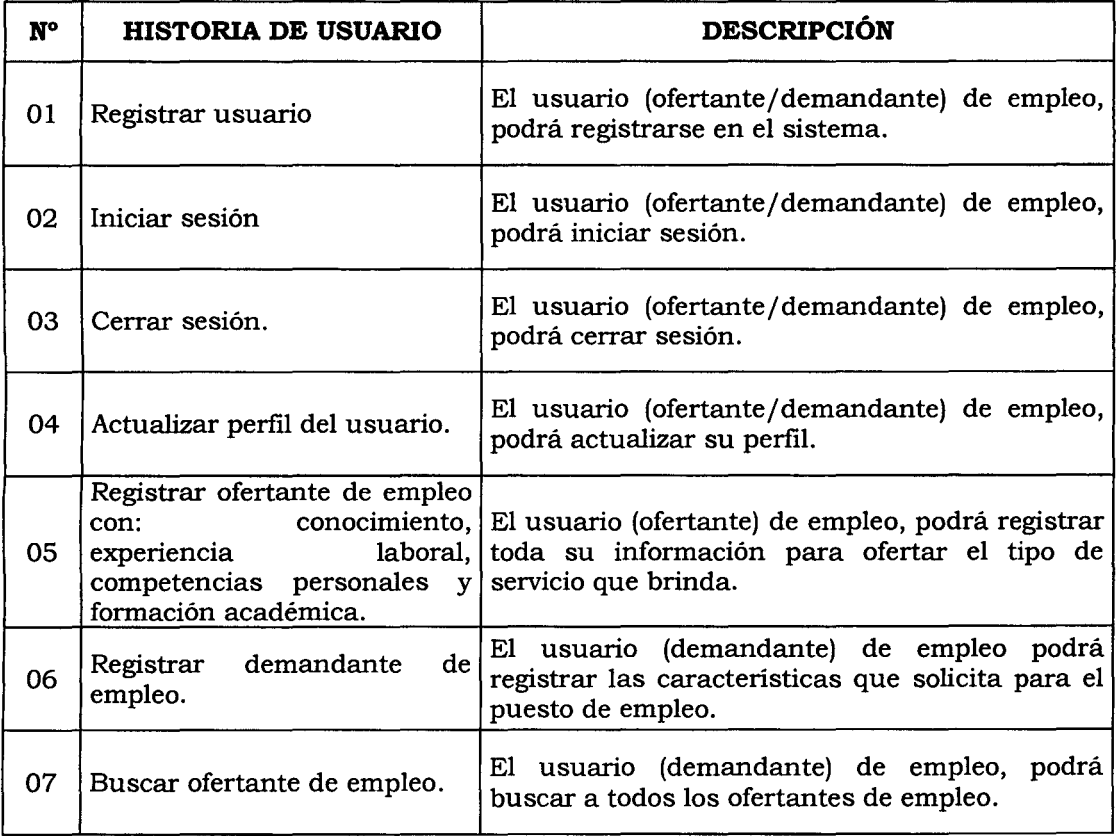

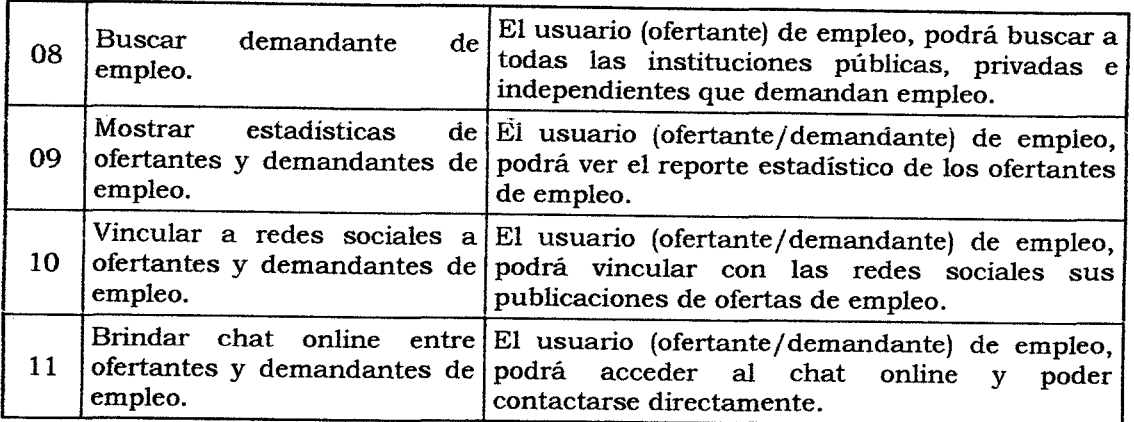

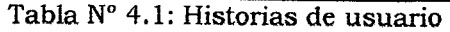

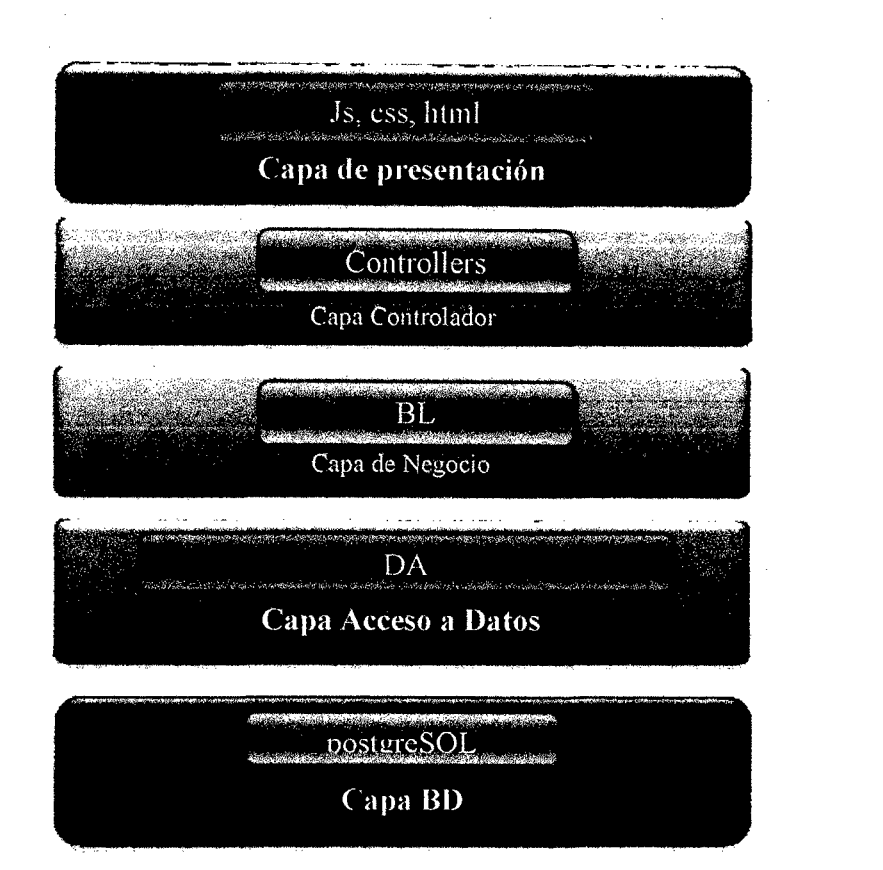

Figura N° 4.1: Arquitectura técnica inicial

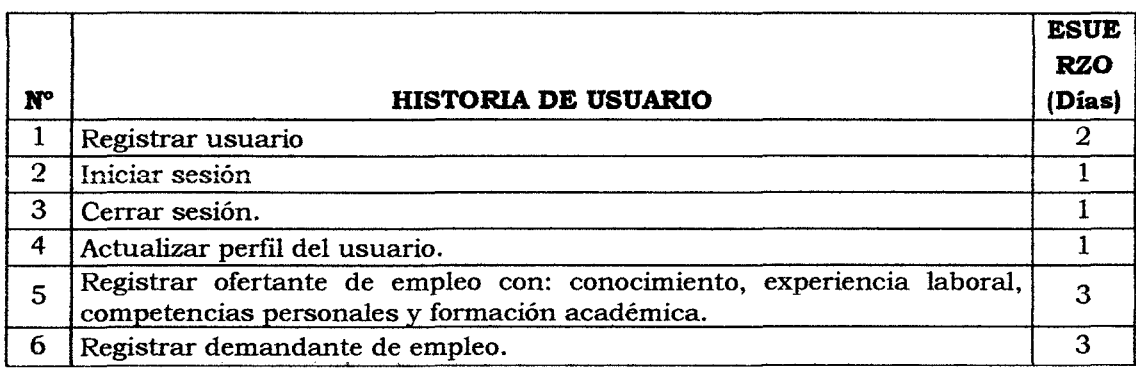

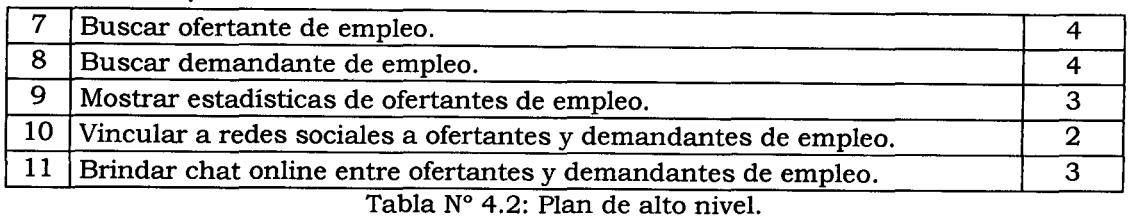

**B. FASE: PLANIFICACIÓN** 

Según el procedimiento desarrollado en la tabla 3.3 descrito en el capítulo III y en la sección 2.2.3 del capítulo 11, para el proceso XP, fase de planificación se obtiene los artefactos; historias de usuarios en detalle y plan de versión.

# **HISTORIAS DE USUARIO**

Las historias de usuario son un conjunto de fichas escritas que indican las funciones que debe realizar el sistema, constituyendo el mecanismo base de captura de requerimientos de la programación extrema.

Cada historia de usuario incluye una breve descripción, es importante procurar no incluir sintaxis técnica, de modo que se centren en las necesidades y no en la especificación del aspecto de las interfaces de usuario ni en la implementación, como base de datos o algoritmos específicos.

Típicamente las historias de usuario deben ser escritas en tarjetas, sin embargo este documento provee una plantilla para que la utilice en la escritura de ellas.

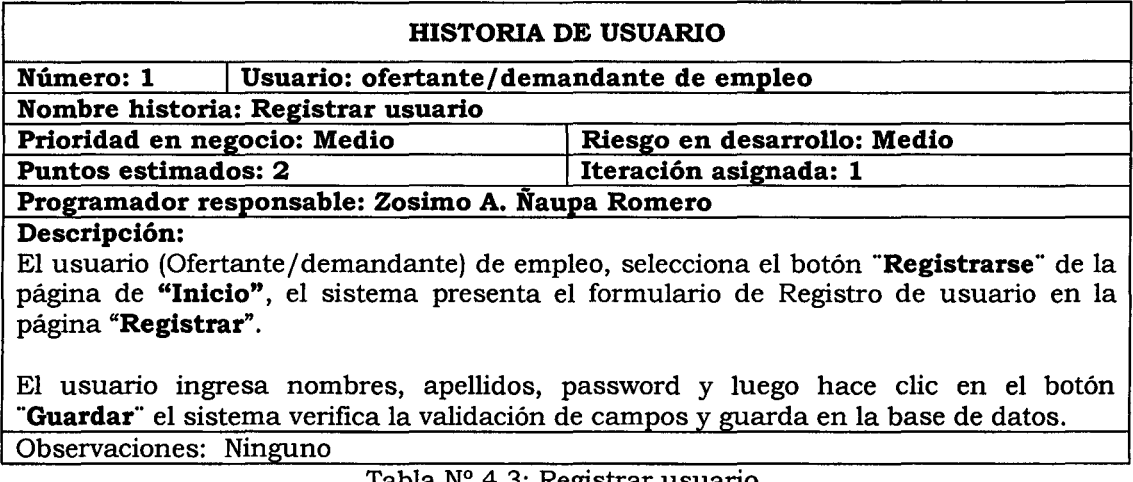

Tabla N° 4.3: Registrar usuario.

# 181057

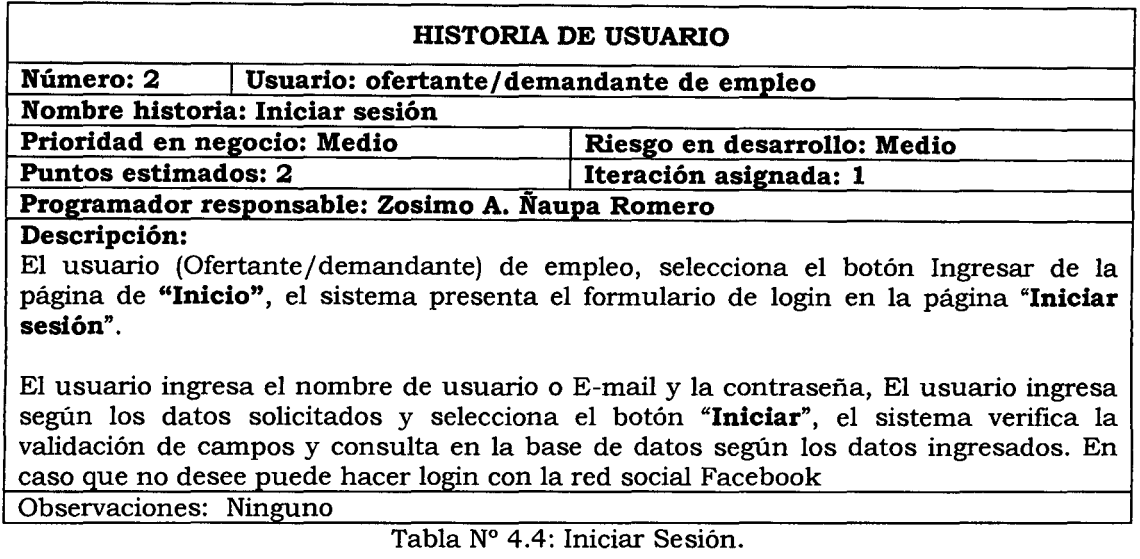

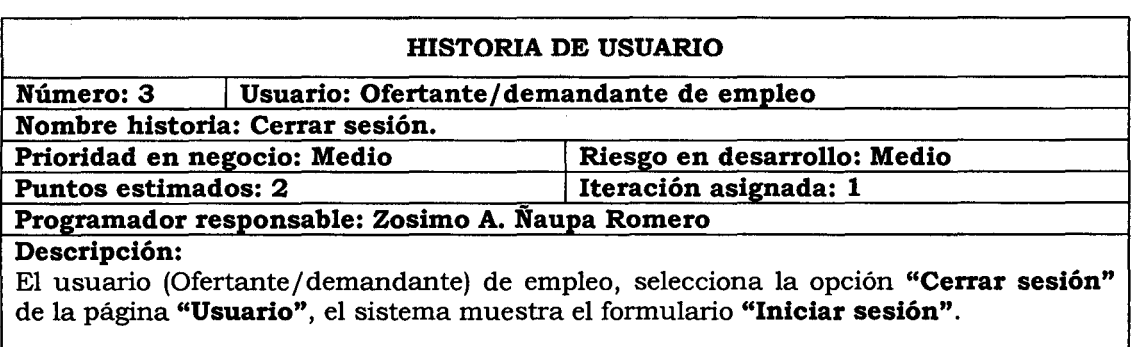

 $\sim$ 

Observaciones: Ninguno<br>Tabla Nº 4.5: Cerrar sesión.

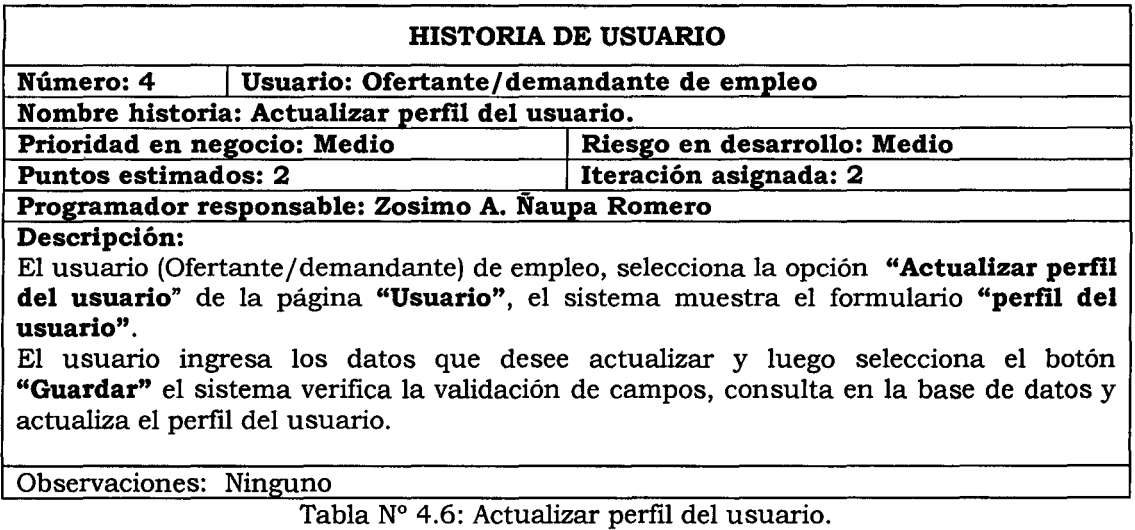

#### HISTORIA DE USUARIO

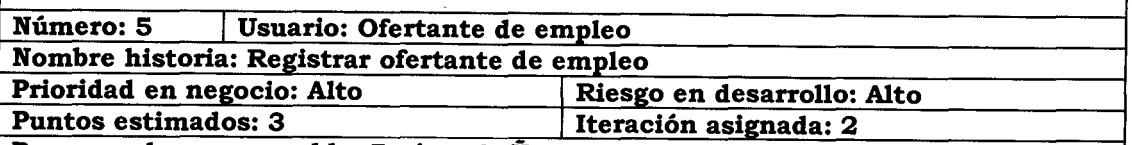

Programador responsable: Zosimo A. Ñaupa Romero

Descripción:

El usuario (Ofertante/demandante) de empleo, selecciona la opción "Registrar Ofertante" de la lista "Registro" de la página "Menú Opciones", el sistema muestra el formulario en la página "Ofertante".

El usuario selecciona el botón "Nuevo" ingresa los datos requeridos por el formulario y luego selecciona el botón "Guardar", el sistema verifica la validación de campos y lo guarda en la base de datos.

Observaciones: Ninguno

Tabla Nº 4.7: Registrar ofertante de empleo.

# HISTORIA DE USUARIO

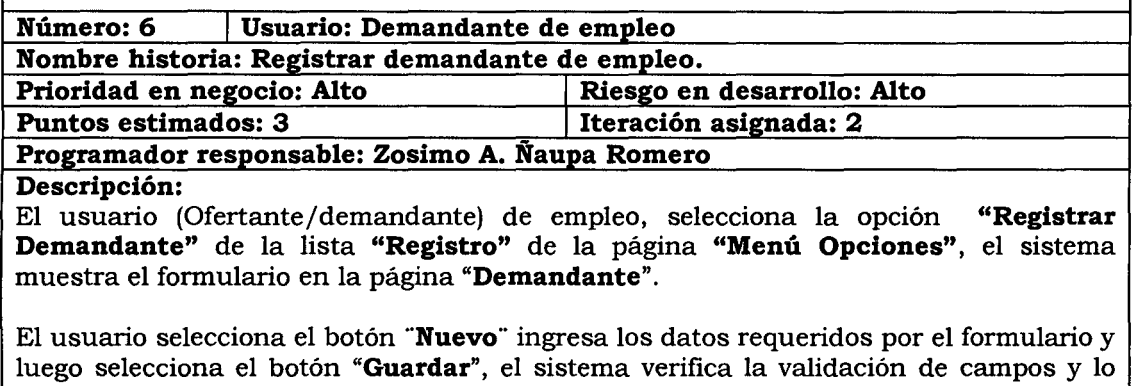

guarda en la base de datos. Observaciones: Ninguno

Tabla Nº 4.8: Registrar demandante de empleo.

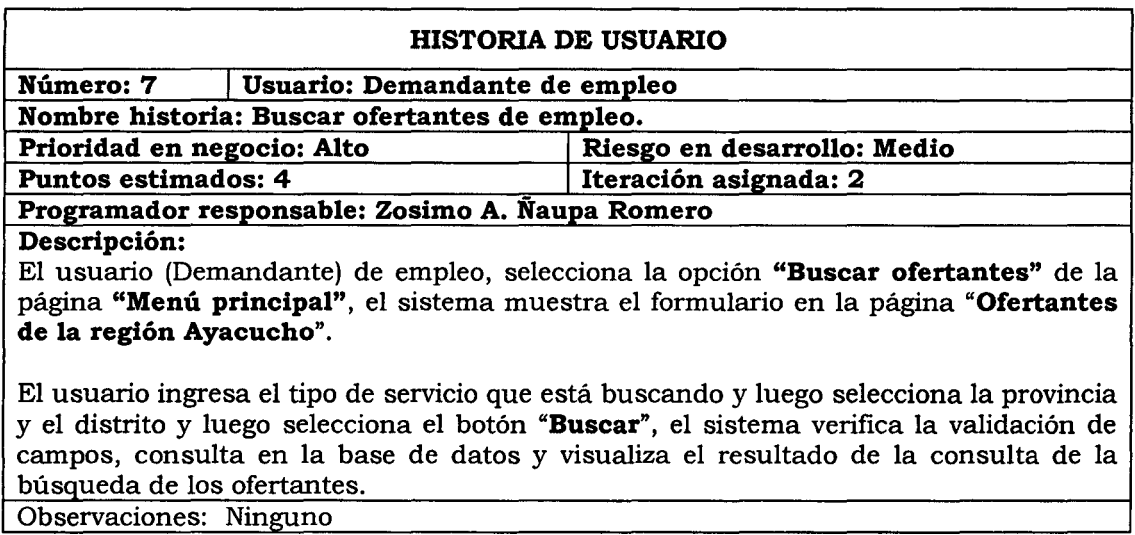

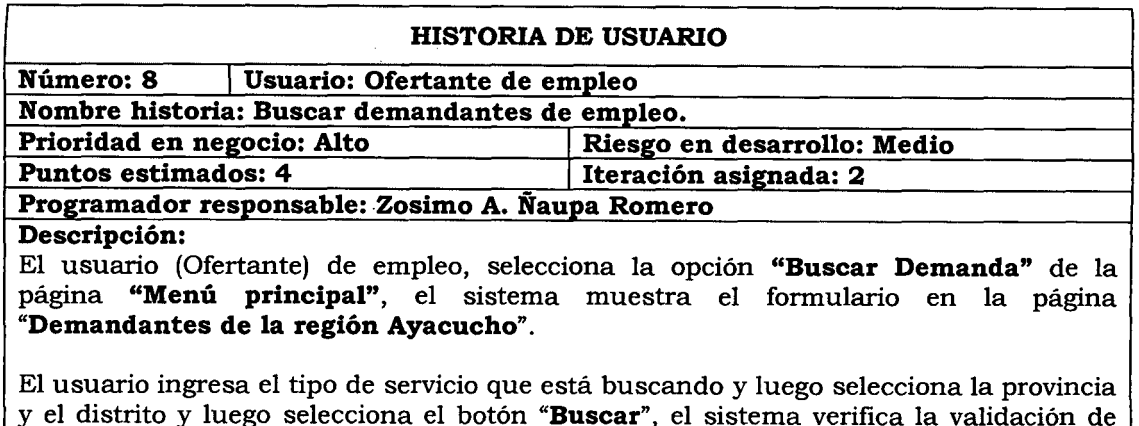

y el distrito y luego selecciona el botón "Buscar", el sistema verifica la validación de campos, consulta en la base de datos y visualiza el resultado de la consulta de la búsqueda de los demandantes.

Observaciones: Ninguno

Tabla N° 4.10: Buscar demandantes de empleo.

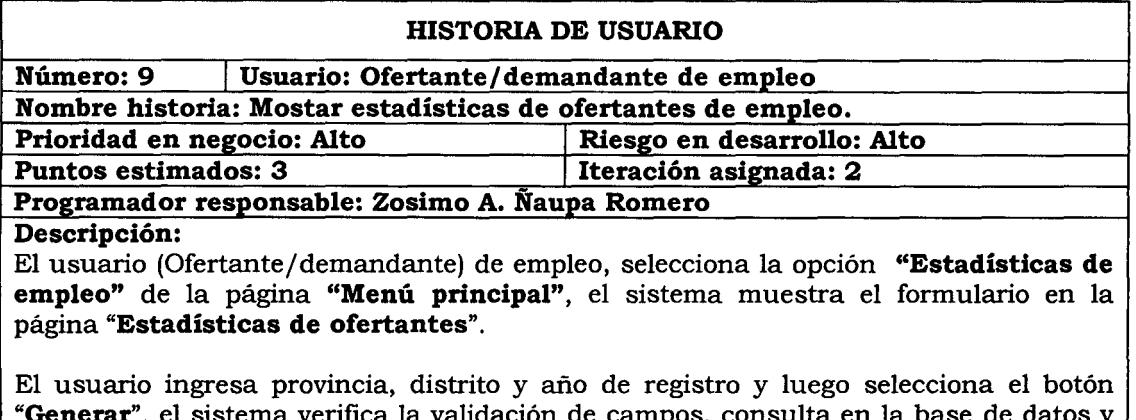

"Generar", el sistema verifica la validación de campos, consulta en la base de datos y visualiza el resultado de la consulta de estadísticas de ofertantes de empleo.

Tabla Nº 4.11: Mostar estadísticas de ofertantes de empleo.

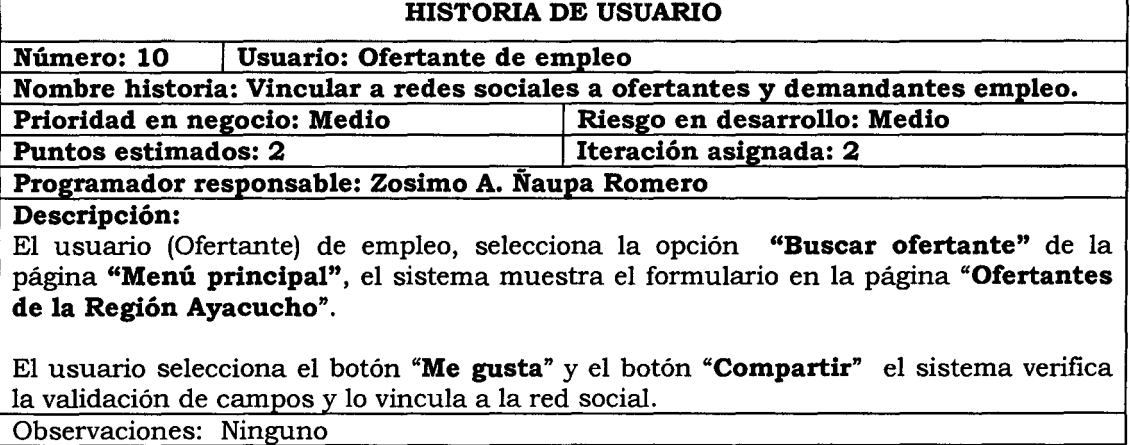

Tabla N° 4.12: Vmcular a redes sociales a ofertantes y demandantes de empleo.

#### **HISTORIA DE USUARIO**

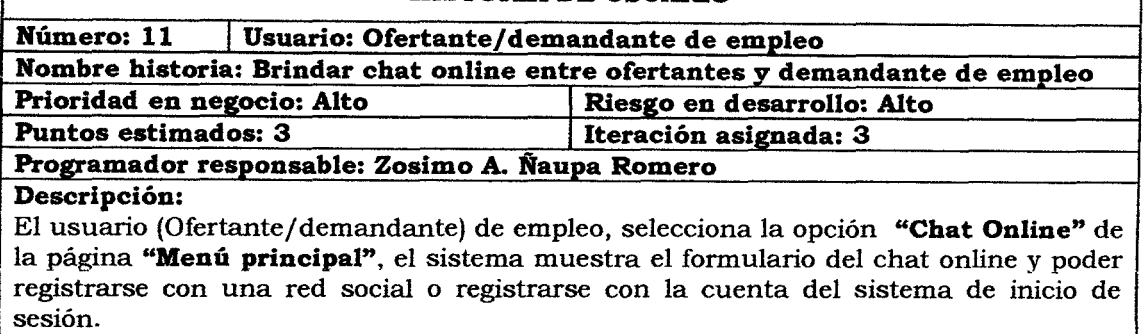

Observaciones: Ninguno

Tabla Nº 4.13: Brindar chat online entre ofertantes y demandantes de empleo.

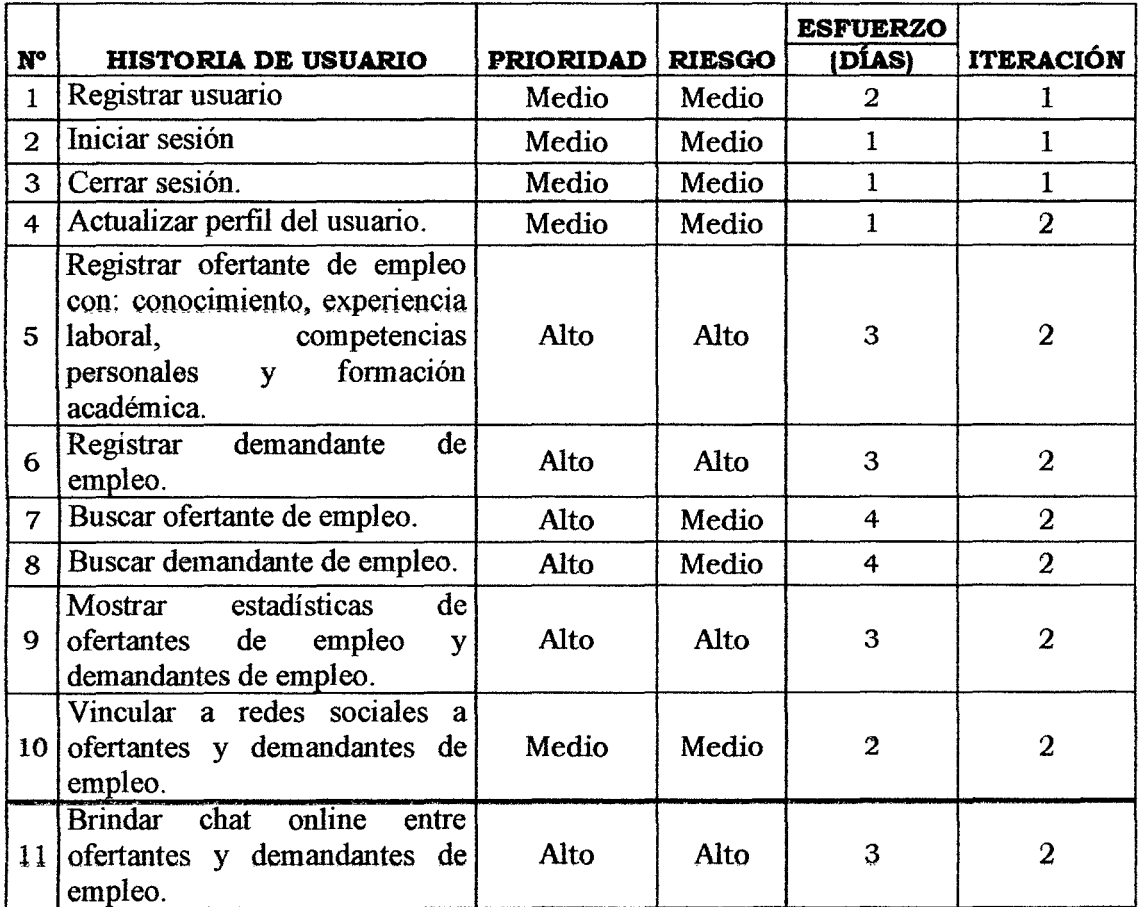

Tabla Nº 4.14: Tabla de Versión.

# *C.* **FASE: ITERACIÓN**

La fase de iteración presentado en el capítulo II del subcapítulo 2.2.3 y de la tabla 3.4 del capítulo III, se tienen los siguientes artefactos como; arquitectura técnica, tareas de ingeniería, plan de iteración, casos de prueba de aceptación, tarjetas CRC, base de datos fisica, interfaz de usuario y codificación, repotte de pruebas de· integración y de aceptación.

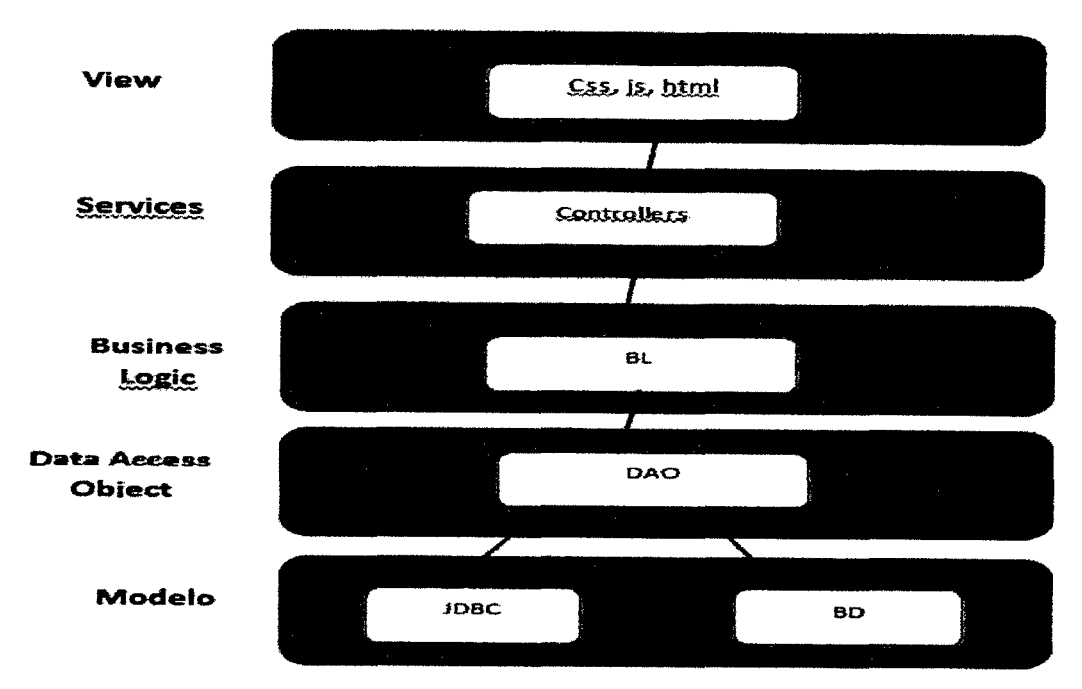

Figura N° 4.2: Arquitectura técnica fmal. Diagrama de componentes

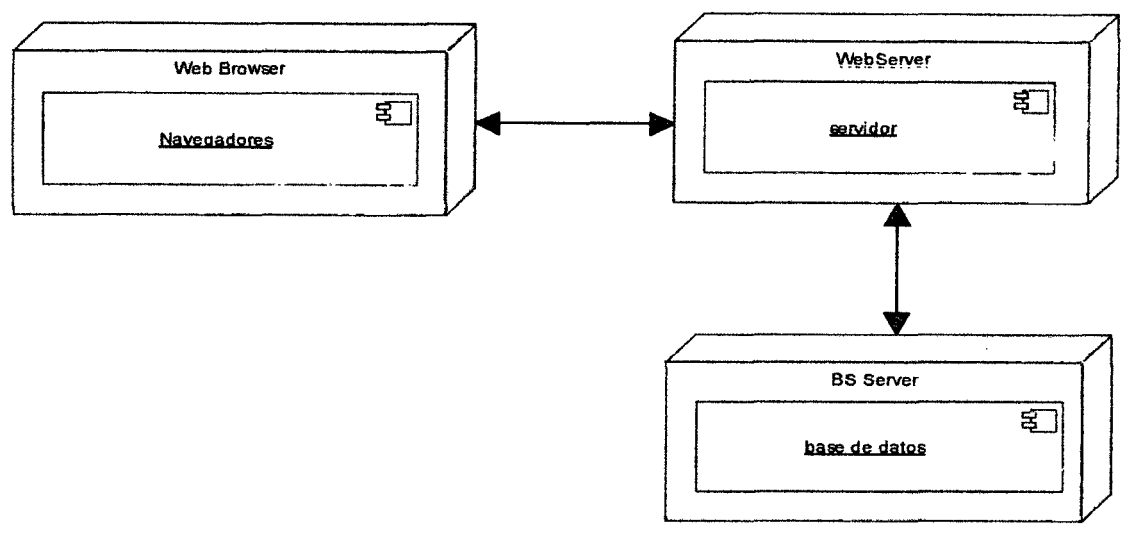

Figura N" 4.3: Arquitectura técnica fmal. Diagrama de despliegue

| TAREA DE INGENIERÍA                             |                                                                                                    |
|-------------------------------------------------|----------------------------------------------------------------------------------------------------|
| Número tarea de ingeniería: 1                   | Número historia de usuario: 1                                                                                                    |
| Nombre tarea: Registrar usuario.                |                                                                                                    |
| Tipo de tarea : Desarrollo                      | Puntos estimados: 3                                                                                                    |
| Fecha inicio: $28/06/2014$                      | Fecha fin: $30/06/2014$                                                                                                    |
| Programador responsable: Zosimo A. Ñaupa Romero |                                                                                                    |
| Descripción:                                    |                                                                                                    |
|                                                 | El usuario en la página "Menú Principal" selecciona el botón "Registrar", el sistema le<br>muestra el formulario de registro; el usuario ingresa nombres, apellidos, password y                                                                                                    |
|                                                 | luego hace clic en el botón "guardar" el sistema verifica la validación del campo y una                                                                                                    |
| vez validada guarda en la base de datos.        | $\mathbf{m}$ is $\mathbf{m}$ in $\mathbf{m}$ in $\mathbf{m}$ in $\mathbf{m}$ in $\mathbf{m}$ in $\mathbf{m}$ in $\mathbf{m}$ in $\mathbf{m}$ in $\mathbf{m}$ in $\mathbf{m}$ in $\mathbf{m}$ in $\mathbf{m}$ in $\mathbf{m}$ in $\mathbf{m}$ in $\mathbf{m}$ in $\mathbf{m}$ in $\mathbf{m}$ in $\mathbf{$ |

Tabla Nº 4.15: Registrar usuario.

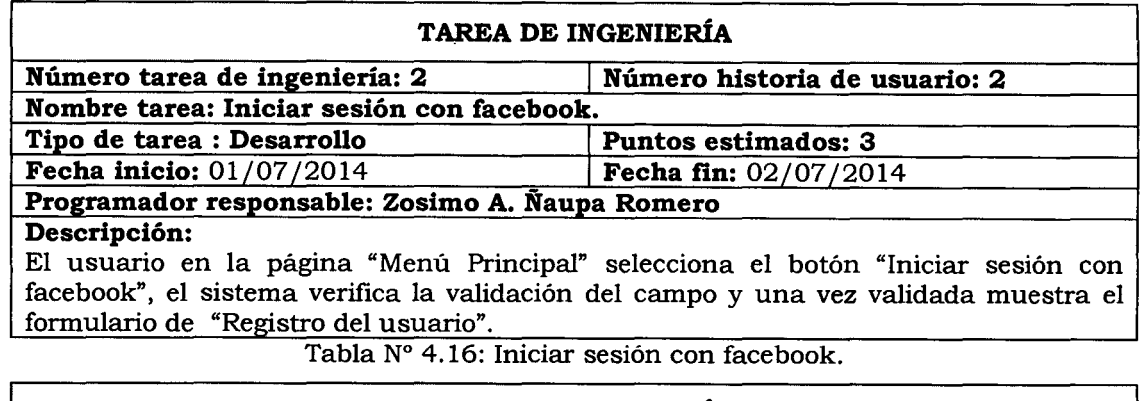

 $\hat{\mathcal{A}}$ 

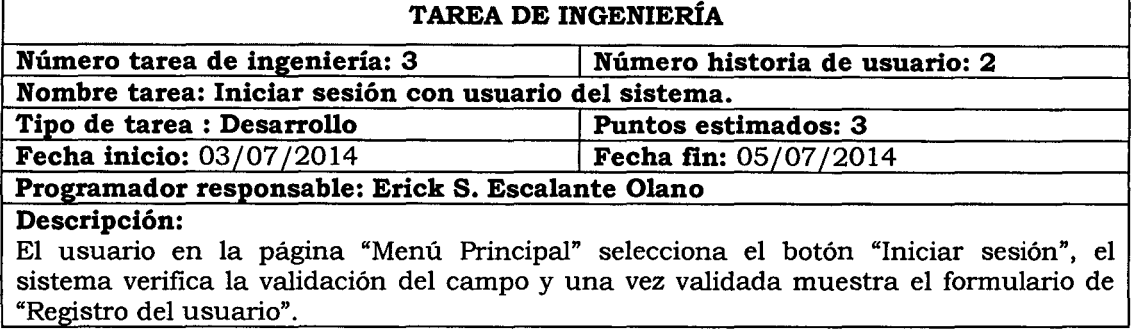

"Registro del usuario".<br>Tabla Nº 4.17: Iniciar sesión con usuario del sistema.

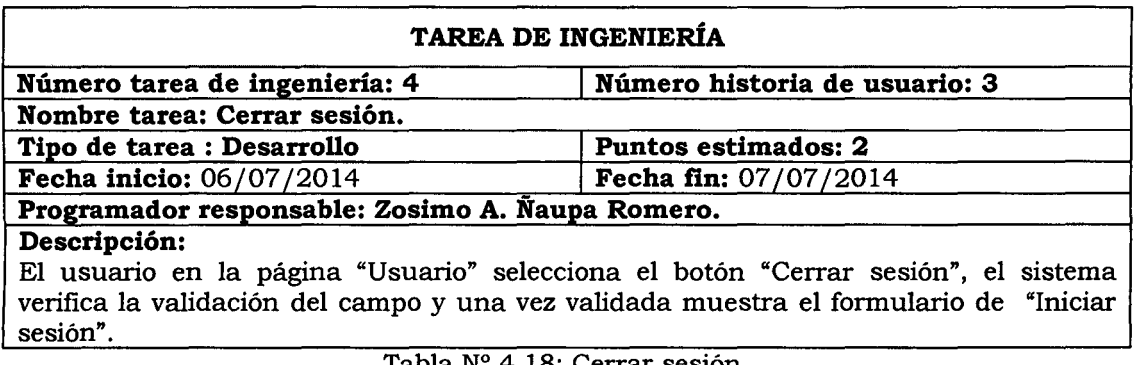

Tabla Nº 4.18: Cerrar sesión.

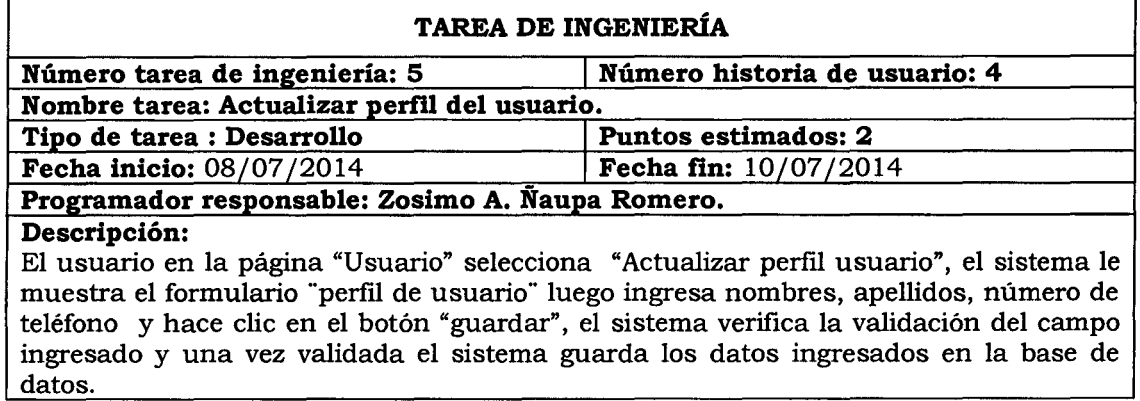

Tabla *Nº* 4.19: Actualizar perfil del usuario.

 $\hat{\mathcal{L}}$ 

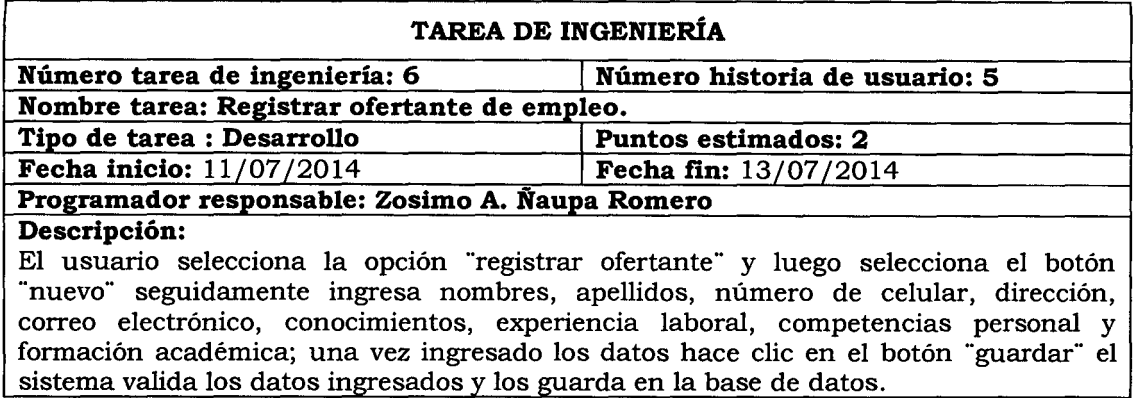

Tabla Nº 4.19: Registrar ofertante de empleo.

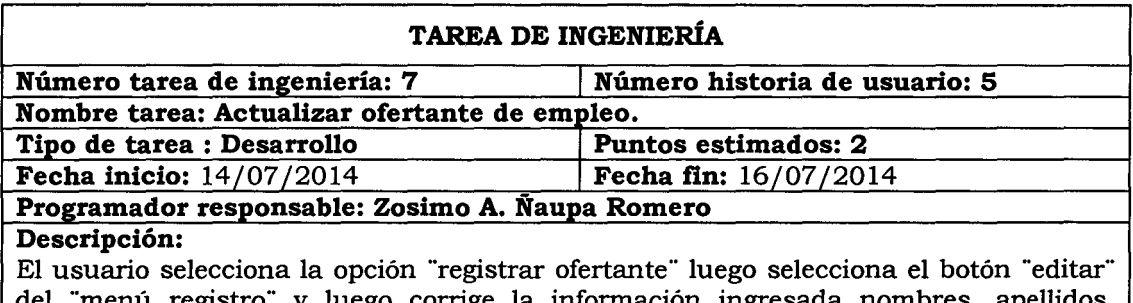

"menú registro" y luego corrige la información ingresada nombres, ape número de celular, dirección, correo electrónico, conocimientos, experiencia laboral, competencias personal y formación académica; una vez corregido hace clic en el botón "actualizar" en la página "Registro", el sistema valida los datos ingresados y los guarda en la base de datos.

Tabla Nº 4.20: Actualizar ofertante de empleo.

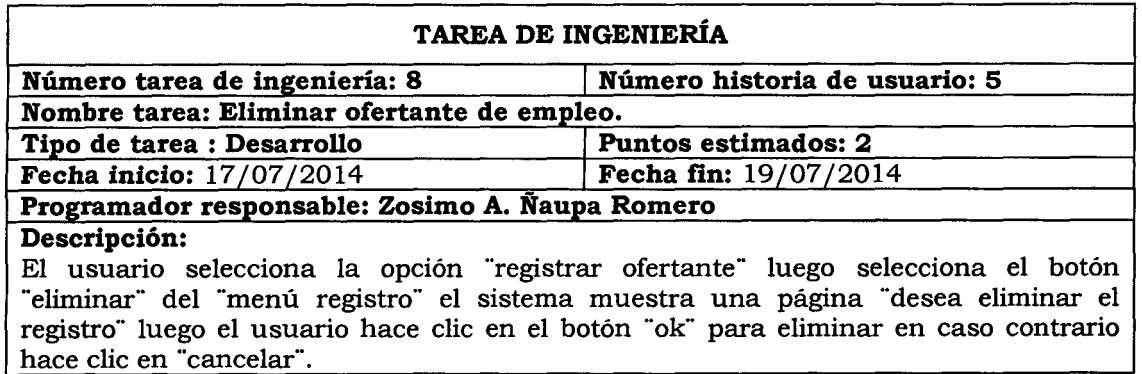

Tabla Nº 4.21: Eliminar ofertante de empleo.

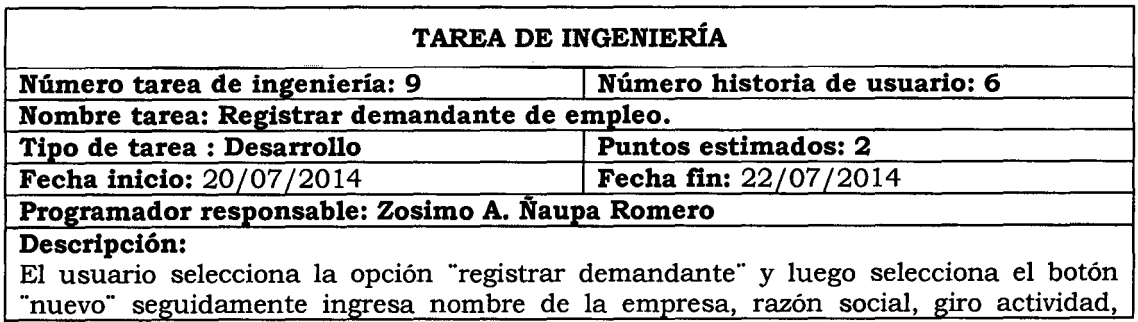

lugar o ubicación, dirección, número de teléfono y correo electrónico; una vez ingresado los datos hace clic en el botón "guardar" el sistema valida los datos ingresados y los guarda en la base de datos.

Tabla N° 4.22: Registrar demandante de empleo.

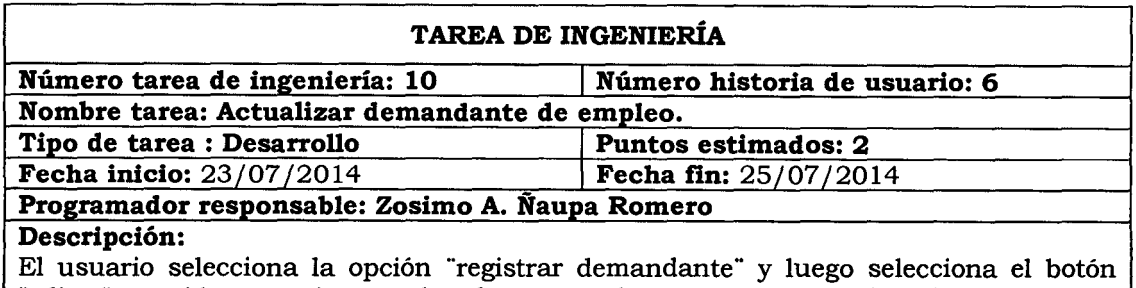

"editar" seguidamente ingresa los datos que desee corregir; nombre de la empresa, razón social, giro actividad, lugar o ubicación, dirección, número de teléfono y correo electrónico; una vez ingresado los datos hace clic en el botón "actualizar" el sistema valida los datos ingresados y los guarda en la base de datos.

Tabla Nº 4.23: Actualizar demandante de empleo.

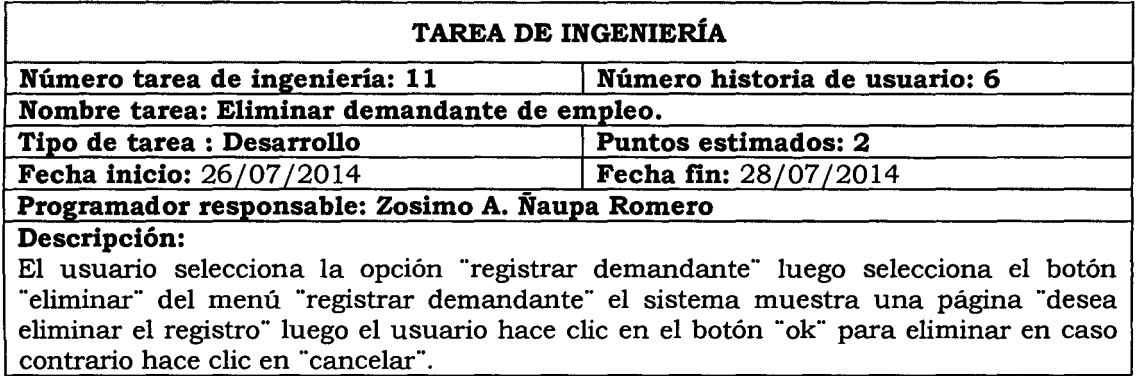

Tabla Nº 4.24: Eliminar demandante de empleo.

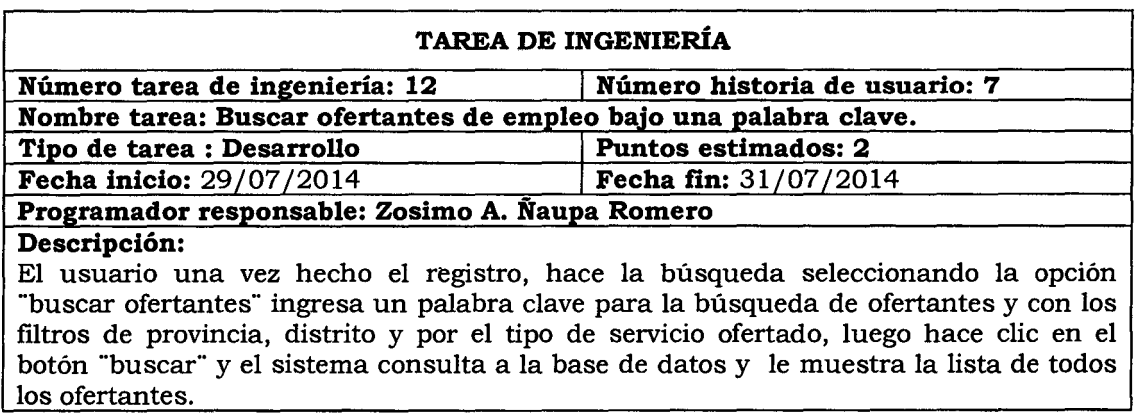

Tabla N° 4.25: Buscar ofertantes de empleo bajo una palabra clave.

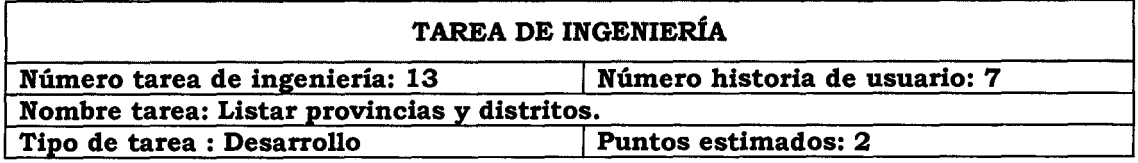

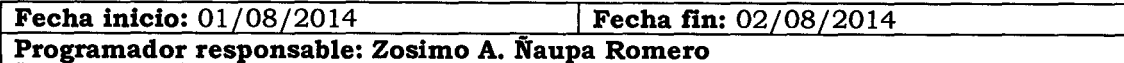

# **Descripción:**

El usuario una vez hecho el registro, hace la búsqueda mediante el listado de todas las provincias y distritos de la región Ayacucho para la búsqueda de ofertantes, luego hace clic en el botón "buscar" y el sistema consulta a la base de datos y le muestra la lista de todos los ofertantes según la provincia y distrito.

Tabla Nº 4.26: Listar provincias y distritos.

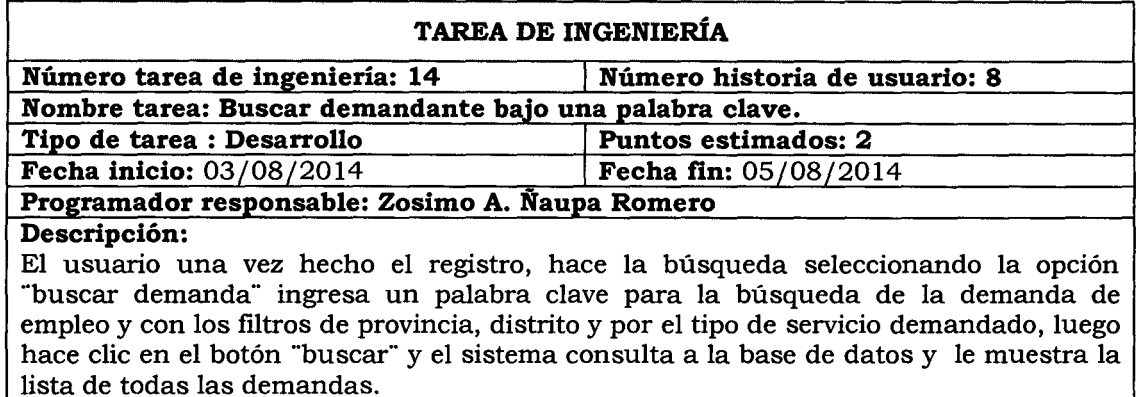

Tabla Nº 4.27: Buscar demandante bajo una palabra clave.

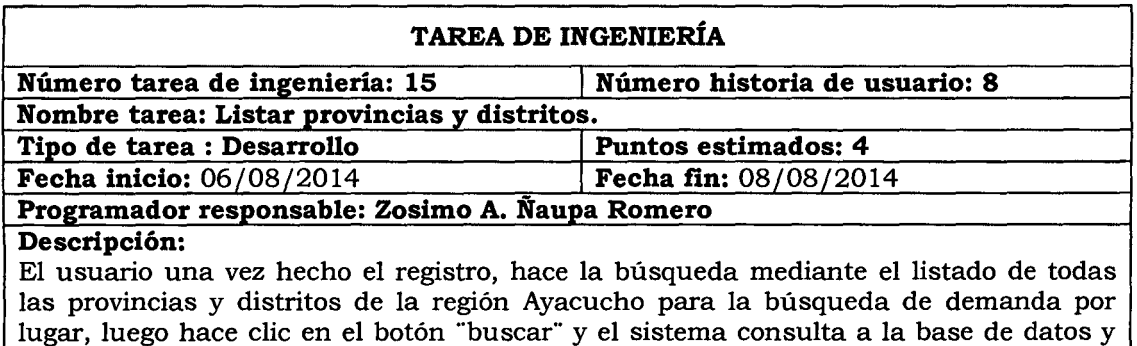

le muestra la lista de todas las demandas según la provincia y distrito.

Tabla Nº 4.28: Listar provincias y distritos.

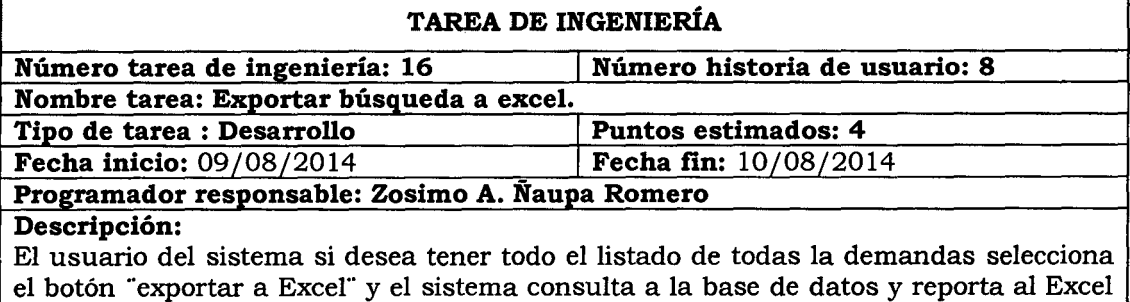

todos los demandantes.

Tabla <sup>Nº</sup> 4.29: Exportar búsqueda a excel.

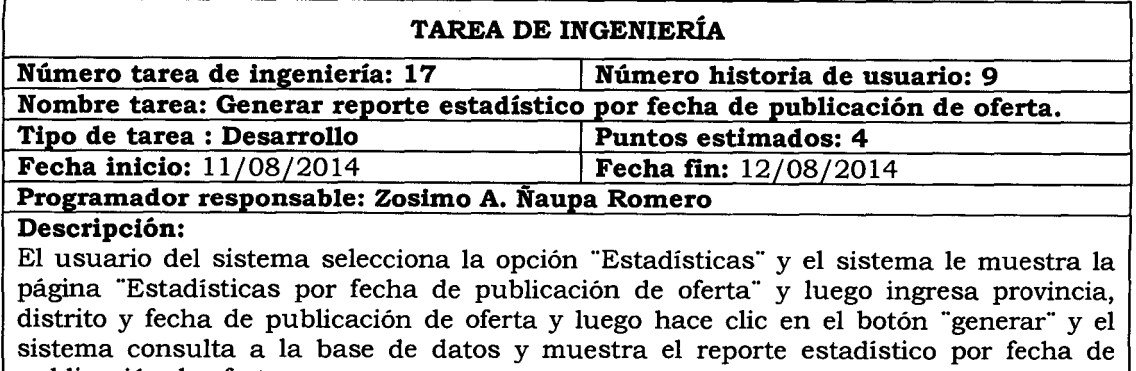

publicación de oferta.

Tabla Nº 4.30: Generar reporte estadístico por fecha de publicación de oferta.

# **TAREA DE INGENIERÍA**

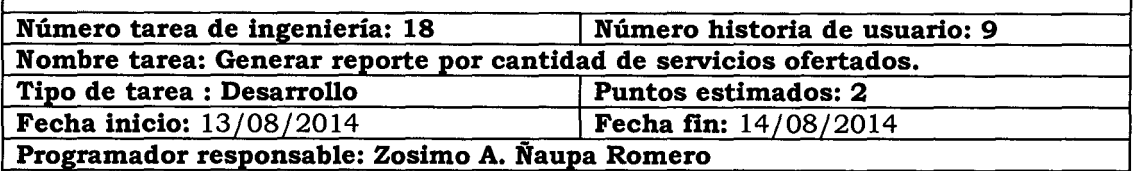

# **Descripción:**

El usuario del sistema selecciona la opción "Estadísticas" y el sistema le muestra la página "Estadísticas por cantidad de servicios ofertados" y luego ingresa provincia, distrito y fecha de publicación de oferta y luego hace clic en el botón "generar" y el sistema consulta a la base de datos y muestra el reporte estadístico por cantidad de servicios ofertados.

Tabla Nº 4.31: Generar reporte por cantidad de servicios ofertados.

# **TAREA DE INGENIERÍA**

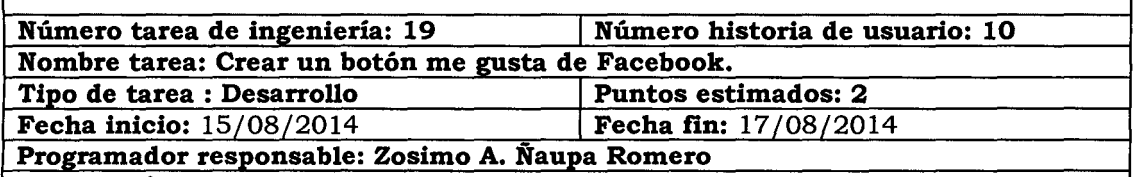

### **Descripción:**

El usuario va poder dar un me gusta en el botón "me gusta" de la red social Facebook para dar más publicidad de la aplicación web y hacer ver a los demás usuarios de la red social todas la ofertas y demandas de empleo en la Región Ayacucho.

Tabla Nº 4.32: Crear un botón me gusta de facebook.

# **TAREA DE INGENIERÍA**

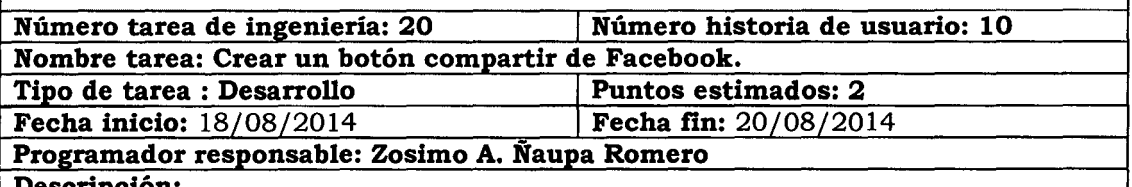

### **Descripción:**

El usuario va poder compartir con en el botón "compartir" de la red social Facebook a través del cual podrá compartir en la red social las ofertas y demandas de empleo en la Región Ayacucho.

Tabla Nº 4.33: Crear un botón compartir de facebook.

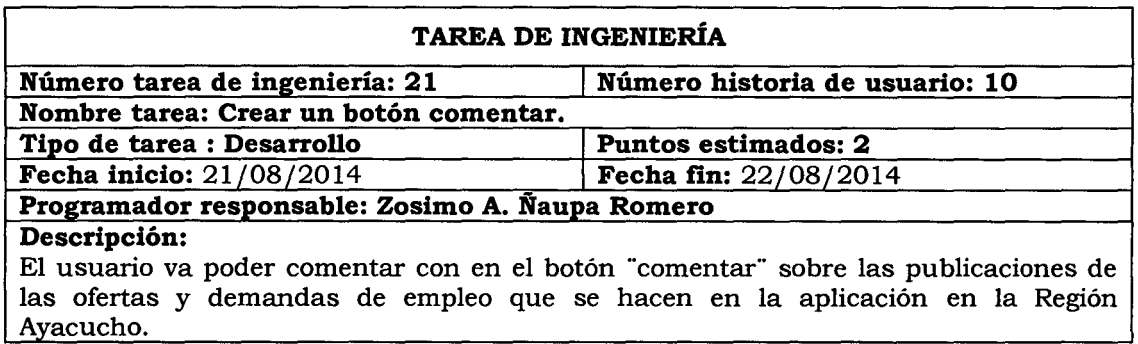

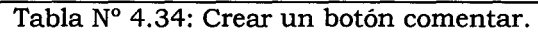

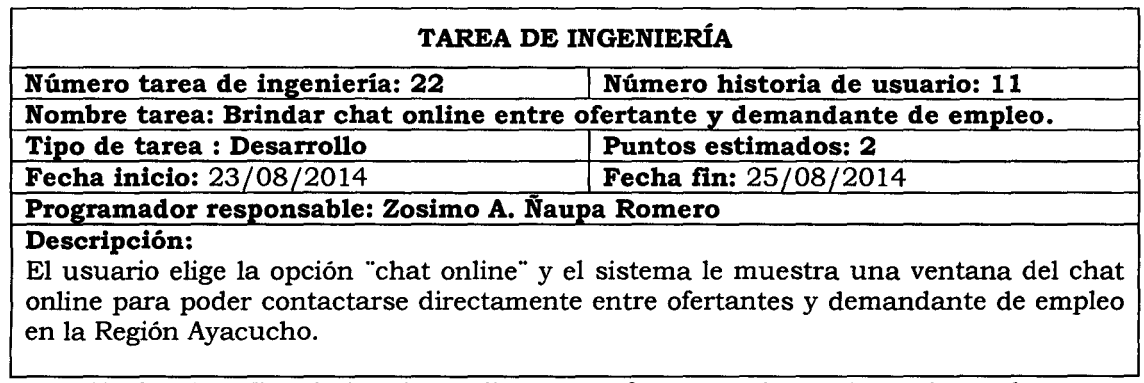

Tabla Nº 4.35: Brindar chat online entre ofertante y demandante de empleo.

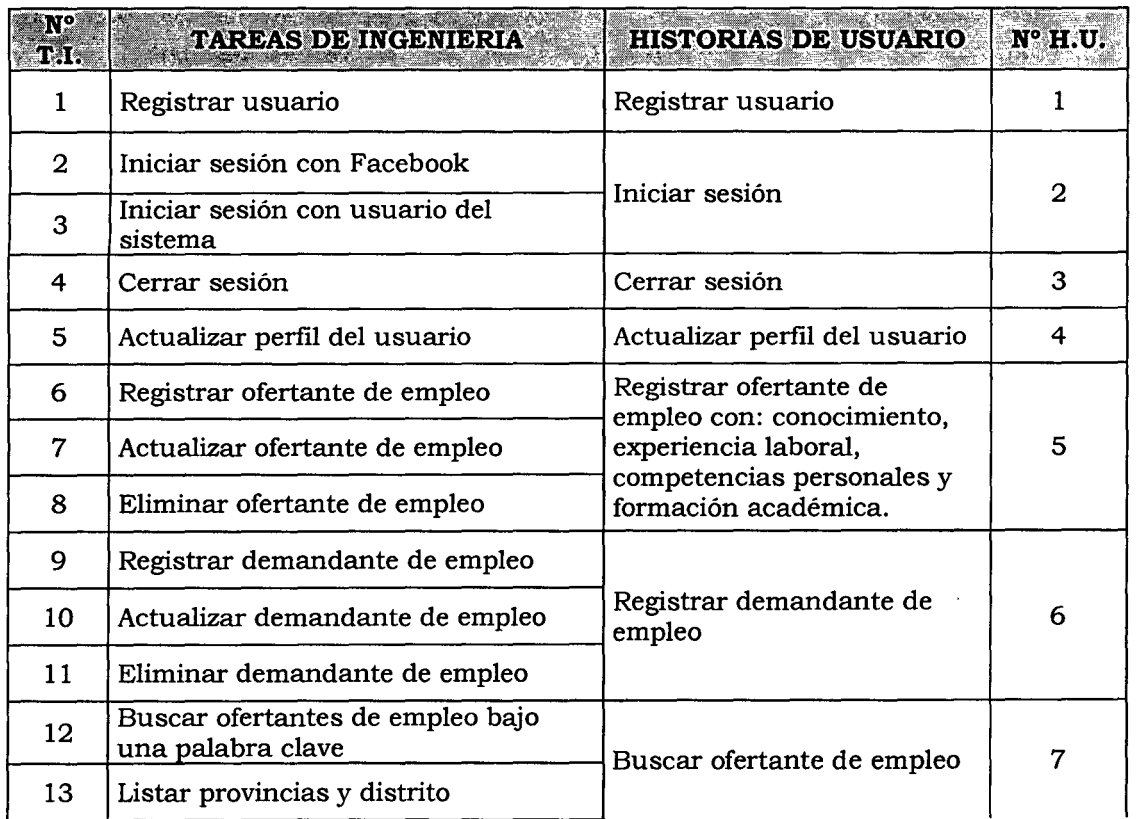

 $\hat{\mathcal{L}}$ 

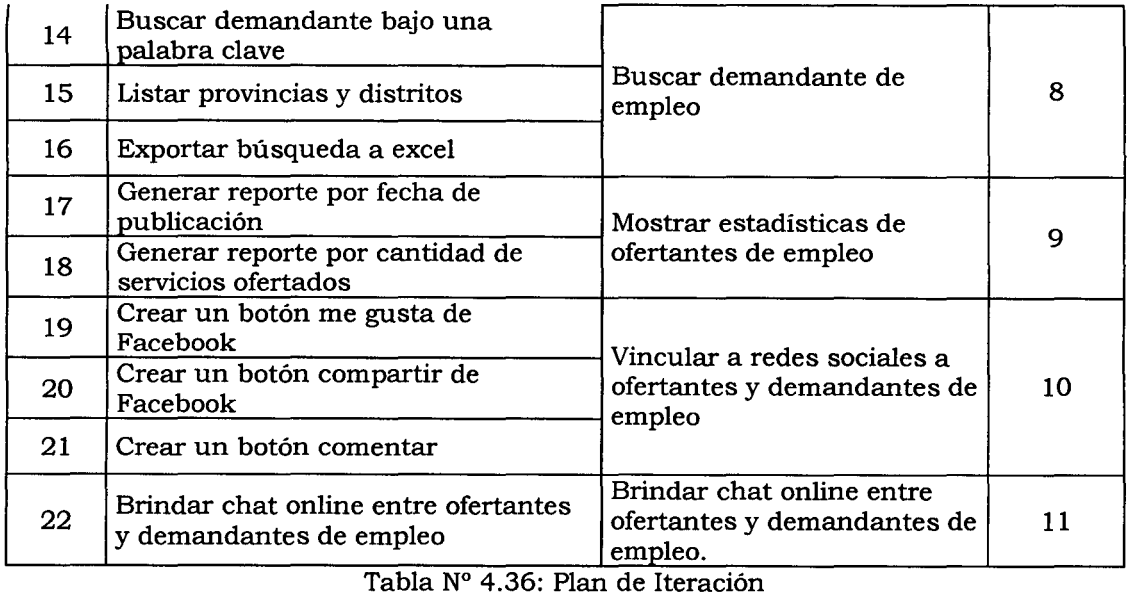

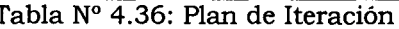

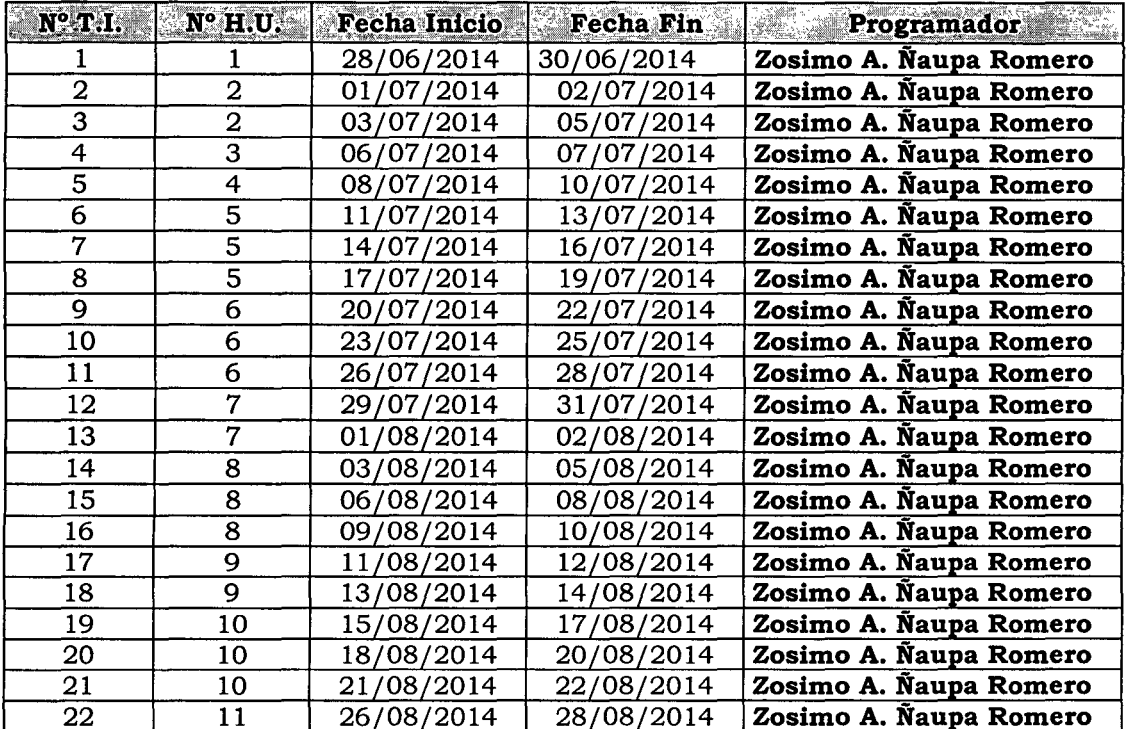

Tabla Nº 4.37: Plan de Iteración clasificados en fecha.

# **CASOS DE PRUEBA DE ACEPTACIÓN**

Permite probar, que al poner una historia del usuario en ejecución se haya puesto correctamente. Una historia de usuario puede tener una o mucha pruebas de aceptación, lo que asegura a los trabajos su correcta funcionalidad. Una historia de usuario no se considera completa hasta que

haya pasado sus pruebas de aceptación. Esto significa que las nuevas pruebas de aceptación se deben crear para cada iteración.

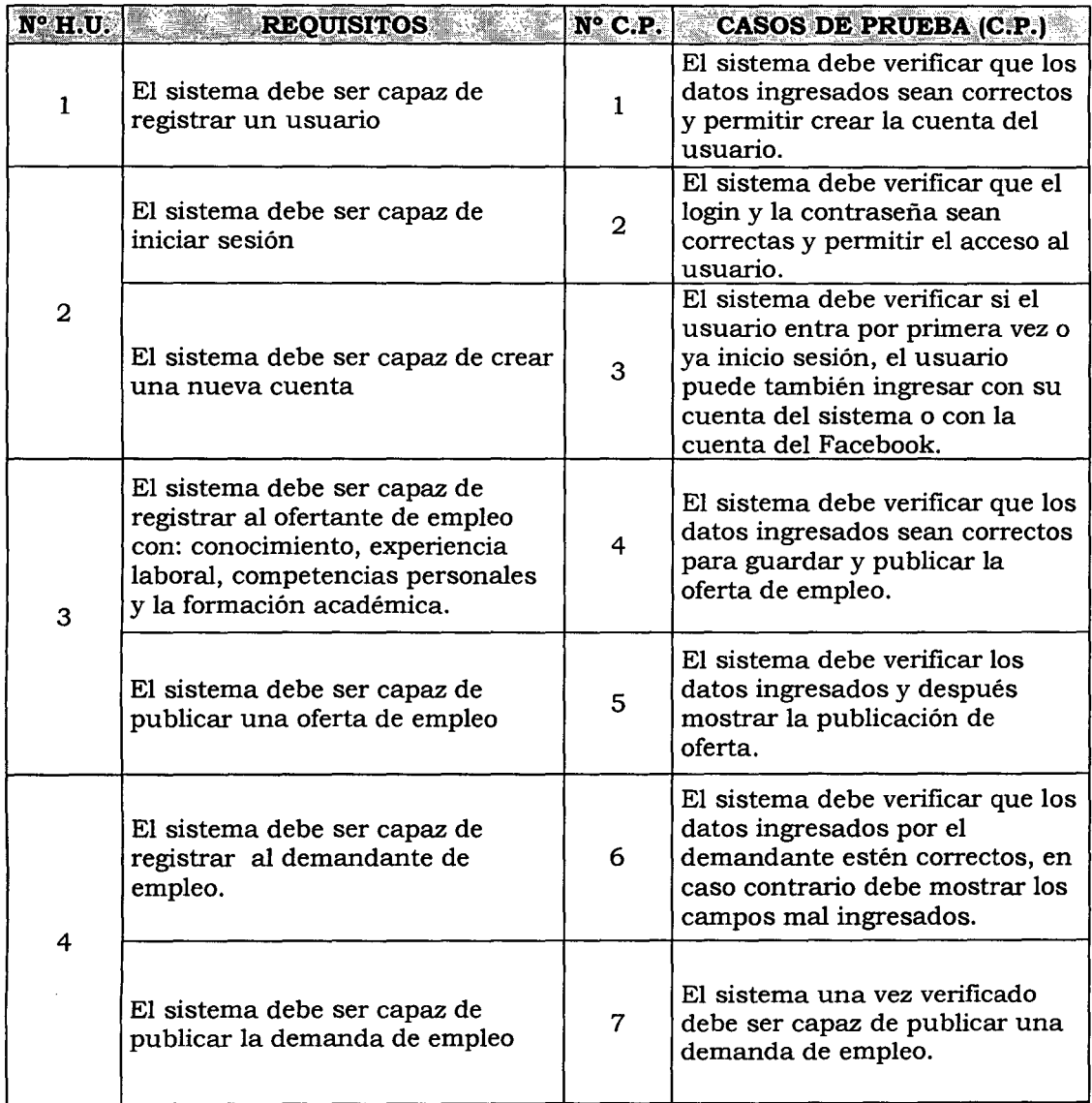

Tabla N° 4.38: Casos de prueba de aceptación.

# **TARJETAS CLASE RESPONSABILIDAD Y COLABORACIÓN (CRC)**

Para un diseño simple, se procede a definir tarjetas CRC, que permitan identificar las clases, sus responsabilidades y las colaboraciones que realiza para una historia de usuario y las tareas correspondientes, según se desarrolla en el capítulo 11, sección 2.2.5.
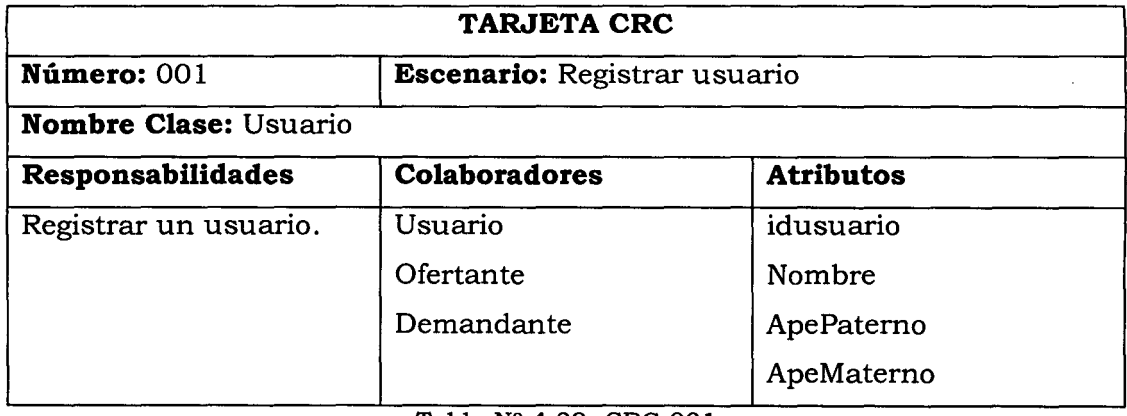

Tabla Nº 4.39: CRC 001.

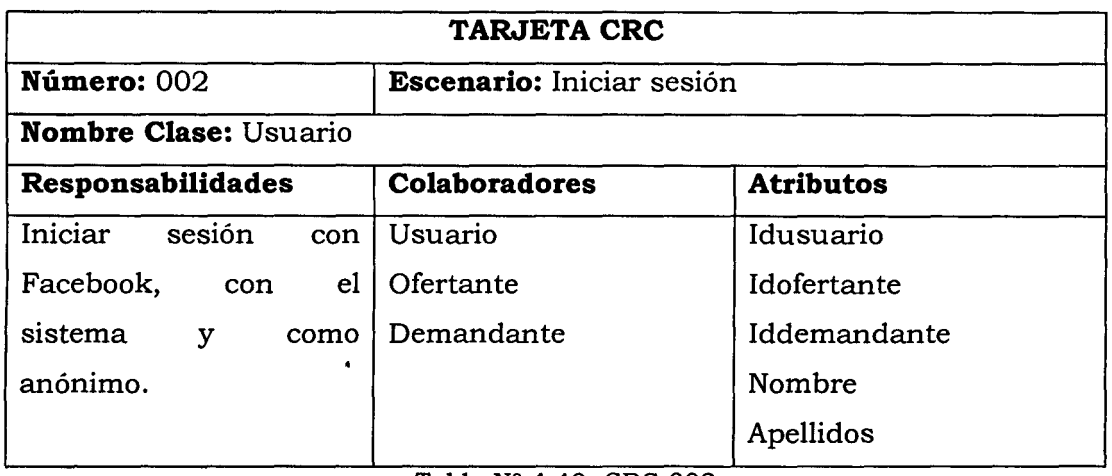

 $\hat{\boldsymbol{\lambda}}$ 

Tabla *W* 4.40: CRC 002.

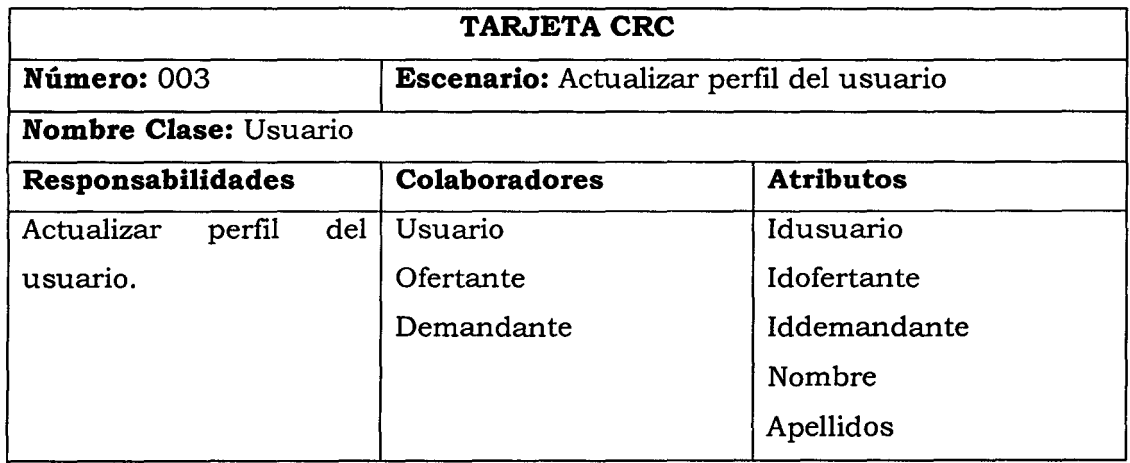

Tabla Nº 4.41: CRC 003.

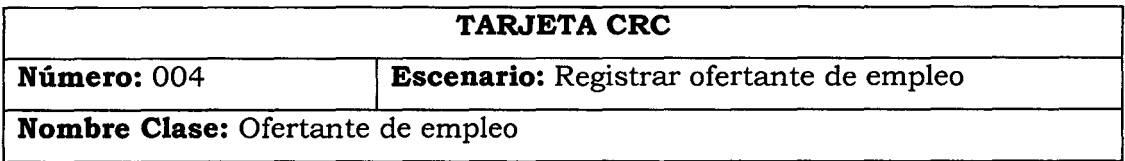

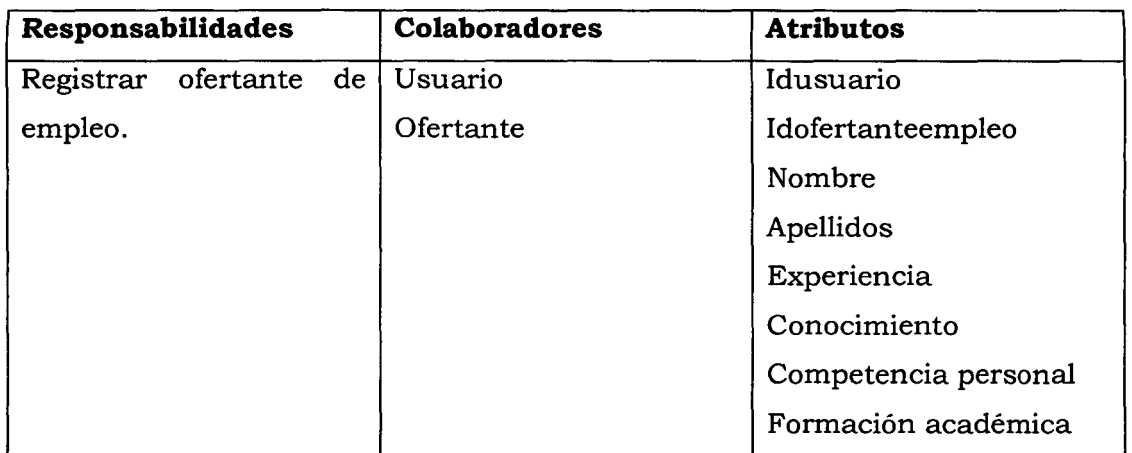

Tabla N° 4.42: CRC 004.

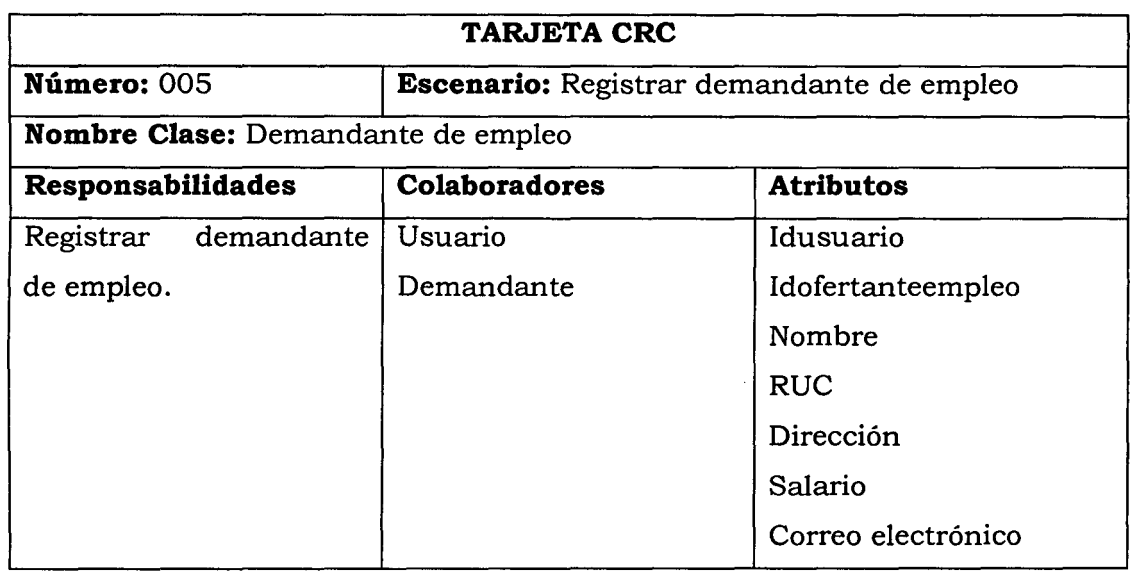

Tabla *W* 4.43: CRC 005.

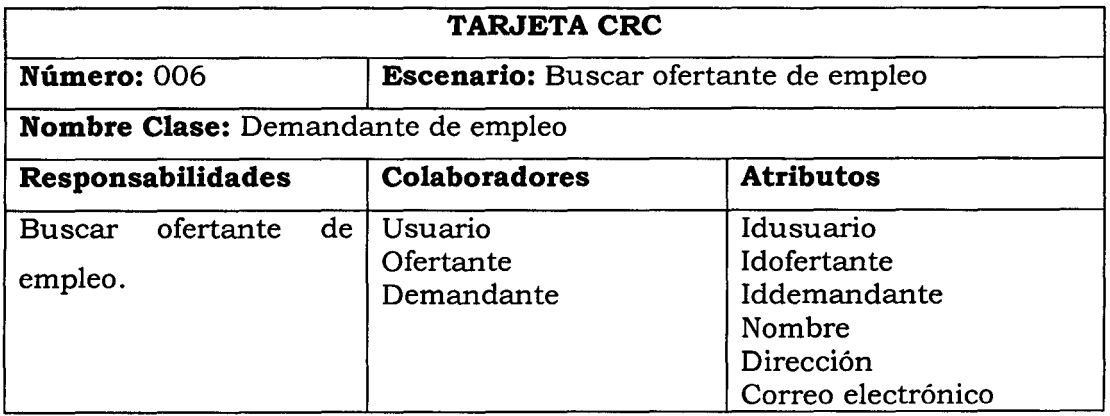

Tabla *W* 4.44: CRC 006.

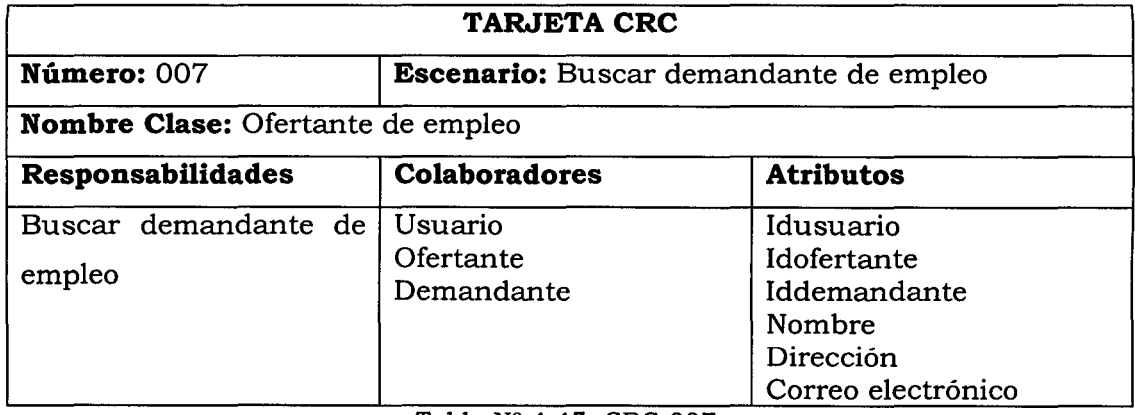

Tabla Nº 4.45: CRC 007.

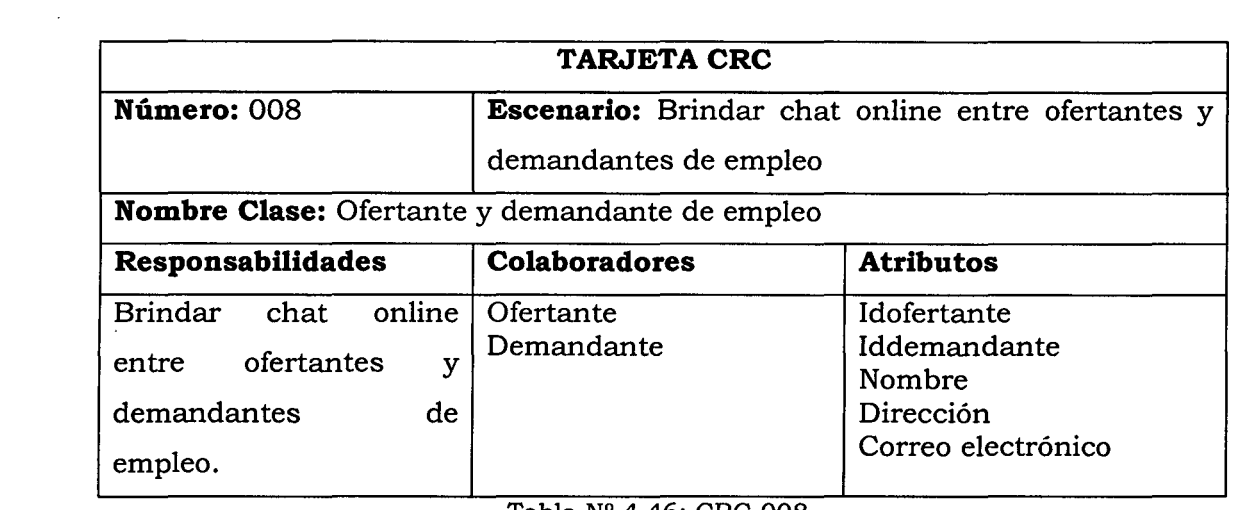

Tabla *W* 4.46: CRC 008.

 $\label{eq:2.1} \mathcal{L}(\mathcal{L}^{\mathcal{L}}_{\mathcal{L}}(\mathcal{L}^{\mathcal{L}}_{\mathcal{L}})) \leq \mathcal{L}(\mathcal{L}^{\mathcal{L}}_{\mathcal{L}}(\mathcal{L}^{\mathcal{L}}_{\mathcal{L}})) \leq \mathcal{L}(\mathcal{L}^{\mathcal{L}}_{\mathcal{L}}(\mathcal{L}^{\mathcal{L}}_{\mathcal{L}}))$ 

## **BASE DE DATOS FÍSICA**

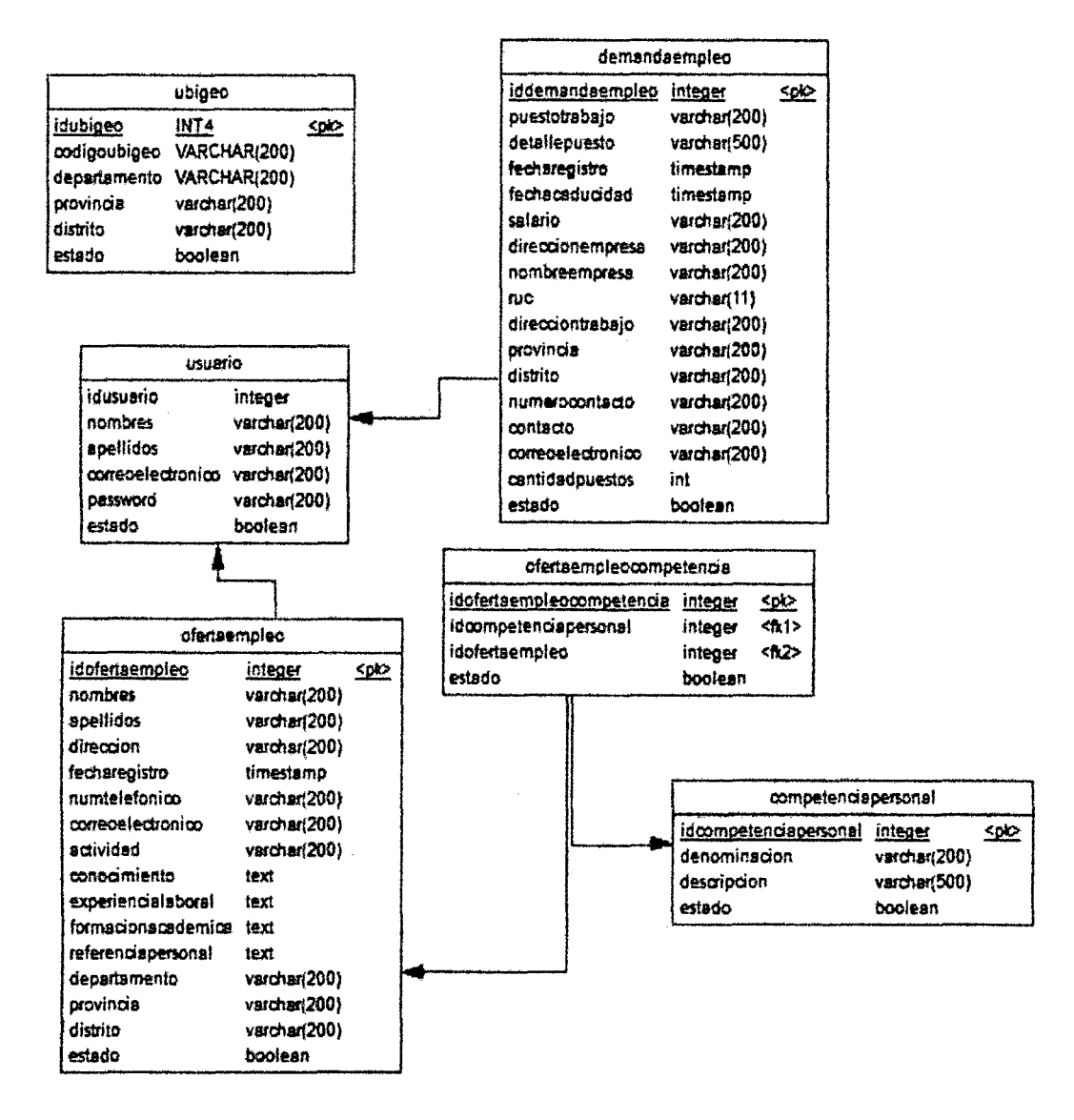

Tabla Nº 4.47: Base de Datos Física

## **INTERFAZ DE USUARIO Y CODIFICACIÓN**

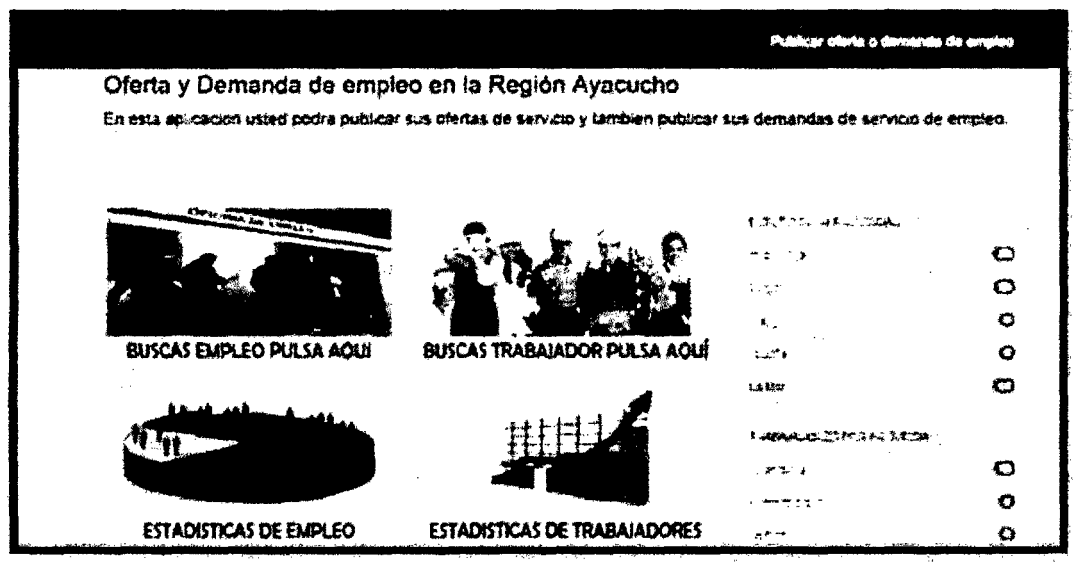

Figura N° 4.4: Interfaz "Inicio"

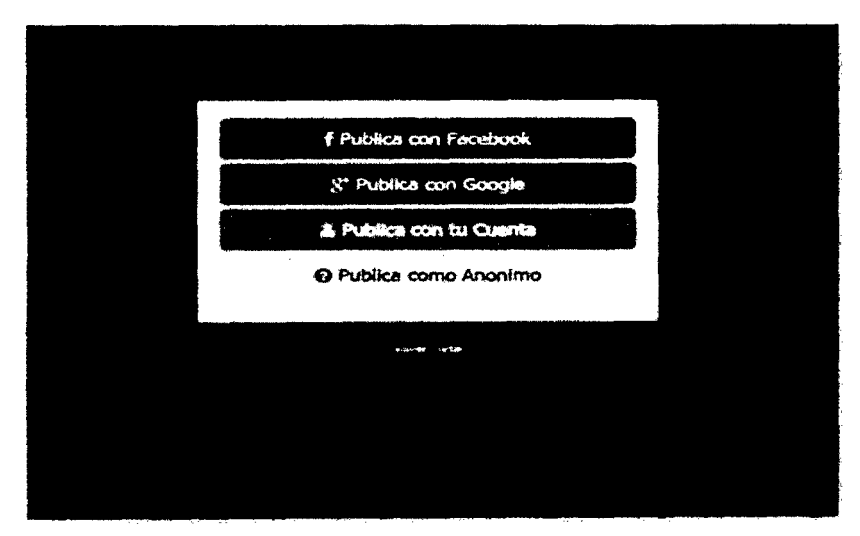

Figura N° 4.5: Interfaz "Login para acceder al sistema"

'

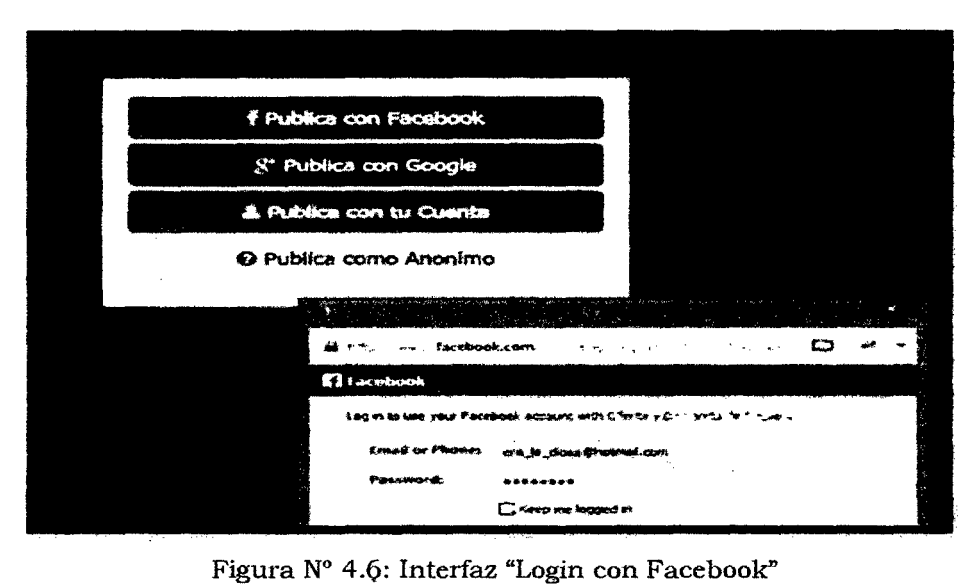

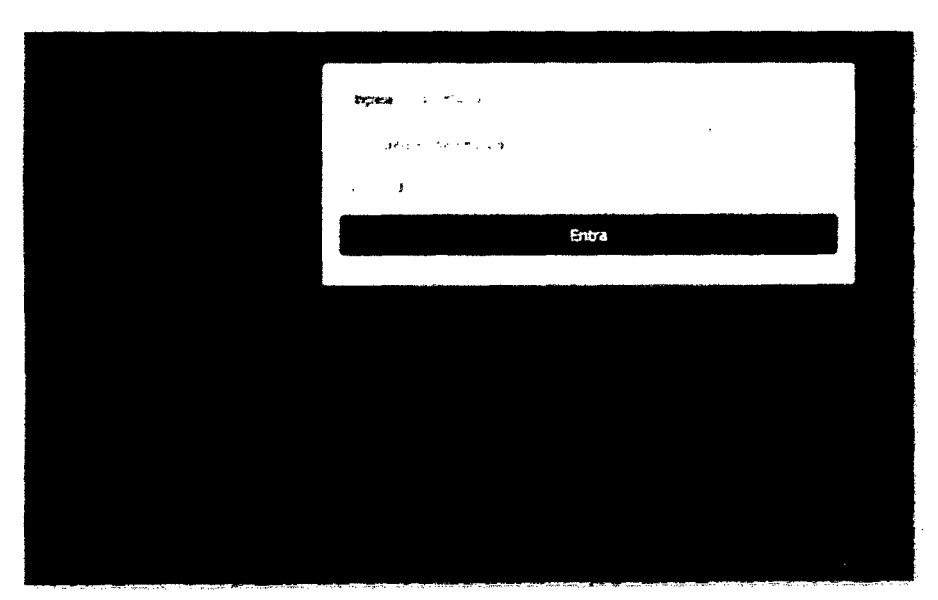

Figura N° 4.7: Interfaz "Ingresar al sistema"

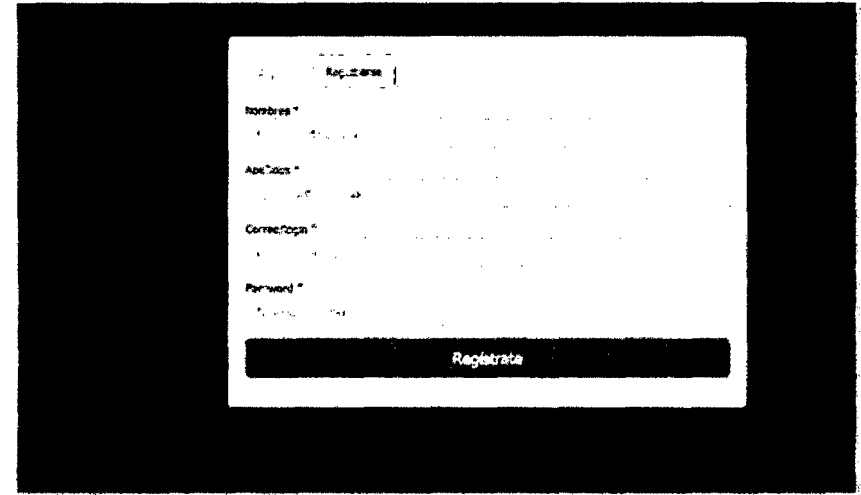

Figura Nº 4.8: Interfaz "Registrar usuario"

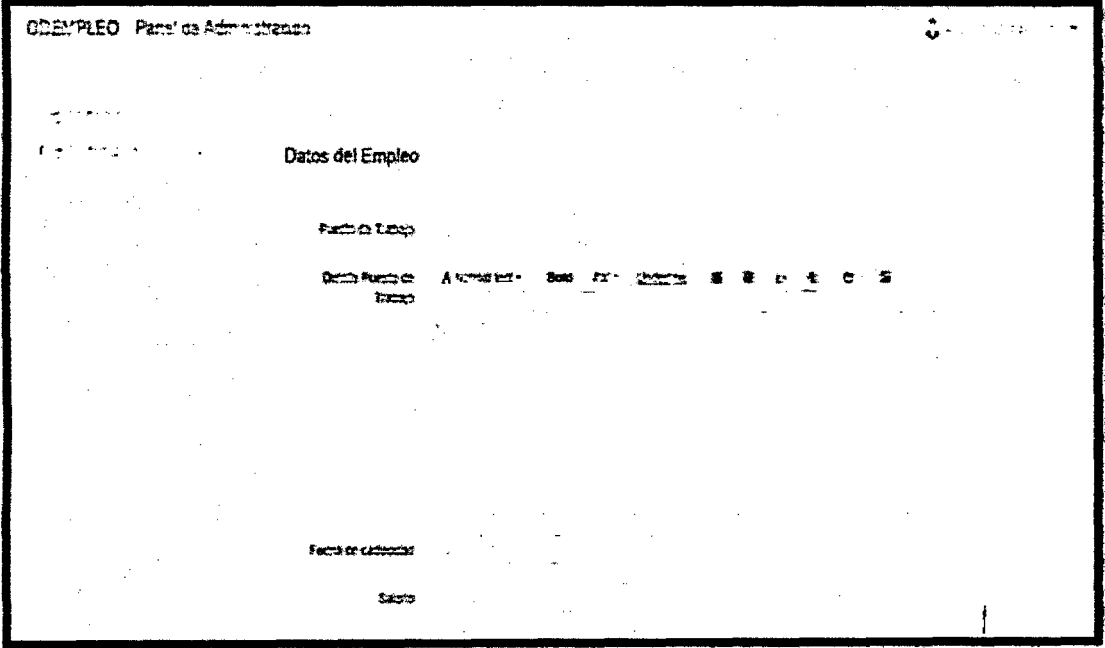

Figura N° 4.9: Interfaz "Registrar demandante de empleo"

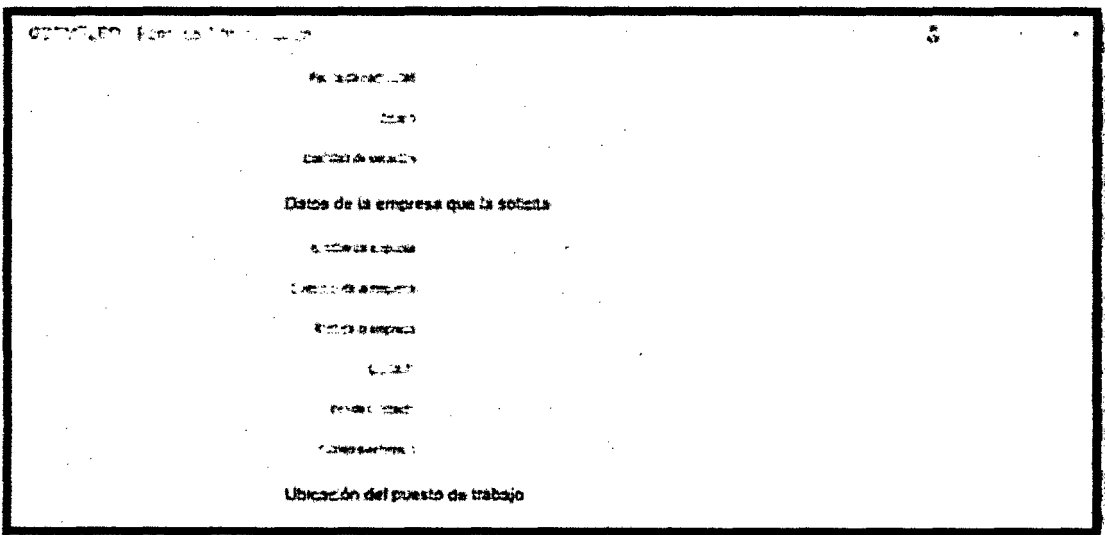

Figura Nº 4.10: Interfaz "Registrar datos del demandante de empleo"

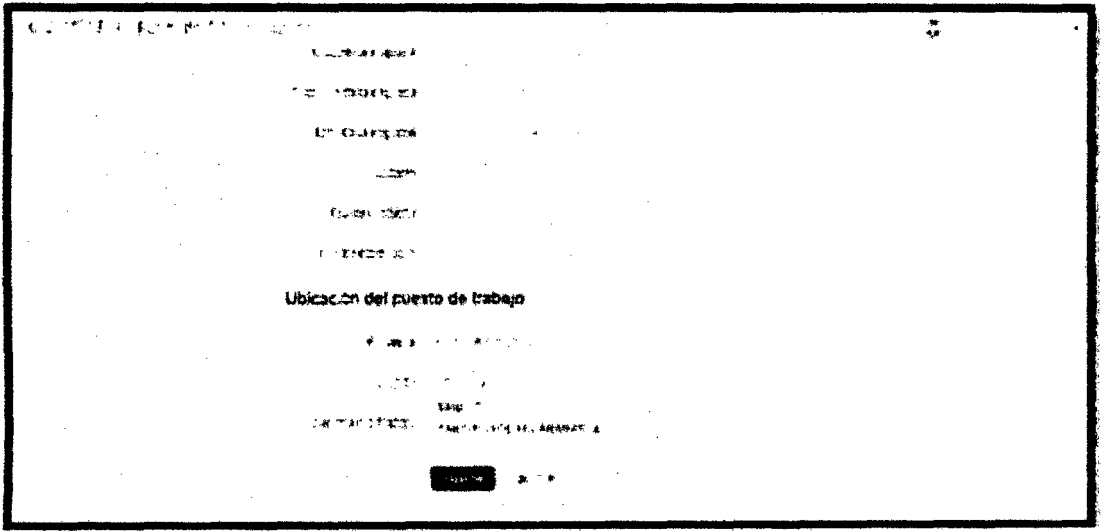

Figura N° 4.11: Interfaz "Registrar datos de demandante de empleo"

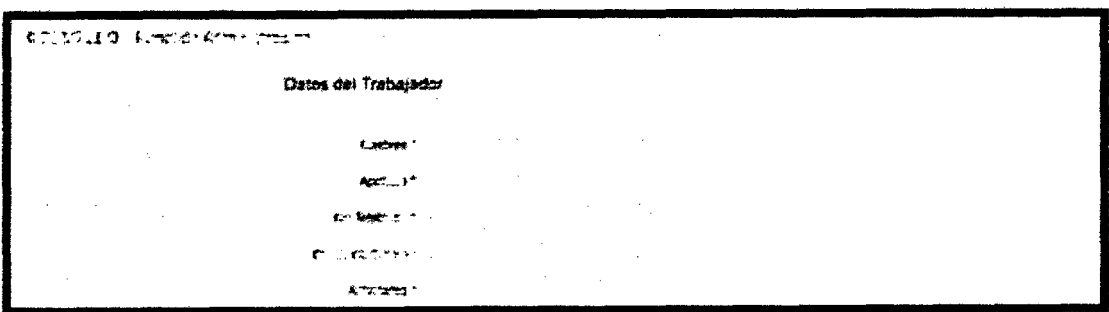

Figura N° 4.12: Interfaz "Registrar ofertante de empleo"

| Concernentos * |           | Allematical * Sold have thosested 清 日 bi を C G G                   |      |                        |  |            |  |               |
|----------------|-----------|--------------------------------------------------------------------|------|------------------------|--|------------|--|---------------|
|                |           | Ads \$ conduitionity and the resident made in true con X elin Aeri |      |                        |  |            |  |               |
|                | D)        | <b>CONDITABITIO</b>                                                | ままこさ | <b><i>FILTARDS</i></b> |  | $I$ PIMED. |  | Í             |
|                | Pri£      | - 20                                                               |      |                        |  |            |  |               |
|                | Ь.        |                                                                    |      |                        |  |            |  |               |
|                | ls.       |                                                                    |      |                        |  |            |  | $\sim$ $\sim$ |
|                | $i_{\nu}$ |                                                                    |      |                        |  |            |  | v             |
|                |           |                                                                    |      |                        |  |            |  |               |

Figura N° 4.13: Interfaz "Registrar conocimiento"

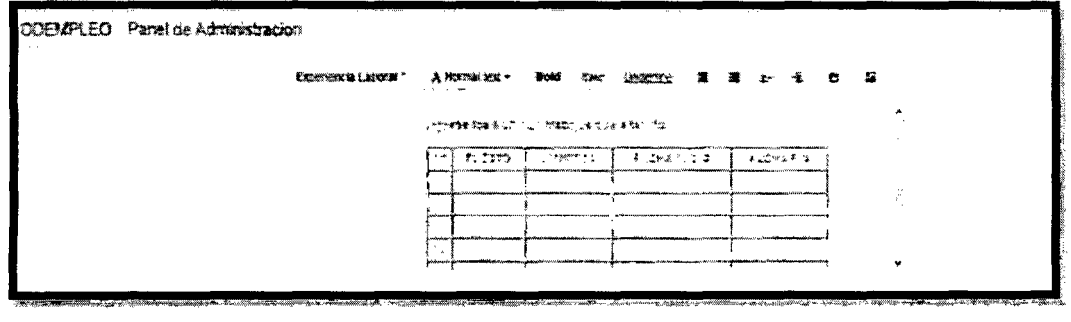

Figura N° 4.14: Interfaz "Registrar experiencia laboral"

| Formackyn Academica * | A Hormalitent . Bold hand           |              | <b>LOCATION</b>                                | - 重 題 卦 士 ひ 留        |                              |  |
|-----------------------|-------------------------------------|--------------|------------------------------------------------|----------------------|------------------------------|--|
|                       | <b>ITPO DE</b><br><b>SCRAMACION</b> | <b>HAVEL</b> | AND CULTUR TREAK<br>previsão provisõeme distri | 565789<br>្មែរសនា១៖) | סד:אַזיין<br><b>SOTEN 20</b> |  |
|                       | <b>LOPEN 1</b>                      |              |                                                |                      |                              |  |
|                       | በረር ገን                              |              |                                                |                      |                              |  |
|                       | ែល <b>ប្</b> ធាកាស <b>ណ្</b>        |              |                                                |                      |                              |  |
|                       | あやお 打しを                             |              |                                                |                      |                              |  |
|                       |                                     |              | $\sim$                                         |                      |                              |  |

Figura N° 4.15: Interfaz "Registrar formación académica"

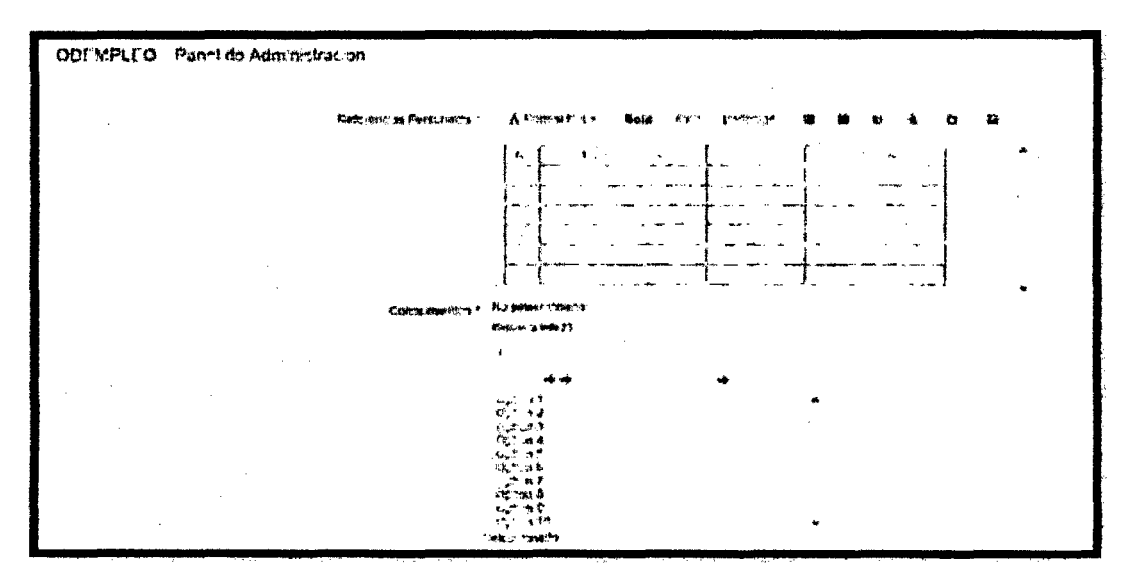

Figura N° 4.16: Interfaz "Registrar referencias y competencias personales"

#### **PRUEBAS UNITARIAS CON JUnit**

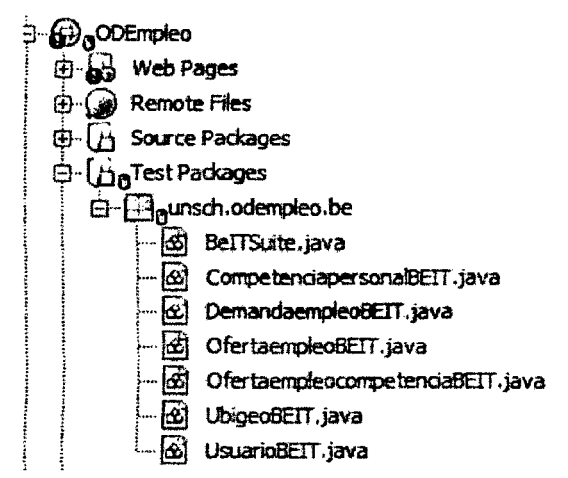

package unsch.odempleo.be; import org.junit.After; import org.junit.AfterClass; import org.junit.Before; import org.junit.BeforeClass; import org.junit.Test; import static org.junit.Assert. \*;

\* \* @author PROFESIONAL \*/ public class Competenciapersona1BEIT {

```
public CompetenciapersonalBEIT() { 
\mathcal{E}@BeforeClass 
public static void setUpClass() { 
} 
@AfterClass 
public static void tearDownClass() { 
} 
@Before
public void setUp() { 
\}@After 
public void tearDown() { 
} 
/** 
 * Test of getlndOpSp method, of class CompetenciapersonalBE. 
 */ 
@Test 
public void testGetlndOpSp() { 
   System.out.println("getlndOpSp"); 
   CompetenciapersonalBE instance = new CompetenciapersonalBE(); 
   int expResult = O; 
   int result = instance.getlndOpSp(); 
   assertEquals(expResult, result); 
   \frac{f}{f} TODO review the generated test code and remove the default call to fail.
   fail("The test case is a prototype."); 
} 
/** 
* Test of getldcompetenciapersonal method, of class CompetenciapersonalBE. 
*/
```
@Test

public void testGetIdcompetenciapersonal() {

```
System.out.println("getldcompetenciapersonal"); 
  CompetenciapersonalBE instance = new CompetenciapersonalBE(); 
  int expResult = O; 
  int result = instance.getldcompetenciapersonal(); 
  assertEquals(expResult, result); 
  // TODO review the generated test code and remove the default call to fail.
  fail("The test case is a prototype."); 
} 
/** 
* Test of getDenominacion method, of class CompetenciapersonalBE. 
*/ 
@Test 
public void testGetDenominacion() { 
  System.out.println("getDenominacion"); 
  CompetenciapersonalBE instance = new CompetenciapersonalBE(); 
  String expResult = ""; 
  String result = instance.getDenominacion(); 
  assertEquals(expResult, result); 
  11 TODO review the generated test code and remove the default call to fail. 
  fail("The test case is a prototype."); 
} 
/** 
* Test of getDescripcion method, of class CompetenciapersonalBE. 
*/ 
@Test 
public void testGetDescripcion() { 
  System.out.println("getDescripcion"); 
  CompetenciapersonalBE instance = new CompetenciapersonalBE(); 
  String expResult = ""; 
  String result = instance.getDescripcion(); 
  assertEquals(expResult, result); 
  // TODO review the generated test code and remove the default call to fail.
  fail("The test case is a prototype."); 
\mathcal{E}
```
/\*\*

\* Test of isEstado method, of class CompetenciapersonalBE.

```
^*/
```
## @Test

public void testlsEstado() {

System.out. println("isEstado");

CompetenciapersonalBE instance = new CompetenciapersonalBE();

boolean expResult = false;

boolean result = instance.isEstado();

assertEquals(expResult, result);

 $\frac{f}{f}$  TODO review the generated test code and remove the default call to fail. fail("The test case is a prototype.");

}

### /\*\*

\* Test of setindOpSp method, of class CompetenciapersonalBE.

 $^{\star}$ /

### @Test

public void testSetlndOpSp() {

System.out. println(" setindOpSp");

int IndOpSp = O;

CompetenciapersonalBE instance = new CompetenciapersonalBE(); instance.setIndOpSp(IndOpSp);

// TODO review the generated test code and remove the default call to fail. fail("The test case is a prototype.");

}

### /\*\*

\* Test of setldcompetenciapersonal method, of class CompétenciapersonalBE.  $\star$ 

### @Test

public void testSetIdcompetenciapersonal() {

System.out.println("setldcompetenciapersonal");

int idcompetenciapersonal = 0;

CompetenciapersonalBE instance = new CompetenciapersonalBE();

instance.setldcompetenciapersonal(idcompetenciapersonal);

// TODO review the generated test code and remove the default call to fail. fail("The test case is a prototype.");

}

/\*\*

\* Test of setDenominacion method, of class CompetenciapersonalBE.

\*/

@Test

public void testSetDenominacion() {

System.out. println(" setDenominacion");

String denominacion = '"';

CompetenciapersonalBE instance = new CompetenciapersonalBE();

instance.setDenominacion(denominacion);

// TODO review the generated test code and remove the default call to fail. fail("The test case is a prototype.");

}

### /\*\*

\* Test of setDescripcion method, of class CompetenciapersonalBE.

\*/

### @Test

public void testSetDescripcion() {

System.out.println("setDescripcion");

String descripcion = "";

CompetenciapersonalBE instance = new CompetenciapersonalBE();

instance.setDescripcion(descripcion);

j j TODO review the generated test code and remove the default call to fail. fail("The test case is a prototype.");

 $\mathcal{E}$ 

### /\*\*

\* Test of setEstado method, of class CompetenciapersonalBE.

\*/

## @Test

public void testSetEstado() {

System.out. println(" setEstado");

boolean estado = false;

CompetenciapersonalBE instance = new CompetenciapersonalBE();

instance.setEstado(estado);

*¡ ¡* TODO review the generated test code and remove the default call to fail. fail("The test case is a prototype.");

 $\}$ 

/\*\*

```
* Test of getEdit method, of class CompetenciapersonalBE. 
*/ 
@Test 
public void testGetEdit() { 
   System.out.println("getEdit");
} 
   CompetenciapersonalBE instance = new CompetenciapersonalBE(); 
   String expResult = ""; 
   String result = instance.getEdit(); 
   assertEquals(expResult, result); 
   // TODO review the generated test code and remove the default call to fail. 
  fail("The test case is a prototype."); 
/** 
* Test of setEdit method, of class CompetenciapersonalBE. 
*/ 
@Test 
public void testSetEdit() { 
  System.out.println("setEdit"); 
  String edit = ""; 
} 
  CompetenciapersonalBE instance = new CompetenciapersonalBE(); 
  instance.setEdit(edit); 
   // TODO review the generated test code and remove the default call to fail.
  fail("The test case is a prototype."); 
/** 
* Test of getDel method, of class CompetenciapersonalBE. 
*/ 
@Test 
public void testGetDel() { 
  System.out. println(" getDel"); 
  CompetenciapersonalBE instance = new CompetenciapersonalBE(); 
  String expResult = "";
```
String result = instance.getDel();

}

assertEquals(expResult, result);

11 TODO review the generated test code and remove the default call to fail.

fail("The test case is a prototype.");

77 **BIBLIOTECA E HIFORMA** CHIERA  $U.N.S.C. W.$ 

```
/** 
* Test of setDel method, of class CompetenciapersonalBE. 
*/ 
@Test 
public void testSetDel() { 
  System.out.println("setDel"); 
  String del = ""; 
  CompetenciapersonalBE instance = new CompetenciapersonalBE(); 
  instance.setDel(del);
  // TODO review the generated test code and remove the default call to fail. 
  fail("The test case is a prototype.");
```
 $\}$ 

 $\mathcal{E}$ 

## **REPORTES DE PRUEBAS UNITARIAS**

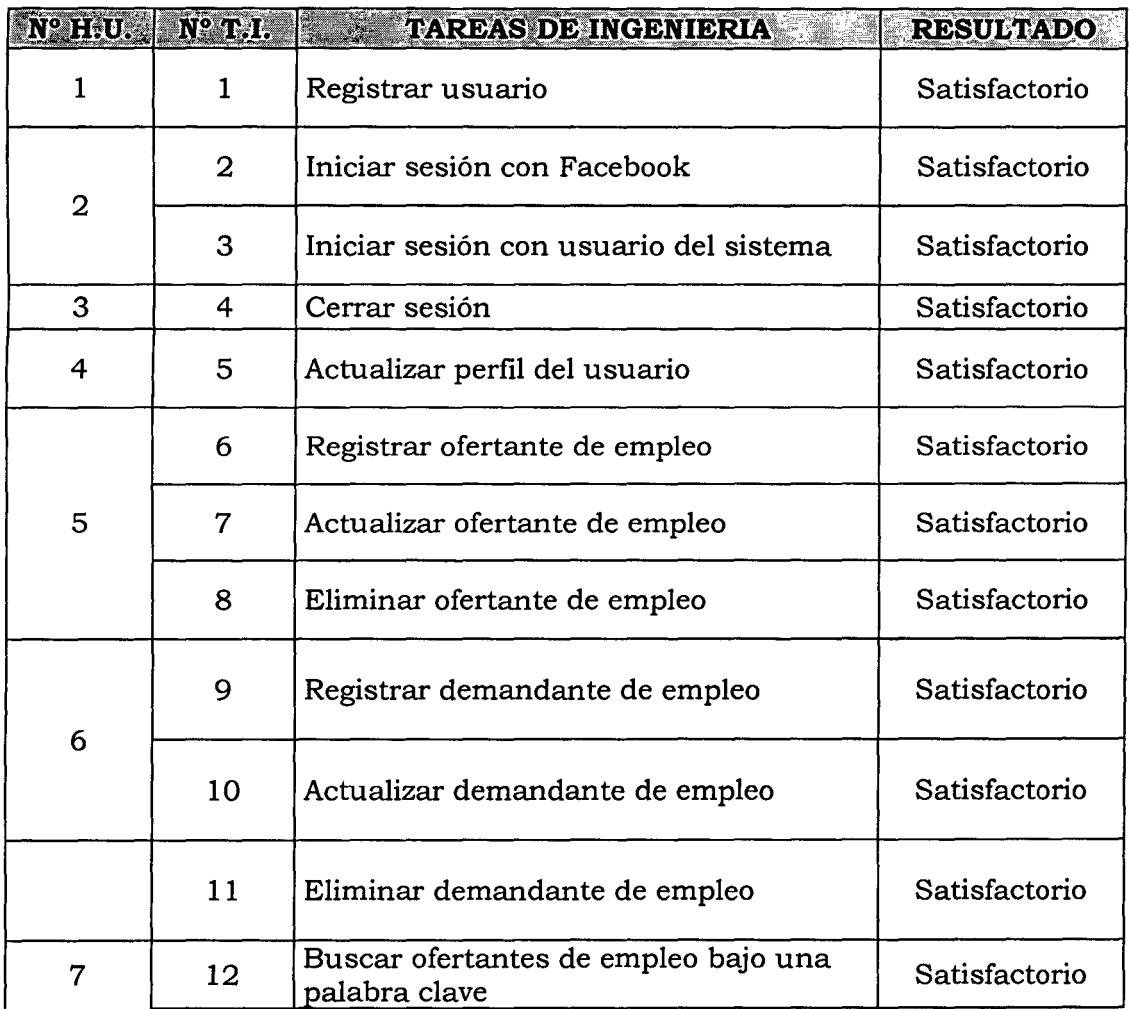

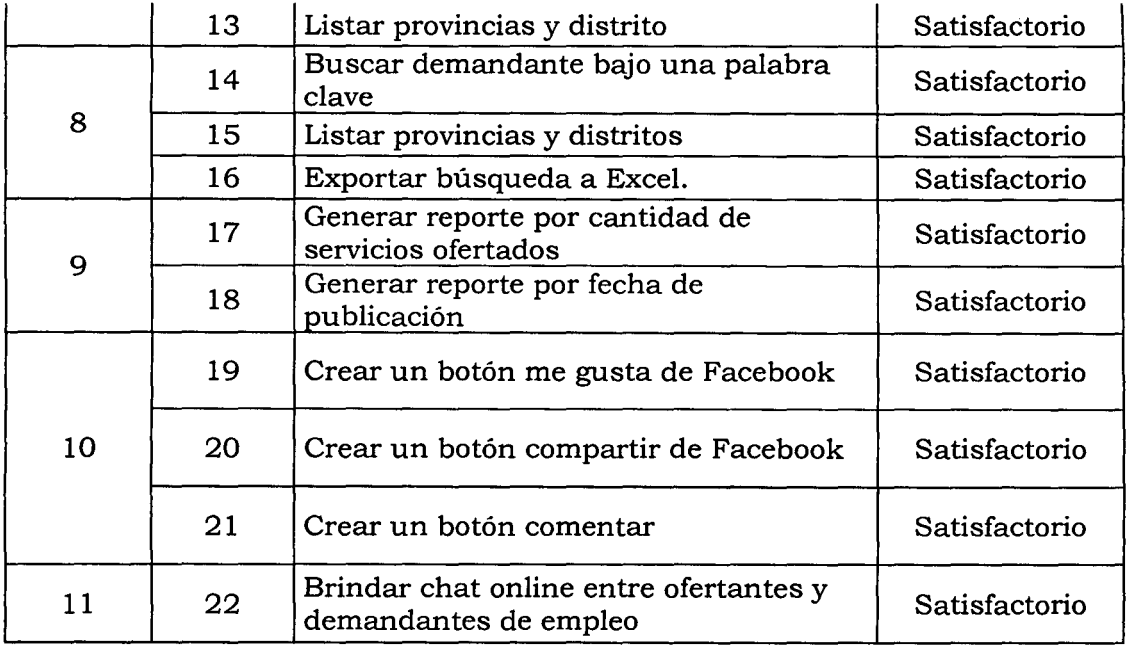

Tabla N° 4.48: Reporte de Pruebas de Integración

## **REPORTES DE PRUEBA DE ACEPTACIÓN**

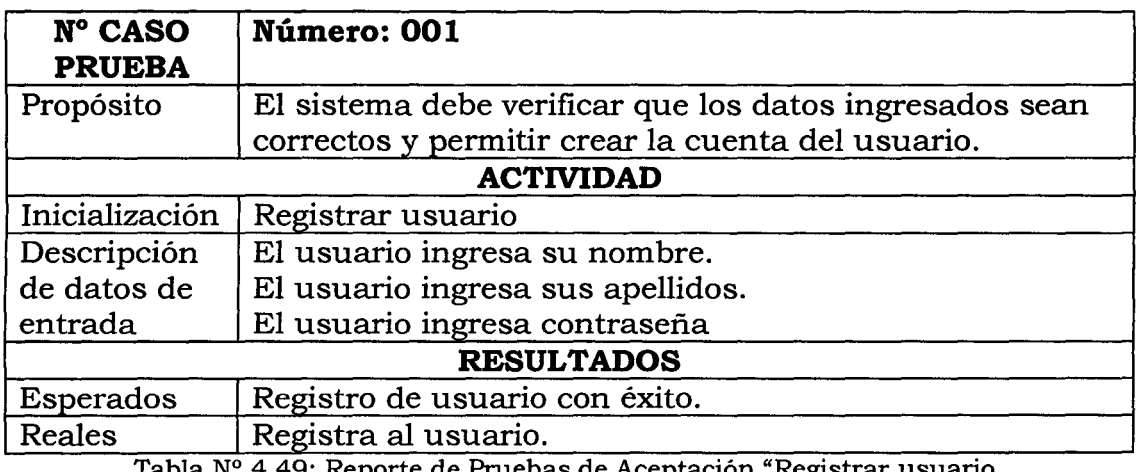

Tabla N° 4.49: Reporte de Pruebas de Aceptación "Registrar usuario.

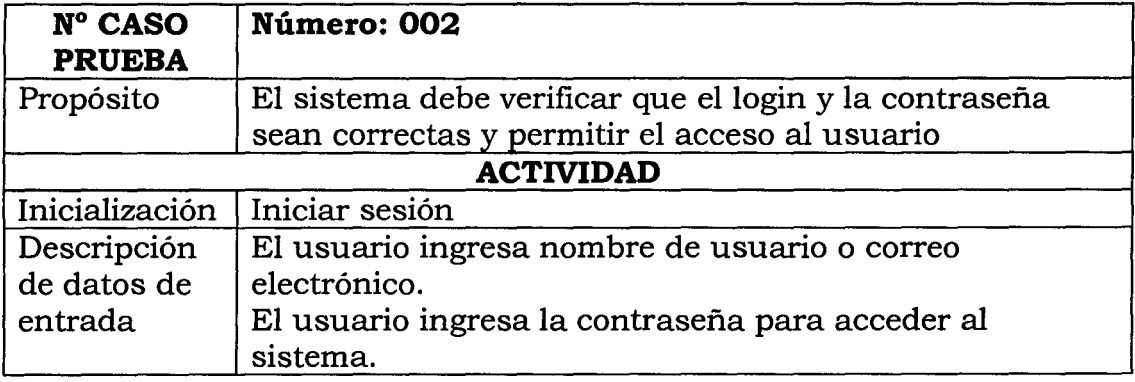

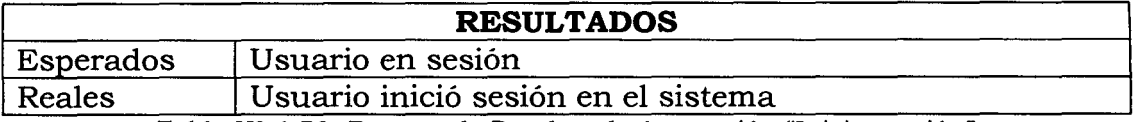

Tabla N° 4.50: Reporte de Pruebas de Aceptación "Iniciar sesión"

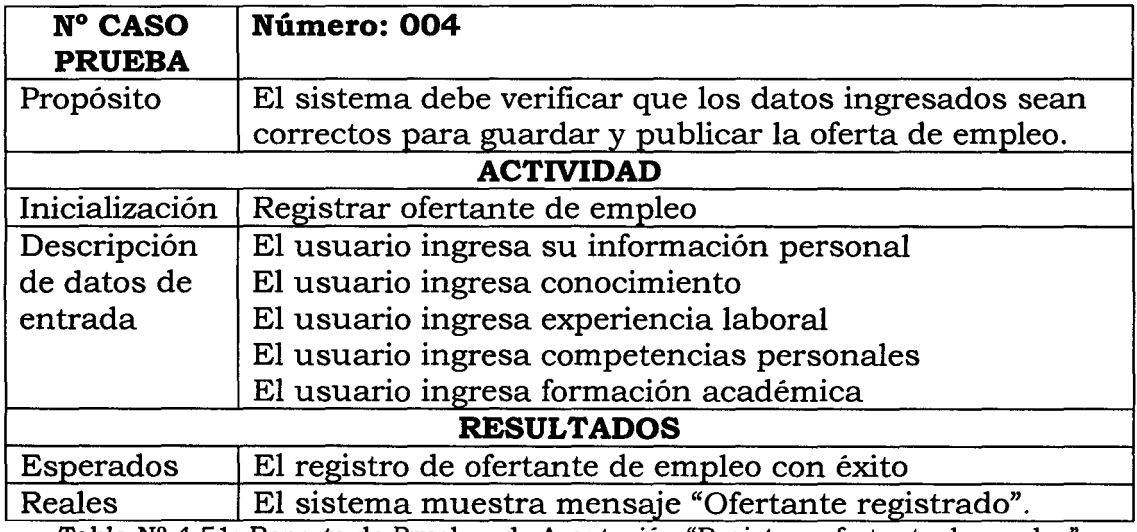

Tabla N° 4.51: Reporte de Pruebas de Aceptación "Registrar ofertante de empleo"

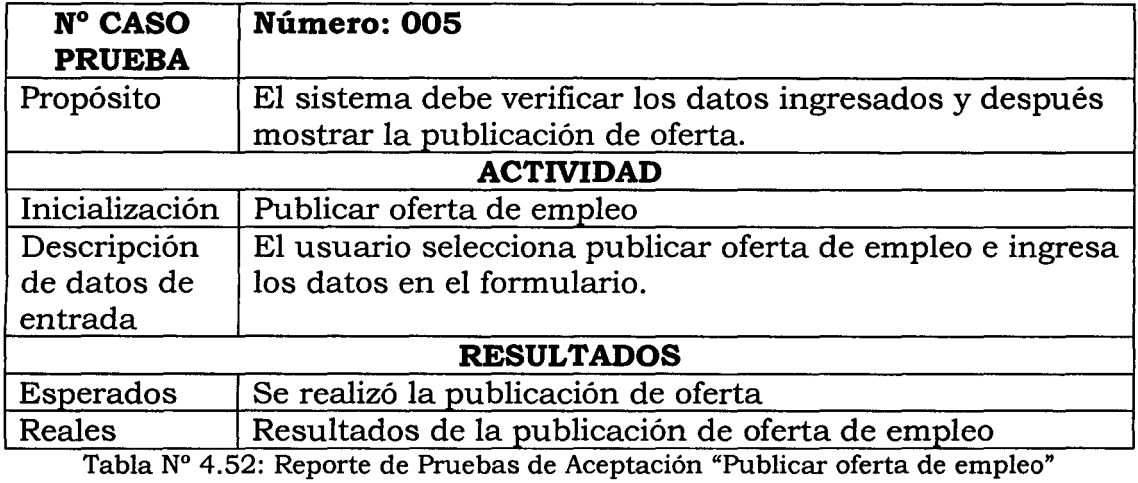

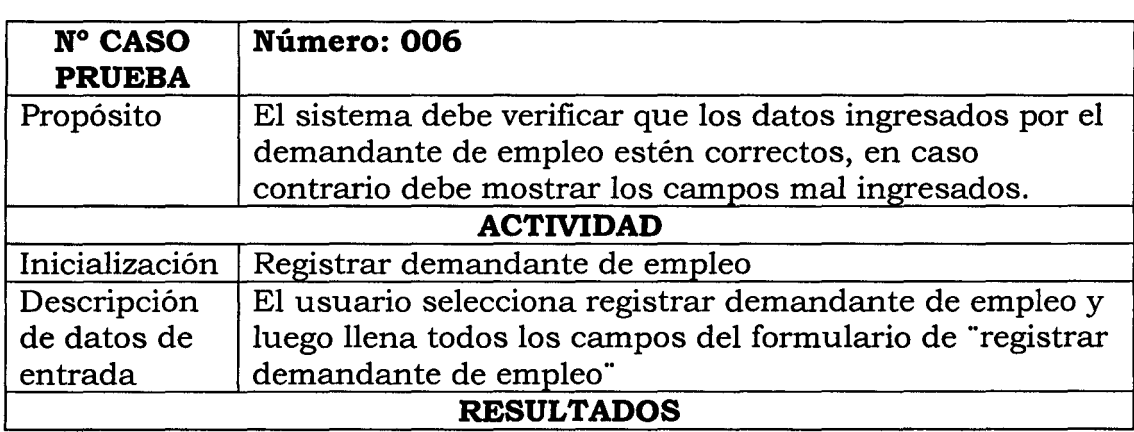

 $\bar{z}$ 

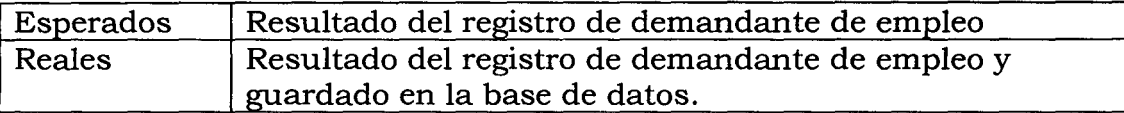

Tabla Nº 4.53: Reporte de Pruebas de Aceptación "Registrar demandante de empleo"

#### **4.2 DISCUSIONES**

- a. En los objetivos se hace énfasis en el conocimiento, la experiencia laboral, competencia personal y la formación académica para poder brindar información sobre los recursos humanos para la oferta y demanda de empleo. Según SOVIO - DRTPE (2009) concluye que la demanda de laboral debe entenderse en relación con su respectiva oferta laboral. Las ocupaciones que generan mayor volumen de demanda personal en el mercado laboral son de nivel técnico operativo; pero en nuestra Región Ayacucho mayormente son olvidados la gente que nunca tuvo un estudio técnico, apenas cursaron la educación primaria; pero también este grupo de personas necesitan ser insertados en el mercado laboral.
- b. Este trabajo evaluó de cómo brindar información sobre los recursos humanos para la oferta y demanda de empleo en la Región Ayacucho. Estudios como de Ganga, Vera, y Araya (2009) concluyen que cuando se observa lo que está ocurriendo en las organizaciones, se puede percibir que muchos puestos de trabajo se están convirtiendo en autónomos y descentralizados, es decir, están desapareciendo ciertos niveles jerárquicos delegándose en cada persona, múltiples competencias y responsabilidades. Es por esta razón en la actualidad en la Región Ayacucho las empresas tienden a buscar personal acorde con los conocimientos, experiencias, competencias y los estudios; que están demandando para cubrir el puesto de trabajo requerido y cumplir con los objetivos de trabajo satisfactoriamente.
- c. Según los estudios que realizó Bedoya (2010) concluye que la función de recursos humanos se está volviendo esencial para el logro de ventajas competitivas tanto como son los recursos financieros, tecnológicos, las personas dejan de ser simples recursos (humanos) organizacionales para ser abordados como seres dotados de inteligencia, personalidad, conocimientos, habilidades, destrezas y aspiraciones. En la Región Ayacucho como que recientemente están

empezando a valorar a los recursos humanos para el logro de sus objetivos, ya que estos son los únicos que pueden transformar a la empresa en competente y la existencias de éstas en el mercado.

En el presente trabajo se reconoce la limitación que implica el abordaje metodológico que se utilizó en el estudio, de manera que surge como inquietud la necesidad de desarrollar nuevos trabajos que permitan brindar información sobre los recursos humanos, ya que la UNSCH también puede apoyar a la generación de empleo en la Región Ayacucho para todos los egresados de toda especialidad, de esta manera ofertar a todos su egresados desarrollando una aplicación web para ofertar a todos los egresados y apoyar a la inserción laboral de los jóvenes universitarios egresados. También se puede desarrollar una aplicación para brindar servicios de inmuebles, compra y venta de bienes y servicios para apoyar a que se beneficien toda la población de la Región Ayacucho, el impacto que puede tener con la implementación de estos sistemas seria recomendable para las investigaciones posteriores que no eran objetivo de la presente investigación.

# **CAPITULO V CONCLUSIONES Y RECOMENDACIONES**

### **5.1 CONCLUSIONES**

- a. Según la metodología XP se generó los artefactos; historias de usuario que están plasmadas en las tablas: 4.7, tareas de ingenieria que se encuentran en las tablas: 4.19, 4.20, 4.21, interfaz que se muestra en la figura N° 4.12, 4.13, todos ellos exhiben la automatización de procesos del registro de conocimientos.
- b. Según la metodología XP se generó los artefactos; historias de usuario que están plasmadas en las tablas: 4.7, tareas de ingenieria que se encuentran en las tablas: 4.19, 4.20, interfaz que se muestra en la figura N° 4.14, todos ellos exhiben la automatización de procesos del registro de experiencia laboral.
- c. Según la metodología XP se generó los artefactos; historias de usuario que están plasmadas en las tablas: 4.7, tareas de ingenieria que se encuentran en las tablas: 4.19, 4.20, interfaz que se muestra en la figura N° 4.15, todos ellos exhiben la automatización de procesos del registro de la formación académica.
- d. Según la metodología XP se generó los artefactos; historias de usuario que están plasmadas en las tablas: 4.7 tareas de ingeniería que se encuentran en las tablas: 4.19, 4.20, interfaz que se muestra en la figura N° 4.16, todos ellos exhiben la automatización de procesos del registro de competencias personales.

### **5.2 RECOMENDACIONES**

a. Investigar e implementar una aplicación web para ofertar a los egresados de todas las especialidades de la Universidad Nacional San Cristóbal de Huamanga, para poder apoyar a incorporarse rápidamente al mercado laboral.

 $\bar{\bar{z}}$ 

b. Investigar e implementar una aplicación web para promocionar todo tipo de servicios como: compra y venta de bienes y servicios, alquileres, inmuebles y servicios en general, para apoyar económicamente a los habitantes de la Región Ayacucho.

# **BIBLIOGRAFÍA**

- 1. Alvarez, M. (s.f.). Manual de jQuery. Recuperado el día 06 de octubre del 2014,delhttp:j /dmaspv.com/filesjpagej07042011180222\_manual%20 de%20jquery%20en%20pdf%20desarrollowebcom. pdf.
- 2. Anaya, A. (2007). A propósito de programación extrema XP. Colombia.
- 3. Basham, B., Sierra K. y Bates B. (2008). Head First servlets and JSP. USA: O'Reilly.
- 4. Batalla et al. (2006). Extreme programming.
- 5. Beck, K. (1999). Extreme Programming Explained: Embrace Change. Primera Edición. USA. Addison-Wesley Pub Co.
- 6. Bedoya, E. (2003). La nueva gestión de personas y su evaluación de desempeño en empresas competitivas. Tesis de maestría publicada. Recuperado el día 04 de setiembre del 2014, de http://cybertesis.unmsm.edu.pe/bistream/cybertesis/2698/1/bedoya es.pdf.
- 7. Bernal, C. (2010) METODOLOGIA DE LA INVESTIGACION (3ª Ed.), Colombia: Editorial PEARSON EDUCACION.
- 8. Boneo, H. (2005). Las empresas y su entorno. Argentina.
- 9. Cabellé, S. (2005). Aplicaciones Distribuidas en Java ( $1^\circ$  Ed.). España. Editorial Delta.
- 10. Carrasco, S. (2005). Metodología de la investigación científica (1° Ed.). Lima- Perú. Editorial San Marcos.
- 11. Castaño, A., Piattini, M. y Martínez, E. (1996). Diseño de Base De Datos Relacional. México: Alfa OmegaGroup.
- 12. Cejas, E. (2005). Un análisis de la definición de competencia laboral. Recuperado el día 17 de agosto del 2014, de http://www.monografias.com/trabajos22/competencia,laboral/compet encia-laboral.shtml
- 13. Correo Ayacucho (2013). Desempleo en la Región Ayacucho.
- 14. Cuesta, P. (1999). Desarrollo de aplicaciones distribuidas basadas en tecnologías web. Universidad de Vigo, España.
- 15. Chiavenato, l. (2002). Gestión del talento humano: el nuevo papel de los recursos humanos en las organizaciones. Bogotá, Colombia: McGraw-Hill.
- 16. Chiavenato, l. (2007). Administración de recursos humanos: El capital humano de las organizaciones (8° Ed.). Bogotá, Colombia: McGraw-Hill.
- 17. Diaz, G. (s.f.). Conceptos básicos de competencia laboral. Recuperado el día 16 de agosto del 2014, de http://bvs.sld.cu/revistas/infd/n809/infd2209.htm.
- 18. Dirección General Parlamentaria-DGP (2014). Carpeta Georeferencial Ayacucho.
- 19. Du Tertre, X. (2014). ¿Qué es BootsTap? La Historia y el Bombo: parte 1 de 2. Recuperado el día 06 de octubre del 2014, de http://www.prestashop.com/blog/es/que-es-bootstrap-la-historia-y-elbombo-parte-1-de-2/.
- 20. Ferrer, J., García, V. (2003). Curso completo de Html.
- 21. Gallego, E. (2004). Una investigación de las fuentes de la oferta Y la demanda de trabajo en la historia del pensamiento económico. Madrid, España.
- 22. Ganga, F, Vera, J., Araya, J. (2009, setiembre-diciembre). Gaceta Laboral. Diagnóstico y prospectiva de la administración de recursos humanos, 15 (3), 53-73. Recuperado el día 04 de setiembre del 2014, de http://www.redalyc.org/articulo.oa?id=33614499003.
- 23. Gómez, M. (2006). Introducción a la Metodología de *la* Investigación Científica, Córdova: Editorial Brujas.
- 24. González y Sánchez (1963). El diseño curricular por competencias en la educación médica. México.
- 25. Hernández, R., Femández, C. y Baptista, P. (2010). Metodología de la investigación (5° Ed.). México, McGraw- Hill.
- 26. Isaza, J. y Meza, C. (2004). Análisis estático de la demanda de trabajo. Recuperado el día 17 de agosto del 2014, de http://www.eumed.net/cursecon/7/jgic3.htm.
- 27. Izquierdo, L. (s.f.). Introducción a la programación orientada a objetos.
- 28. Jeffries, R.; Anderson, A. y C. Hendrickson. (2001). Extreme Programming Installed (1° Ed.). USA. Addison-Wesley Pub Co.
- 29. Joskowicz, J. (2008). Reglas y prácticas en extreme programming. Universidad de Vigo, España.
- 30. Kent, B. y M. Fowler. (2000). Planning Extreme Programming  $(1^{\circ}$  Ed.). USA. Editorial Addison Wesley.
- 31. Laos, N. (2013, mayo). Jóvenes ayacuchanos desempleados. Correo Ayacucho, p.12.
- 32. Letelier, P., Penadés, C. (2006). Métodologías ágiles para el desarrollo de software: eXtreme Programming (XP). Universidad Politécnica de Valencia, España.
- 33. Lockhart, T. (s.f.) Tutorial de Postgre SQL. Postgres Global Development Group.
- 34. López, F., Cacique, A., Ferrer, J. (2011). La administración de recursos humanos en las PYME. México: PEARSON EDUCACIÓN.
- 35. Luna, J. (2009). Una definición de experiencia laboral. Recuperado el día 16 de agosto del 2014, de http://personasorganizaciones.blogspot.com/2009/07/una-definicionde-experiencia-laboral.html.
- 36. Llovet Azpitarte et al., (2009). Introducción a la Programación Orientada a Objetos con Java (2° Ed.). Universidad Politécnica de Valencia.
- 37. Lloyd, I. (2008) The Ultimate HTML Reference, USA: Editorial Site Point.
- 38. Morrison, M. (2008) Head First JavaScript. Recuperado el día 06 de agosto del 2014, de http://www.cs.utexas.edu/users/acharya/Inputs/Tools/O'reilly%20-%20Head%20First%20Javascript.pdf.
- 39. O'REILLY (s.f.). Extreme programming.
- 40. Observatorio Socio Económico Laboral OSEL Ayacucho (2013). Dirección Regional de Trabajo y Promoción del Empleo de Ayacucho.
- 41. Ricardo, R. (2012). Los 5 valores de la programación extrema (XP). Recuperado el día 17 de agosto del 2014, de http:/ /www.pmoinformatica.com/2012/ 11/los-5-valores-de-laprogramacion.html.
- 42. Rosales, P. (2012). Uso del test de aptitudes mecánicas de Mac Quarrie en la selección de personal para mejorar la productividad. Tesis de maestría publicada. Recuperado el día 04 de setiembre del 2014, de

http://cybertesis.unmsm.edu.pe/bistream/cybertesis/1745/1/rosales lp.pdf.

- 43. Saccatoma, G. (2011). *Selección de personal por competencias en Teleservicios populares SAC.* Tesis de titulación no publicada, Universidad Nacional de San Cristóbal de Huamanga, Ayacucho, Perú.
- 44. Sánchez, J. (2007). Sistemas Gestores *de* Base *de* Datos. Recuperado el 20 de agosto de 2014, de http://jorgesanchez.net/jorge.html.
- 45. Silva, D., Mercerat, B. (2002).Construyendo aplicaciones web con una metodología de diseño orientada a objetos. Recuperado el día 18 de agosto-del-20 14, -de http://www.unab.edu.co/editorialunab/revistas/rcc/pdfs/r22\_art5\_c.p df
- 46. SOVIO- DRTPE (2009). *Tendencia de la demanda de ocupaciones: Lima metropolitana y ciudades delpais.* Recuperado el16 de agosto del2014, de,http://www.mintra.gob.pe/archivos/file/dnpefp/SOVIO/tendencias \_demanda. pdf.
- 47. UniversiaChile (2012). ¿Qué buscan las empresas? Conocimiento o experiencia. Recuperado el día 16 de agosto del 2014, de http://noticias.universia.cl/en,portada/noticia/2012/06/04/939845/q ue-buscan-empresas-conocimiento-experiencia.html
- 48. Universidad de Salamanca (2013). *Cómo* ser *competente: competencias profesionales demandadas en el mercado laboral.* Salamanca, España.
- 49. Vila, L., Carrasco, S. (2002). *Nivel educativo y satisfacciones no monetarias derivadas del trabajo y el ocio en España.* Universidad de Valencia.
- 50. Werther J., Keith, D. (2000). *Administración de Personal y* Recursos *Humanos* (5° Ed.). México.
- 51. Wikipedia (2014). *Demanda en el mercado de trabajo.* Recuperado el día 17 -de-agosto-del-20 14,-de http://es.wikipedia.org/wiki/Demanda\_en\_el\_mercado\_de\_trabajo.
- 52. Wikipedia.org (2014). Modelo-vista-controlador. Recuperado el día 17 de agosto-del-20 14,-dehttp://es.wikipedia.org/wiki/Modelo%E2%80%93vista%E2%80%93con trolador.
- 53. Wikispace.org (2014). Wiki de la programación extrema. Recuperado el día 17 de agosto del 2014, de http://programacionextrema.wikispaces.com/.
- 54. www.ejemplode.com (2013). Ejemplo de experiencia laboral. Recuperado el día 16 de agosto del 2014, de http://www.ejemplode.com/51curriculum\_ vitae/ 2926 -ejemplo\_ de\_experiencia\_laboral.html
- 55. www.um.es. Sistema de gestión de base de datos y SIG. Recuperado el día 17 de agosto del 2014, de http://www.um.es/geograf/sigmur/sigpdf/temario\_9.pdf
- 56. Yamirka, S. (2006). Teoría económica sobre el empleo. Recuperado el día 17 de agosto del 2014, de http://www.monografias.com/trabajos36/teoria-empleo/teoriaempleo3 .shtml.

# **ANEXO A**

# **OPERACIONALIZACIÓN DE VARIABLES PARA OFERTANTES DE EMPLEO**

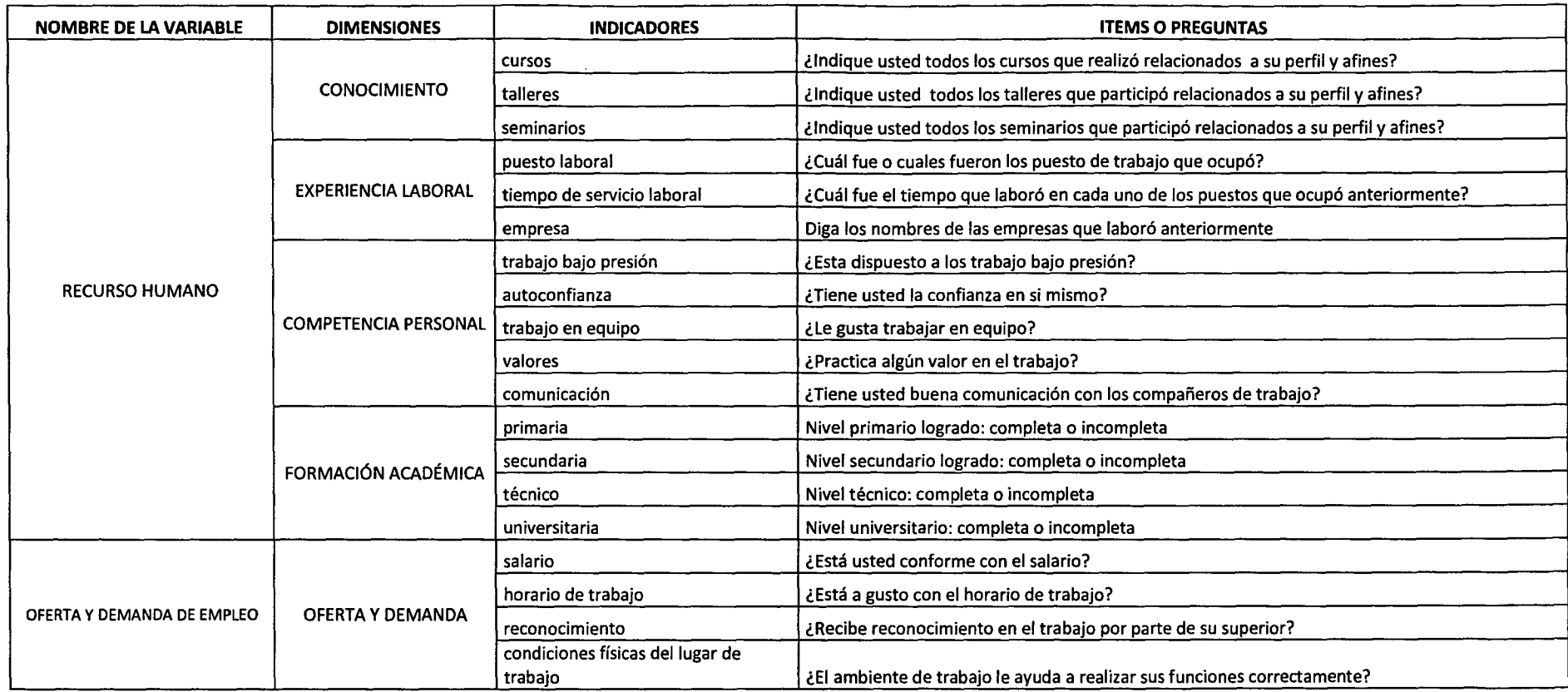

### **ANEXOB**

## **CUESTIONAIO PARA LA ENCUESTA A OFERTANTES DE EMPLEO**

## **Formulario para la encuesta a los ofertantes de empleo**

 $\ddot{\phantom{a}}$ 

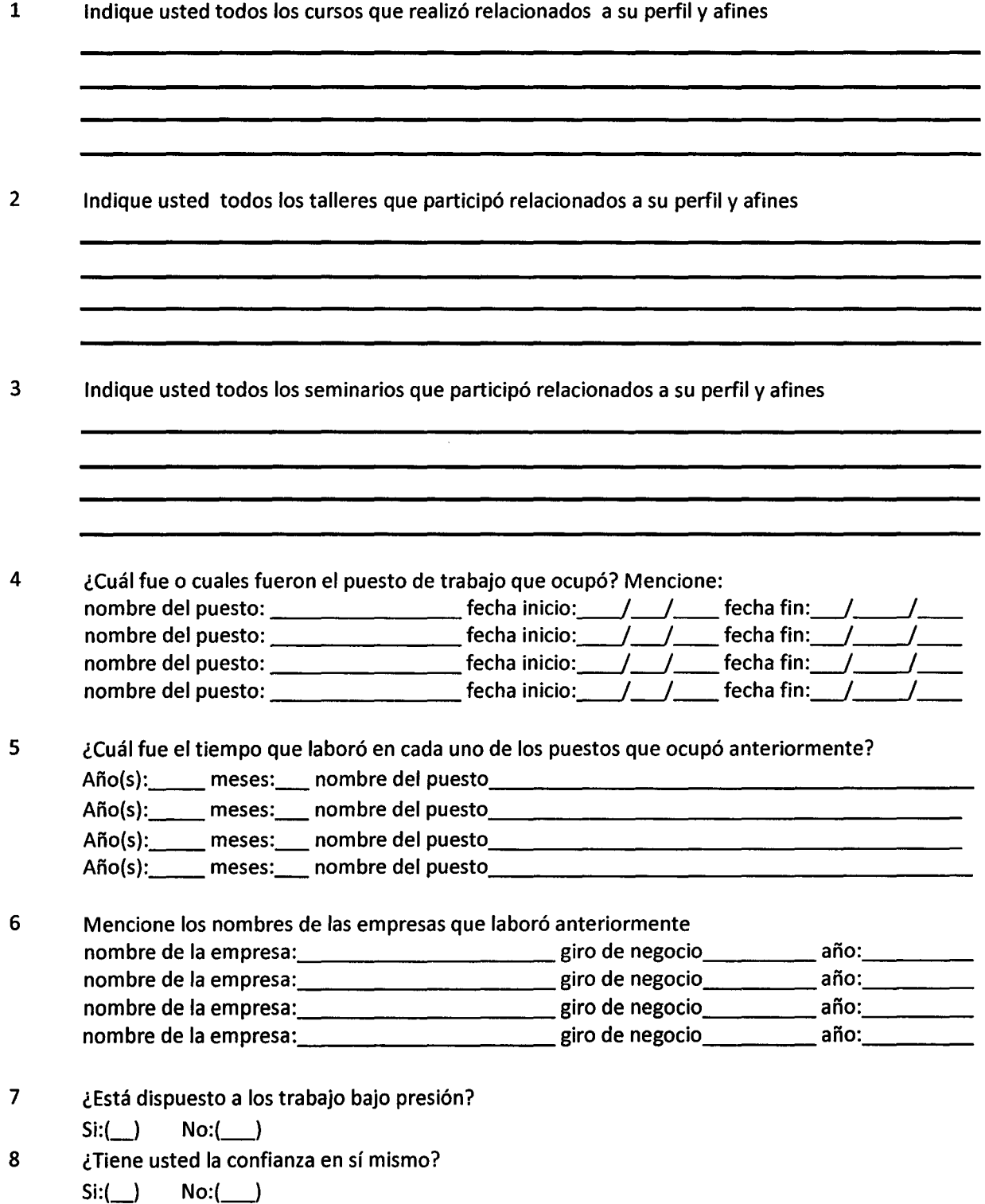

9 ¿Le gusta trabajar en equipo?

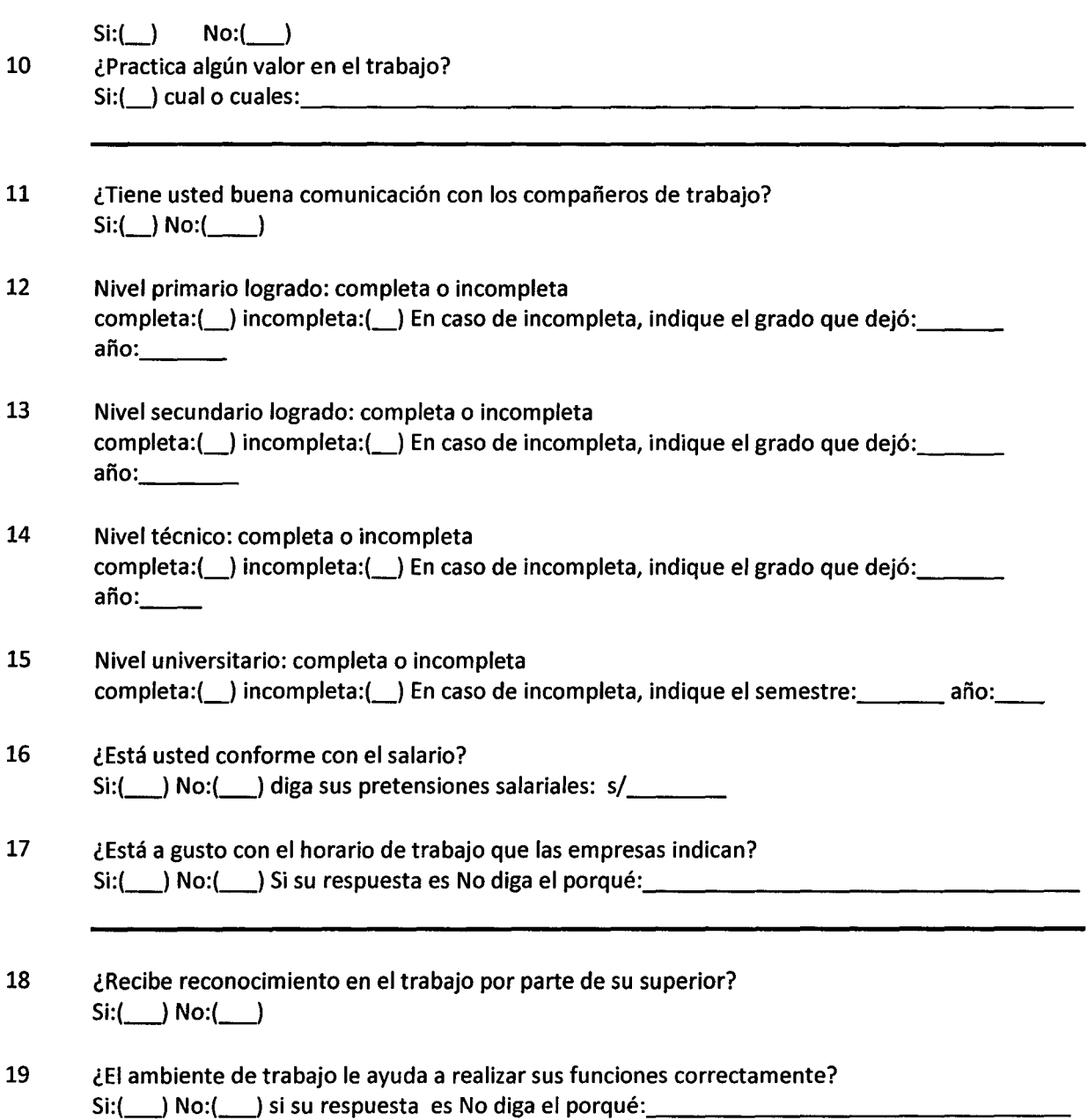

 $\sim$ 

l,

l,

 $\bar{z}$ 

## **ANEXOC**

# **OPERACIONALIZACIÓN DE VARIABLES PARA DEMANDANTES DE EMPLEO**

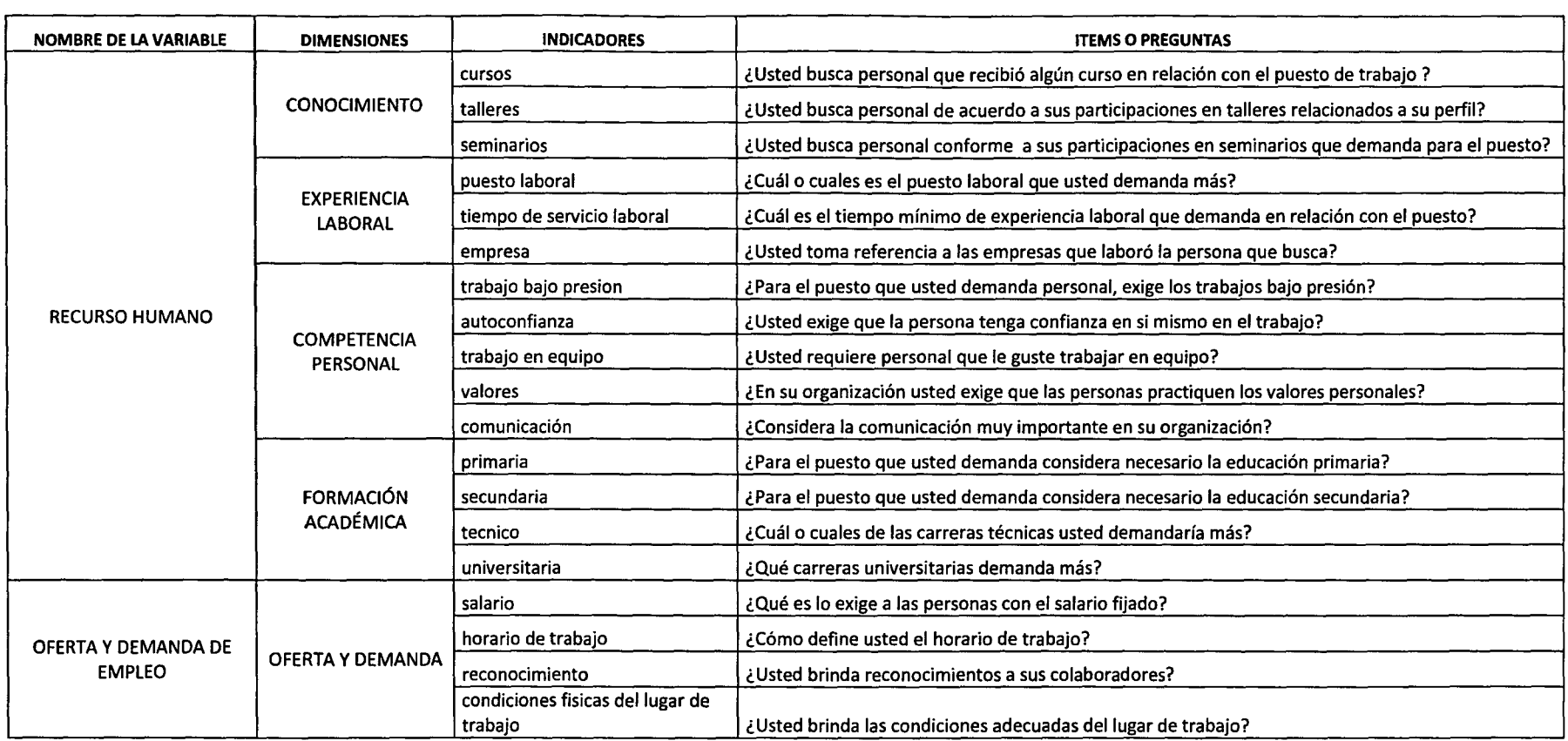

 $\sim$ 

## **ANEXOD**

## **CUESTIONARIO PARA LA ENCUESTA A DEMANDANTES DE EMPLEO**

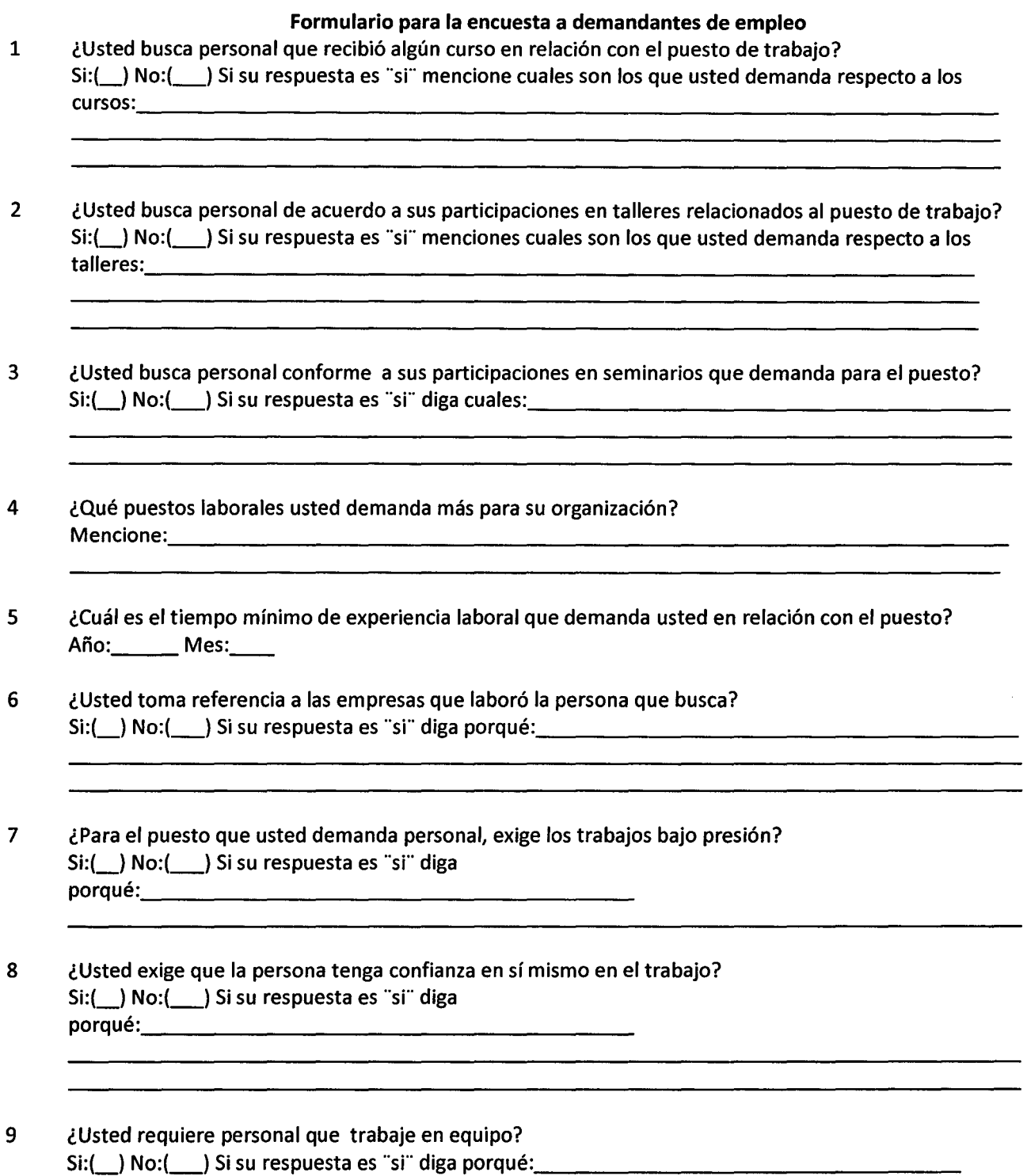

10 lEn su organización usted exige que las personas practiquen los valores personales? Si:(\_) No:(\_) Si su respuesta es ··sr diga cuáles y porqué: ·-----------------------------

<u> 1980 - Johann Barn, mars an t-Amerikaansk kommunister (\* 1905)</u>

<u> 1980 - Johann Barbara, martxa alemaniar amerikan personal (h. 1980).</u>

- 11 ¿considera la comunicación muy importante en su organización? Si:(\_) No:(\_\_) Si su respuesta es "si" diga porqué: \_\_\_\_\_\_\_\_\_\_\_\_\_\_\_\_\_\_\_\_\_\_\_\_\_\_\_\_\_\_\_\_\_\_\_\_ \_\_
- 12 ¿Para el puesto que usted demanda considera necesario la educación primaria? Si:(\_) No:(\_) Si su respuesta es ··sr diga porque: \_\_\_\_\_\_\_\_\_\_\_\_\_\_\_\_\_\_\_\_\_\_\_\_\_\_\_\_\_\_\_\_\_\_ \_
- 13 ¿Para el puesto que usted demanda considera necesario la educación secundaria?  $Si:$   $\Box$ ) No:  $\Box$ ) Si su respuesta es "si" diga porqué:  $\Box$
- 14 ¿Cuál o cuáles de las carreras técnicas usted demandaría más? Mencione: \_\_\_\_\_\_\_\_\_\_\_\_\_\_\_\_\_\_\_\_\_\_\_\_\_\_\_\_\_\_\_\_\_\_\_\_\_\_\_\_\_\_\_\_\_\_\_\_\_\_\_\_\_\_\_\_\_\_\_\_\_\_ \_
- 15 ¿Qué carreras universitarias demanda más? Mencione:. \_\_\_\_\_\_\_\_\_\_\_\_\_\_\_\_\_\_\_\_\_\_\_\_\_\_\_\_\_\_\_\_\_\_\_\_\_\_\_\_\_\_\_\_\_\_\_\_\_\_\_\_\_\_\_\_\_ \_
- 16 ¿Está satisfecho las personas con el salario que usted pide para un determinado puesto? Si:(\_) No:(\_) si porque?: \_\_\_\_\_\_\_\_\_\_\_\_\_\_\_\_\_\_\_\_\_\_\_\_\_ \_

 $n$ o porque?:  $n$ 

- 17 ¿Las personas no tienen problemas con el horario de trabajo que usted indica en la demanda? Si:(\_) No:(\_) Porque?:----------------------------
- 18 ¿Usted brinda reconocimientos a sus colaboradores?  $Si:$   $\bigcap$  No:  $\bigcup$ 19 ¿Usted brinda las condiciones adecuadas del lugar de trabajo?

 $Si:$   $\bigcup$  No:  $\bigcup$ 

95

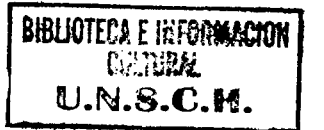